## HEP  $C^{++}$ course

B. Gruber, S. Hageboeck, S. Ponce sebastien.ponce@cern.ch

CERN

May 18, 2023

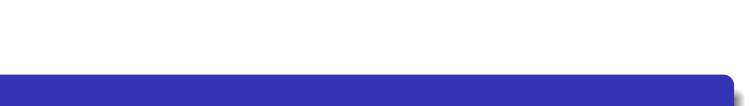

#### Intro base OO More Tool

#### Foreword

#### What this course is not

- It is not for absolute beginners
- It is not for experts
- It is not complete at all (would need 3 weeks...)
	- although it is already too long for the time we have
		- 252 slides, 348 pages, 13 exercises...

#### How I see it

Adaptative pick what you want

Interactive tell me what to skip/insist on

Practical let's spend time on real code

#### Where to find latest version ?

- full sources at github.com/hsf-training/cpluspluscourse
- latest pdf on GitHub

#### Intro base OO More Tool More courses

## The HSF Software Training Center

A set of course modules on more software engineering aspects prepared from within the HEP community

- Unix shell
- Python
- Version control (git, gitlab, github)
- ...

https://hepsoftwarefoundation.org/training/curriculum.html

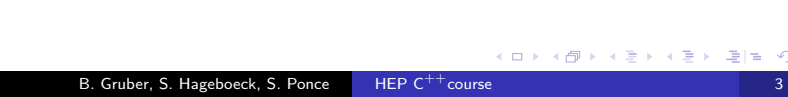

## **Outline**

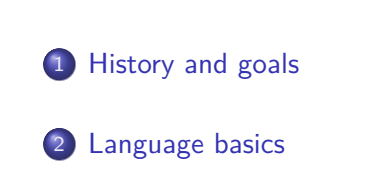

Intro base OO More Tool

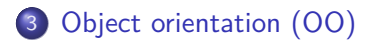

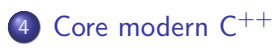

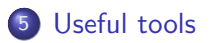

#### Intro base OO More Tool Detailed outline

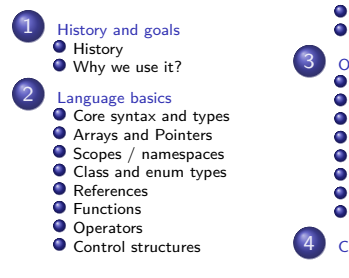

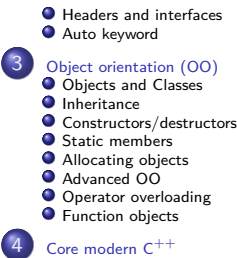

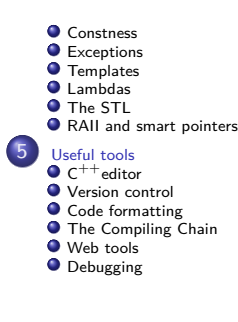

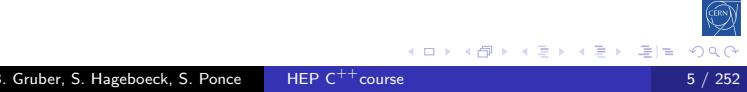

#### Intro base OO More Tool | Hist Use History and goals

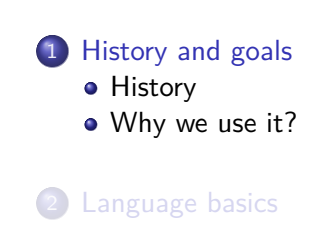

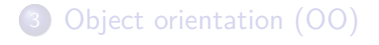

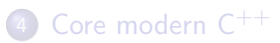

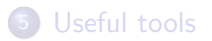

K □ K K @ K K 할 K K 할 K (할 K) 할 수 있습니다. B. Gruber, S. Hageboeck, S. Ponce HEP C<sup>++</sup>course 6 / 252

Intro base OO More Tool **Hist** Use

## History

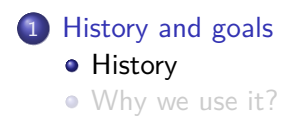

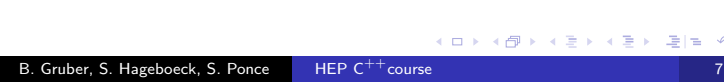

#### Intro base OO More Tool Hist Use  $C/C^{++}$  origins

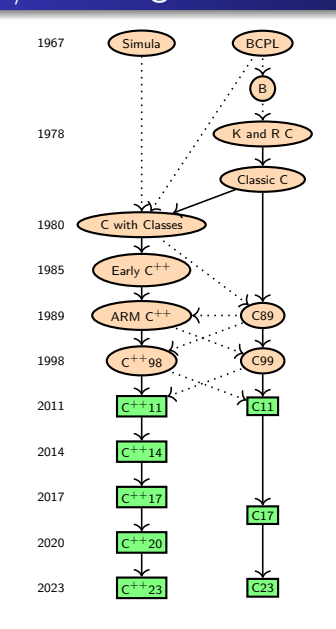

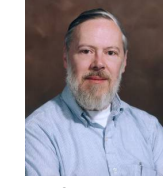

C inventor<br>Dennis M. Ritchie

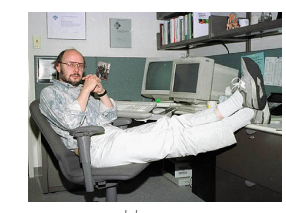

 $^{++}$ inventor Dennis M. Ritchie Bjarne Stroustrup

- $\bullet$  Both C and  $C^{++}$ are born in Bell Labs
	- C ++*almost* embeds C
- $\bullet$  C and  $C^{++}$ are still under development
- $\bullet$  We will discuss all  $C^{++}$ specs up to  $C^{++}$ 20 (only partially)
- **•** Each slide will be marked with first spec introducing the feature

 $\left( 0 \right) \left( 0 \right)$ 

 $\epsilon \geq$ 

 $\leftarrow$   $\mathbb{R}$  is

B. Gruber, S. Hageboeck, S. Ponce HEP C<sup>++</sup>cours

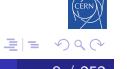

### $C^{++}11, C^{++}14, C^{++}17, C^{++}20, C^{++}23, C^{++}26...$

#### **Status**

 $\bullet$  A new  $C^{++}$ specification every 3 years

Intro base OO More Tool Hist Use

 $C^{++}$ 23 complete since  $11<sup>th</sup>$  of Feb. 2023, awaiting ISO ballot • work on  $C^{++}$ 26 has begun

> $\leftarrow$  $\overline{6}$

최대

• Bringing each time a lot of goodies

## $C^{++}11, C^{++}14, C^{++}17, C^{++}20, C^{++}23, C^{++}26...$

#### **Status**

 $\bullet$  A new  $C^{++}$ specification every 3 years

Intro base OO More Tool Hist Use

- $C^{++}$ 23 complete since  $11<sup>th</sup>$  of Feb. 2023, awaiting ISO ballot  $\bullet$  work on  $C^{++}$ 26 has begun
- Bringing each time a lot of goodies

#### How to use  $C^{++}XX$  features

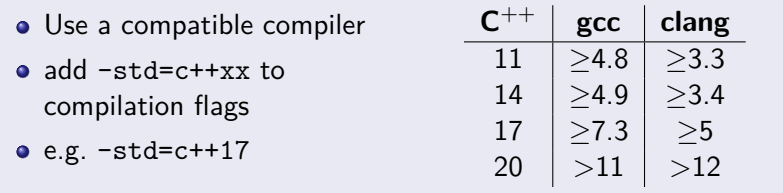

Table: Minimum versions of gcc and clang for a given  $C^{++}$ version

Intro base OO More Tool Hist Use

Why we use it?

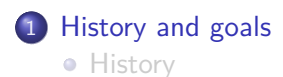

Why we use it?

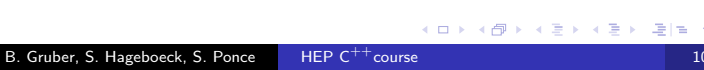

#### Intro base OO More Tool Hist Use Why is  $C^{++}$  our language of choice?

#### Adapted to large projects

- statically and strongly typed
- · object oriented
- widely used (and taught)
- many available libraries

 $\left\{ \begin{array}{c} \pm \end{array} \right.$ 

Ė

경제

#### Intro base OO More Tool Hist Use Why is  $C^{++}$  our language of choice?

#### Adapted to large projects

- statically and strongly typed
- · object oriented
- widely used (and taught)
- many available libraries

#### Fast

- $\bullet$  compiled (unlike Java,  $C#$ , Python, ...)
- allows to go close to hardware when needed

#### Intro base OO More Tool Hist Use Why is  $C^{++}$  our language of choice?

#### Adapted to large projects

- statically and strongly typed
- · object oriented
- widely used (and taught)
- many available libraries

#### Fast

- $\bullet$  compiled (unlike Java,  $C#$ , Python, ...)
- allows to go close to hardware when needed

#### What we get

- the most powerful language
- the most complicated one
- the most error prone?

#### Language basics

#### 1 History and goals

- 2 Language basics
	- Core syntax and types
	- Arrays and Pointers
	- Scopes / namespaces
	- Class and enum types
	- **•** References
	- **•** Functions

• Operators

Intro base OO More Tool Core Ptr NS Class/Enum Refs *f*() Op

- Control structures
- Headers and interfaces
- Auto keyword
- 3 Object orientation (OO)
- 4 Core modern C<sup>++</sup>
- 5 Useful tools

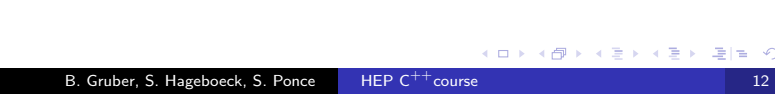

## Core syntax and types

#### 2 Language basics

#### • Core syntax and types

Intro base OO More Tool Core Ptr NS Class/Enum Refs *f*() Op

- Arrays and Pointers
- Scopes / namespaces
- Class and enum types
- **•** References
- **•** Functions
- Operators
- Control structures
- Headers and interfaces
- Auto keyword

## Hello World

```
C^{++}98
```

```
1 #include <iostream>
2
3 // This is a function
4 void print(int i) {
5 std::cout << "Hello, world " << i << std::endl;
6 }
7
8 int main(int argc, char** argv) {
9 int n = 3;
10 for (int i = 0; i < n; i++) {
11 print(i);
12 }
13 return 0;
14 }
                                        K ロ K K @ K K 할 K K 할 K ( 할 K ) 원] 및 19 X C
```
B. Gruber, S. Hageboeck, S. Ponce HEP C<sup>++</sup>course

Intro base OO More Tool **Core** Ptr NS Class/Enum Refs

#### **Comments**

 *// simple comment until end of line* **int** i; */\* multiline comment \* in case we need to say more \*/* **double** */\* or something in between \*/* d; */\*\* \* Best choice : doxygen compatible comments \* \brief checks whether i is odd \* \param i input \* \return true if i is odd, otherwise false \* \see https://www.doxygen.nl/manual/docblocks.html \*/* **bool** isOdd(**int** i); B. Gruber, S. Hageboeck, S. Ponce HEP  $C^{++}$ course 15 / 252

Intro base OO More Tool **Core** Ptr NS Class/Enum

#### $C^{++}98$

## Basic types $(1)$

 $C^{++}98$ 

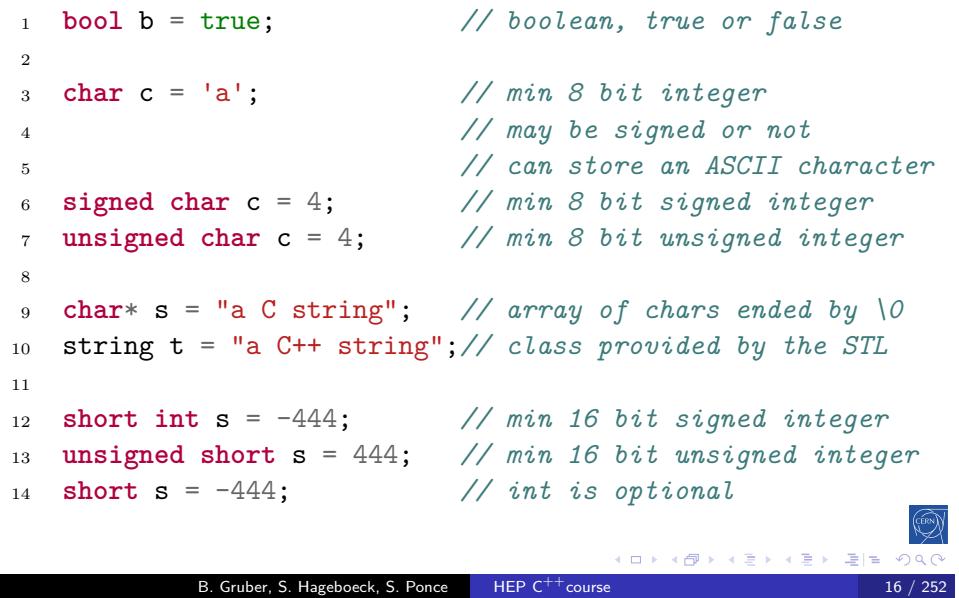

Intro base OO More Tool **Core** Ptr NS Class/Enum Refs *f*() Op Control

#### Basic types $(2)$

 $C^{++}98$ 

 **int** i = -123456; *// min 16, usually 32 bit* **unsigned int** i = 1234567; *// min 16, usually 32 bit* **long** l = 0L *// min 32 bit* **unsigned long** l = 0UL; *// min 32 bit* **long long** ll = 0LL; *// min 64 bit* **unsigned long long** l = 0ULL; *// min 64 bit* **float** f = 1.23f; *// 32 (1+8+23) bit float* **double** d = 1.23E34; *// 64 (1+11+52) bit float* **long double** ld = 1.23E34L *// min 64 bit float*

Intro base OO More Tool **Core** Ptr NS Class/E

#### Portable numeric types

Intro base OO More Tool **Core** Ptr NS Class/E

 $C^{++}98$ 

```
1 #include <cstdint> // defines the following:
2
3 std::int8_t c = -3; // 8 bit signed integer
4 std::uint8_t c = 4; // 8 bit unsigned integer
5
6 std::int16_t s = -444; // 16 bit signed integer
7 std::uint16_t s = 444; // 16 bit unsigned integer
8
9 std::int32_t s = -674; // 32 bit signed integer
10 std::uint32_t s = 674; // 32 bit unsigned integer
11
12 std::int64_t s = -1635; // 64 bit signed integer
13 std::uint64_t s = 1635; // 64 bit unsigned int
                                     B. Gruber, S. Hageboeck, S. Ponce HEP C^{++}course 18 / 252
```
#### Integer literals C

 $C^{++}98$ 

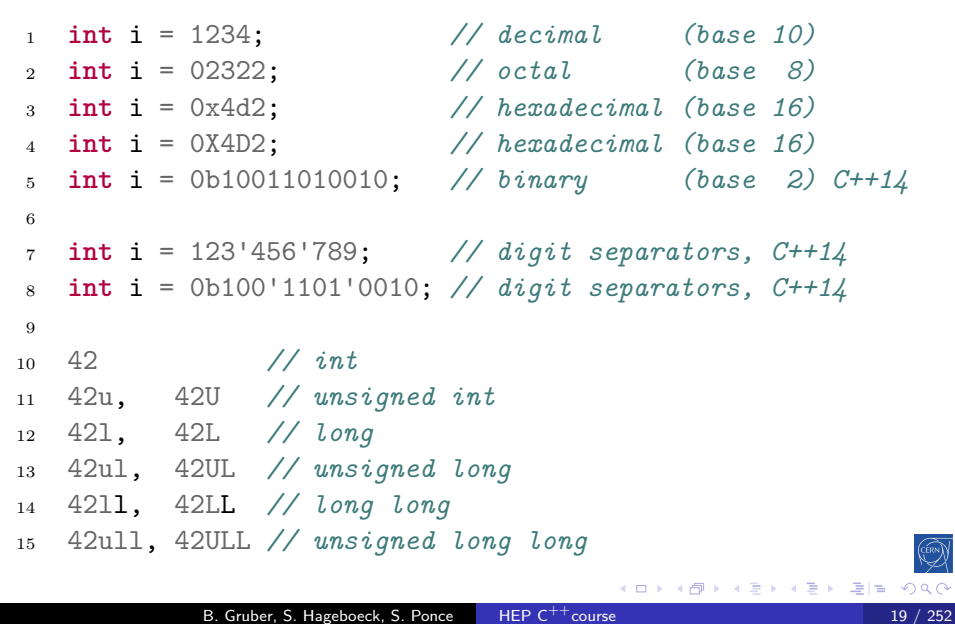

Intro base OO More Tool Core Ptr NS Class/Enum Refs *f*() Op Control .h auto

#### Intro base OO More Tool **Core** Ptr NS Class/Enum Refs *f*() Op  $C^{++}98$ Floating-point literals **double** d = 12.34; **double** d = 12.; **double** d = .34; **double** d = 12e34; *// 12 \* 10^34* **double** d = 12E34; *// 12 \* 10^34* **double** d = 12e-34; *// 12 \* 10^-34* **double** d = 12.34e34; *// 12.34 \* 10^34* **double** d = 123'456.789'101; *// digit separators, C++14* **double** d = 0x4d2.4p3; *// hexfloat, 0x4d2.1 \* 2^3 // = 1234.25 \* 2^3 = 9874* 3.14f, 3.14F, *// float* 3.14, 3.14, *// double* 3.14l, 3.14L, *// long double* K ロトメ 伊 トメ ミトメ ミト (毛) ¥ 1つ 9,00 B. Gruber, S. Hageboeck, S. Ponce  $HEP C^{++}$ course

#### Useful aliases

 $C^{++}98$ 

 *#include <cstddef> // (and others) defines: // unsigned integer, can hold any variable's size* std::**size\_t** s = **sizeof**(**int**); *#include <cstdint> // defines: // signed integer, can hold any diff between two pointers* std::**ptrdiff\_t** c = &s - &s; *// signed/unsigned integer, can hold any pointer value* std::**intptr\_t** i = **reinterpret\_cast**<**intptr\_t**>(&s); std::**uintptr\_t** i = **reinterpret\_cast**<**uintptr\_t**>(&s); -<br>◆ロ・→ ④→ → ミト→ ミト - ヨ|= -のQで

B. Gruber, S. Hageboeck, S. Ponce HEP  $C^{++}$ course 21 / 252

Intro base OO More Tool **Core** Ptr NS Class/E

## Arrays and Pointers

#### 2 Language basics

• Core syntax and types

Intro base OO More Tool Core Ptr NS Class/Enum Refs *f*() Op

- Arrays and Pointers
- Scopes / namespaces
- Class and enum types
- **•** References
- **•** Functions
- Operators
- Control structures
- Headers and interfaces
- Auto keyword

#### Static arrays

 $C^{++}98$ 

```
1 int ai[4] = {1,2,3,4};
2 int ai[] = {1,2,3,4}; // identical
3
4 char ac[3] = {'a','b','c'}; // char array
5 char ac[4] = "abc"; // valid C string
6 char ac[4] = {'a','b','c',0}; // same valid string
7
8 int i = ai[2]; // i = 3
9 char c = ac[8]; // at best garbage, may segfault
10 int i = ai[4]; // also garbage !
```
Intro base OO More Tool **Core Ptr NS Class/Enum Refs** 

 $C^{++}98$ 

```
1 int i = 4;
2 int *pi = &i;
3 int j = *pi + 1;
4
5 int ai[] = {1,2,3};
6 int *pai = ai; // decay to ptr
7 int *paj = pai + 1;
8 int k = *paj + 1;
9
10 // compile error
11 int *pak = k;
12
13 // seg fault !
14 int *pak = (int*)k;
15 int l = *pak;
                                          K □ K K @ K K 할 K K 할 K (할 W 할 ) 할 수 있습니다.
```
B. Gruber, S. Hageboeck, S. Ponce HEP C<sup>++</sup>course

Intro base OO More Tool **Core Ptr NS Class/Enum** 

 $i \text{ int } i = 4;$  **int** \*pi = &i; **int** j = \*pi + 1; 4 **int** ai[] = {1,2,3}; **int** \*pai = ai; *// decay to ptr* **int** \*paj = pai + 1; **int** k = \*paj + 1; 9 *// compile error* **int** \*pak = k; 12 *// seg fault !* **int** \*pak = (**int**\*)k;  $15$  **int**  $1 =$ 

Intro base OO More Tool Core Ptr NS Class/Enu

#### Memory layout

 $C^{++}98$ 

<mark></mark><br>คุณ

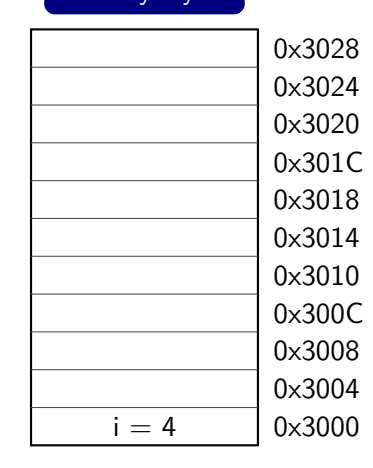

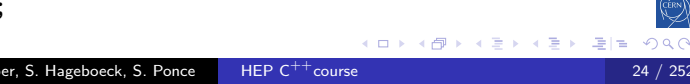

 $C^{++}98$ 

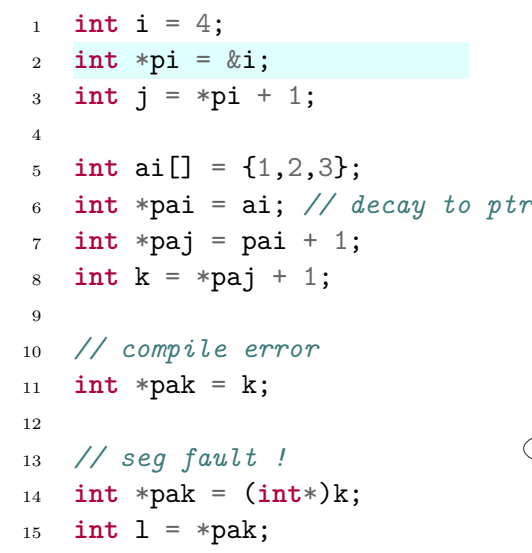

Intro base OO More Tool Core Ptr NS Class/Enum Refs  $f()$  Op

## Memory layout

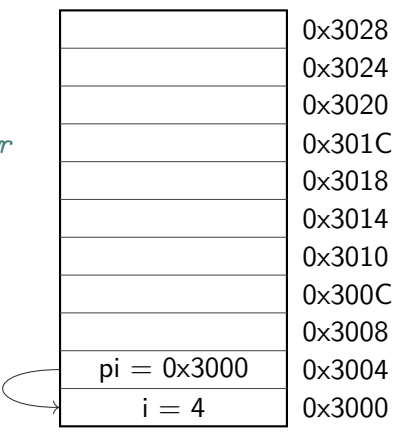

K ロ K K d K K B K K B X A B H K Y Q Q Q

B. Gruber, S. Hageboeck, S. Ponce HEP C<sup>++</sup>course 24 / 252

```
C^{++}98
```
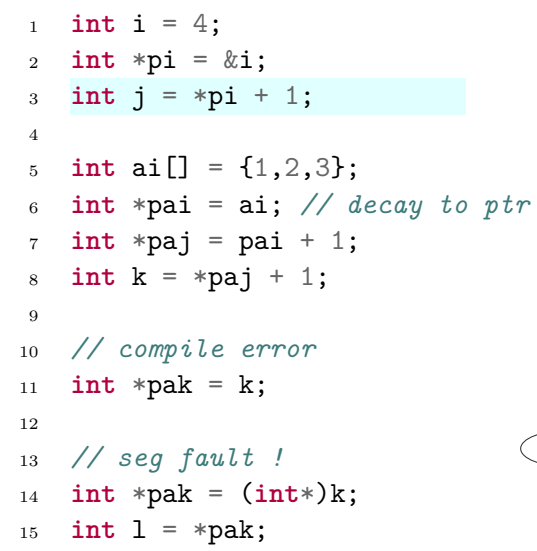

Intro base OO More Tool Core Ptr NS Class/Enum Refs  $f()$  Op

# 0x3028

Memory layout

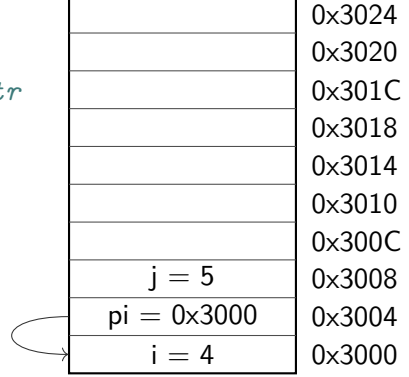

K ロ K K đ K K B K K B X A G K K K K K K

B. Gruber, S. Hageboeck, S. Ponce HEP C<sup>++</sup>course 24 / 252

```
C^{++}98
```
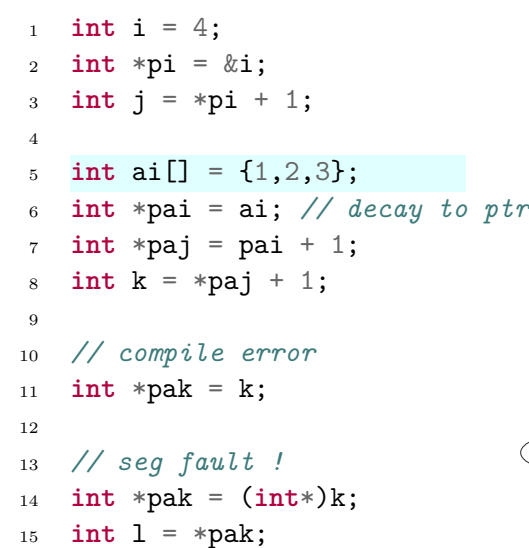

Intro base OO More Tool Core Ptr NS Class/Enum Refs *f*() Op

## Memory layout

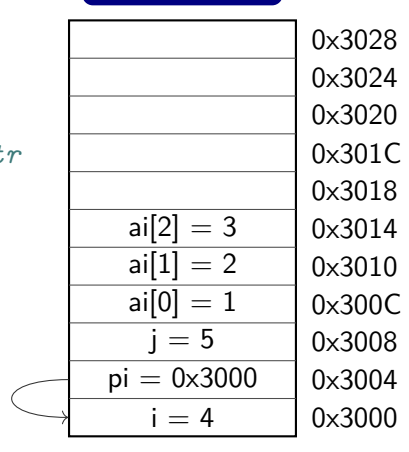

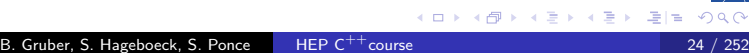

```
C^{++}98
```
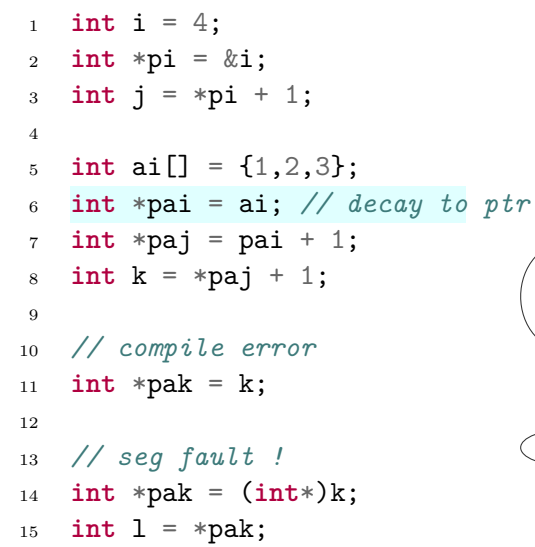

#### $1^{\text{vs.}}$ 0x3004 0x3008 0x300C 0x3010 0x3014 0x3018 0x301C 0x3020 0x3024 0x3028  $i - 4$  $pi = 0 \times 3000$  $j = 5$  $ai[0] = 1$  $\overline{ai[1]} = 2$  $ai[2] = 3$  $pai = 0 \times 300C$

Memory layout

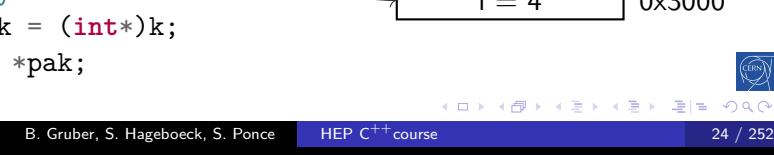

Intro base OO More Tool Core Ptr NS Class/Enum Refs *f*() Op

 $C^{++}98$ 

<sup>1</sup> **int** i = 4; <sup>2</sup> **int** \*pi = &i; <sup>3</sup> **int** j = \*pi + 1; 4 <sup>5</sup> **int** ai[] = {1,2,3};  $6$  **int** \*pai = ai; // decay to ptr <sup>7</sup> **int** \*paj = pai + 1; <sup>8</sup> **int** k = \*paj + 1; 9 <sup>10</sup> *// compile error* <sup>11</sup> **int** \*pak = k; 12 <sup>13</sup> *// seg fault !* <sup>14</sup> **int** \*pak = (**int**\*)k; <sup>15</sup> **int** l = \*pak;

Intro base OO More Tool **Core Ptr NS Class/Enum Reformation** 

B. Gruber, S. Hageboeck, S. Ponce | HEP C<sup>++</sup> course

#### 0x3000 0x3004 0x3008 0x300C 0x3010 0x3014 0x3018 0x301C 0x3020 0x3024 0x3028  $i = 4$  $pi = 0 \times 3000$  $j = 5$  $ai[0] = 1$  $ai[1] = 2$  $ai[2] = 3$  $pai = 0 \times 300C$  $paj = 0x3010$

K ロ K K <mark>@</mark> K K 통 K X 통 K (통) 및 돌( B) K) Q <mark>(</mark>

Memory layout

<sup>1</sup> **int** i = 4; <sup>2</sup> **int** \*pi = &i; <sup>3</sup> **int** j = \*pi + 1; 4 <sup>5</sup> **int** ai[] = {1,2,3}; <sup>6</sup> **int** \*pai = ai; *// decay to ptr* <sup>7</sup> **int** \*paj = pai + 1; <sup>8</sup> **int** k = \*paj + 1; 9 <sup>10</sup> *// compile error* <sup>11</sup> **int** \*pak = k; 12 <sup>13</sup> *// seg fault !* <sup>14</sup> **int** \*pak = (**int**\*)k; <sup>15</sup> **int** l = \*pak; B. Gruber, S. Hageboeck, S. Ponce HEP C<sup>++</sup>course

Intro base OO More Tool **Core Ptr NS Class/Enumers** 

#### Momory layo

 $C^{++}98$ 

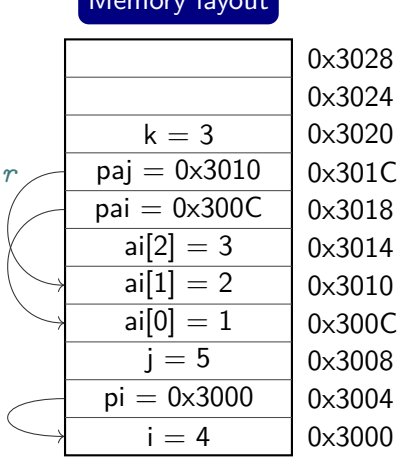

K ロト K <mark>母</mark> K K 君 K K 君 K (君) <mark>ヨ</mark> ヨーのA@

 $\mathsf{C}^{++}$ 98

<sup>1</sup> **int** i = 4; <sup>2</sup> **int** \*pi = &i; <sup>3</sup> **int** j = \*pi + 1; 4 <sup>5</sup> **int** ai[] = {1,2,3};  $6$  **int** \*pai = ai; // decay to ptro <sup>7</sup> **int** \*paj = pai + 1; <sup>8</sup> **int** k = \*paj + 1; 9 <sup>10</sup> *// compile error* <sup>11</sup> **int** \*pak = k; 12 <sup>13</sup> *// seg fault !* <sup>14</sup> **int** \*pak = (**int**\*)k; <sup>15</sup> **int** l = \*pak;

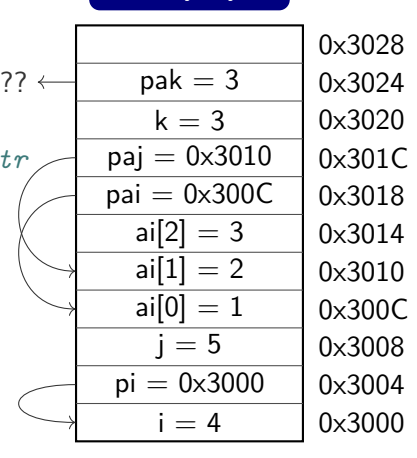

Memory layout

B. Gruber, S. Hageboeck, S. Ponce HEP C<sup>++</sup>course

Intro base OO More Tool **Core Ptr NS Class** 

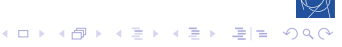

#### nullptr

#### $C^{++}11$

경계

 $QQC$ 

#### A pointer to nothing

- if a pointer doesn't point to anything, set it to **nullptr**
	- useful to e.g. mark the end of a linked data structure
	- or absence of an optional function argument (pointer)
- same as setting it to 0 or NULL (before  $C^{++}11$ )

Intro base OO More Tool **Core Ptr NS Class/Enum Refs** 

• triggers compilation error when assigned to integer
## nullptr

# $C^{++}11$

### A pointer to nothing

- if a pointer doesn't point to anything, set it to **nullptr**
	- useful to e.g. mark the end of a linked data structure
	- or absence of an optional function argument (pointer)
- same as setting it to 0 or NULL (before  $C^{++}11$ )

B. Gruber, S. Hageboeck, S. Ponce HEP C<sup>++</sup>course

Intro base OO More Tool **Core Ptr NS Class/Enum Refs** 

• triggers compilation error when assigned to integer

#### Example code

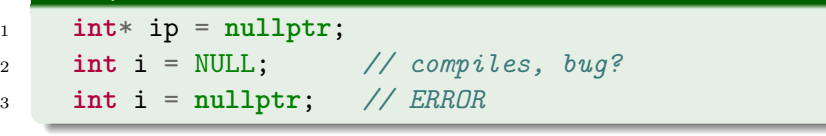

 $\left\langle \cdot \right\rangle \equiv \left\langle \cdot \right\rangle$ 

 $E=E$  990

# Dynamic Arrays using C C

Intro base OO More Tool Core Ptr NS Class/Enumer

B. Gruber, S. Hageboeck, S. Pon

 $C^{++}98$ 

```
1 #include <cstdlib>
2 #include <cstring>
3
4 int *bad; // pointer to random address
5 int *ai = nullptr; // better, deterministic, testable
6
7 // allocate array of 10 ints (uninitialized)
8 ai = (int*) malloc(10*sizeof(int));
9 memset(ai, 0, 10*sizeof(int)); // and set them to 0
10
11 ai = (int*) calloc(10, sizeof(int)); // both in one go
12
13 free(ai); // release memory
   Good practice: Don't use C's memory management
   Use std:: vector and friends or smart pointers
```
# Scopes / namespaces

### 2 Language basics

• Core syntax and types

Intro base OO More Tool Core Ptr NS Class/Enum Refs *f*() Op

- Arrays and Pointers
- Scopes / namespaces
- Class and enum types
- **•** References
- **•** Functions
- Operators
- Control structures
- Headers and interfaces
- Auto keyword

# Scope

## $\mathsf{C}^{++}$ 98

### **Definition**

Portion of the source code where a given name is valid Typically :

Intro base OO More Tool **Core Ptr NS** Class/Enu

- simple block of code, within {}
- **o** function, class, namespace
- $\bullet$  the global scope, i.e. translation unit (.cpp file  $+$  all includes)

B. Gruber, S. Hageboeck, S. Ponce HEP C<sup>++</sup>course 28 / 252

 $(0 \times 40) \times 40$ 

경계

 $2QQ$ 

### Example

- <sup>1</sup> { **int** a;
- <sup>2</sup> { **int** b;
- <sup>3</sup> } *// end of b scope*
- <sup>4</sup> } *// end of a scope*

# Scope and lifetime of variables

## $C^{++}98$

### Variable life time

- Variables are (statically) allocated when defined
- Variables are freed at the end of a scope

Intro base OO More Tool . Core Ptr NS Class

- Initialise variables when allocating them!
- This prevents bugs reading uninitialised memory

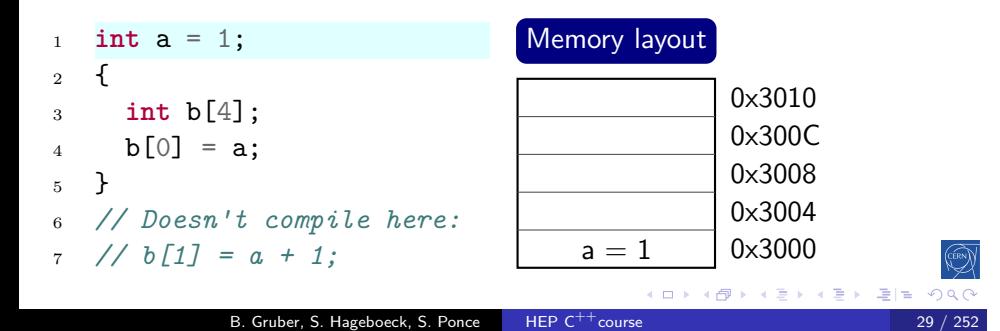

# Scope and lifetime of variables

# $C^{++}98$

วฉด

### Variable life time

- Variables are (statically) allocated when defined
- Variables are freed at the end of a scope

Intro base OO More Tool Core Ptr NS Class/E

- Initialise variables when allocating them!
- This prevents bugs reading uninitialised memory

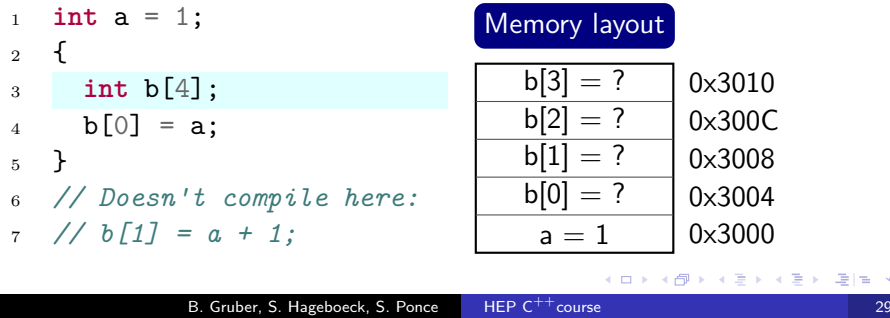

# Scope and lifetime of variables

# $C^{++}98$

### Variable life time

- Variables are (statically) allocated when defined
- Variables are freed at the end of a scope

Intro base OO More Tool Core Ptr NS Class/E

- Initialise variables when allocating them!
- This prevents bugs reading uninitialised memory

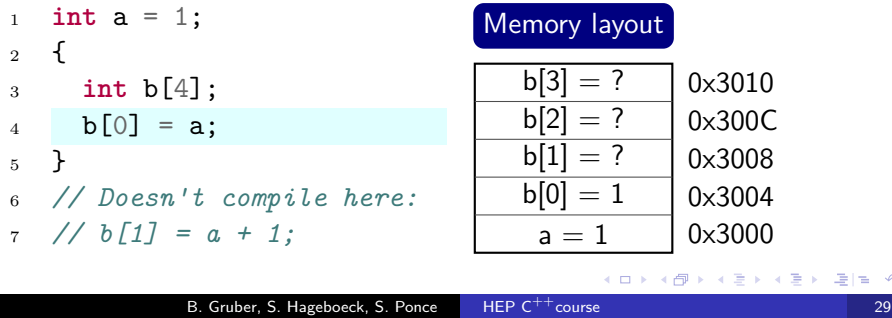

### Intro base OO More Tool . Core Ptr NS Class/E Scope and lifetime of variables

# $C^{++}98$

### Variable life time

- Variables are (statically) allocated when defined
- Variables are freed at the end of a scope

- Initialise variables when allocating them!
- This prevents bugs reading uninitialised memory

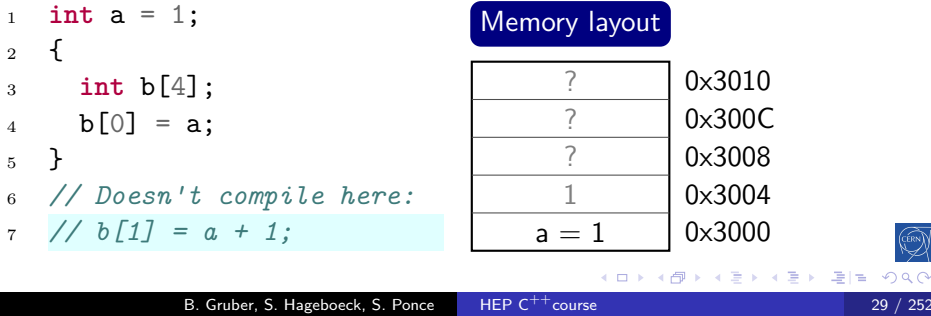

#### Namespaces

 $C^{++}98$ 

Namespaces allow to segment your code to avoid name clashes

Intro base OO More Tool **Core Ptr NS** Class/E

They can be embedded to create hierarchies (separator is '::')

```
14 namespace p { // reopen p
1 int a;
2 namespace n {
                          15 void f() {
3 int a; // no clash
                         16 p::a = 6;
4 }
                          17 a = 6; //same as above
5 namespace p {
                          18 :: a = 1;
6 int a; // no clash
                         19 p::inner::a = 8;
7 namespace inner {
                          20 inner::a = 8;
8 int a; // no clash
                         21 n::a = 3;
9 }
                          22 }
10 }
                          23 }
11 void f() {
                          24 using namespace p::inner;
                          25 void g() {
12 n: a = 3;13 }
                          26 a = -1; // err: ambiguous
                          27 }
                                     k □ ▶ K @ ▶ K ミ ▶ K ミ ▶
                                                   E|E| \leq 0.98B. Gruber, S. Hageboeck, S. Ponce HEP C^{++}course 30 / 252
```
# Nested namespaces

 $C^{++}17$ 

Easier way to declare nested namespaces

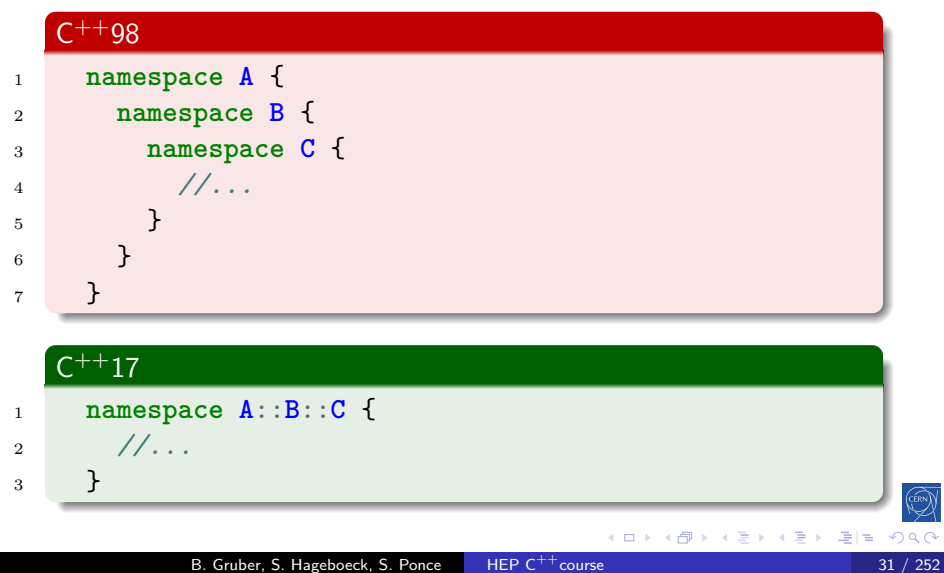

Intro base OO More Tool Core Ptr NS Class/Enum Refs *f*() Op

# Class and enum types

#### 2 Language basics

• Core syntax and types

Intro base OO More Tool Core Ptr NS Class/Enum Refs *f*() Op

- Arrays and Pointers
- Scopes / namespaces
- Class and enum types
- **•** References
- **•** Functions
- Operators
- Control structures
- Headers and interfaces
- Auto keyword

#### "members" grouped together under one name **struct Individual** { 14 Individual \*ptr = &student; 15  $ptr$  ->age = 25; **unsigned char** age; *// same as: (\*ptr).age = 25;* **float** weight; }; Individual student; student.age = 25; student.weight = 78.5f; Individual teacher = { 45, 67.0f }; K ロ K K dP K K B K K B K G B H D A C B. Gruber, S. Hageboeck, S. Ponce HEP C<sup>++</sup>course

Intro base OO More Tool Core Ptr NS Class/Enum Refs *f*() Op Control .

 $C^{++}98$ 

struct

# $C^{++}98$

## "members" grouped together under one name

Intro base OO More Tool **Core Ptr NS Class/Enum** Refs *f*() Op Control

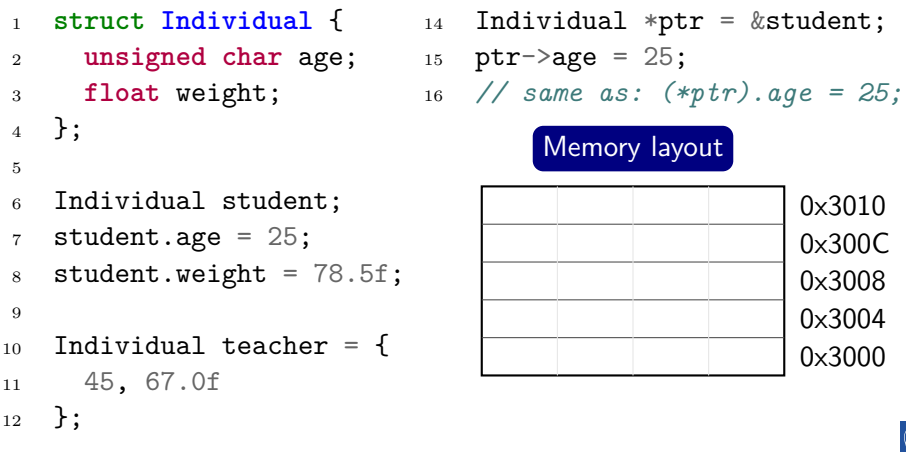

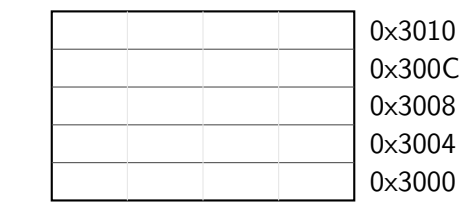

K □ K K @ K K 할 K K 할 K (할 K) 할 수 있습니다.

# $C^{++}98$

0x3004 0x3008 0x300C 0x3010

 $\rightarrow$ 

### "members" grouped together under one name

Intro base OO More Tool Core Ptr NS Class/Enum Refs *f*() Op C

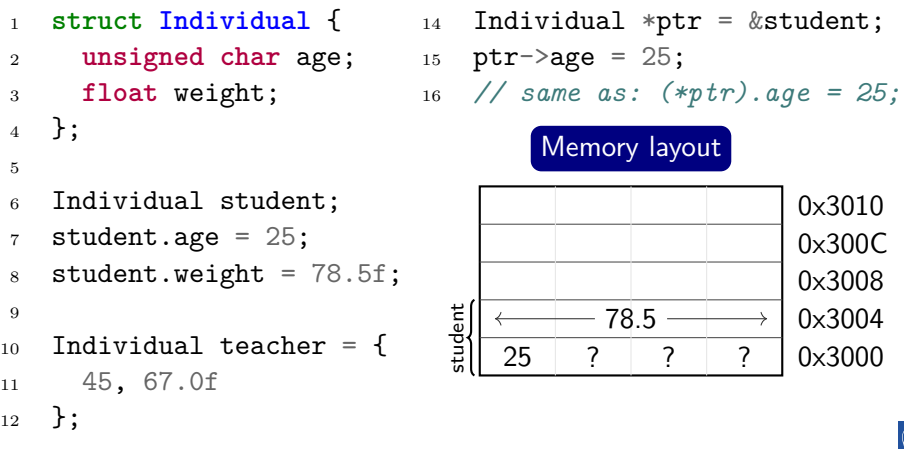

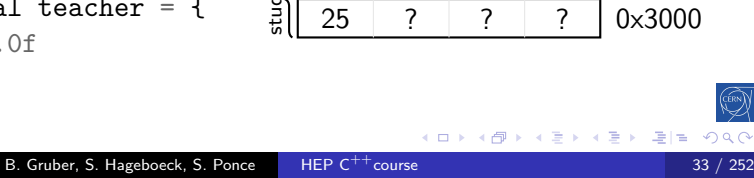

 $\leftarrow$ 

Memory layout

78.5

# $C^{++}98$

0x300C 0x3010

 $\rightarrow$ 

K ロ K K @ K K 통 K K 통 K 통 및 B Y 9 Q Q

### "members" grouped together under one name

Intro base OO More Tool **Core Ptr NS Class/Enum** Refs *f*() Op Control .

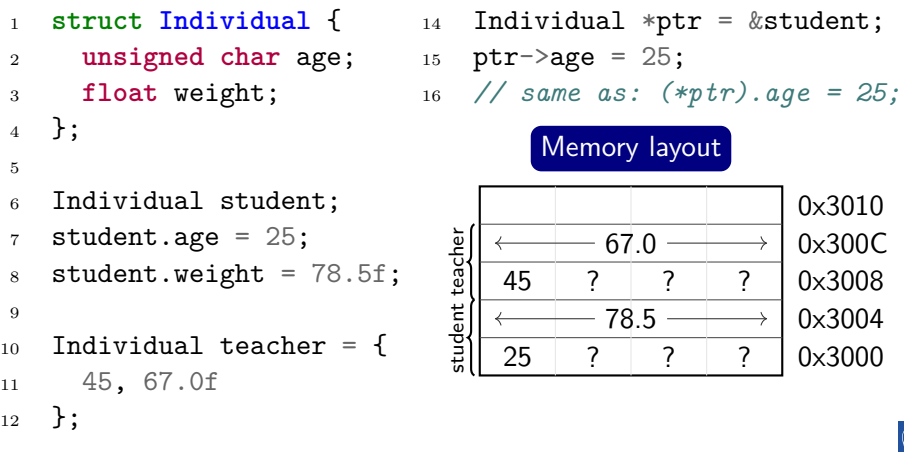

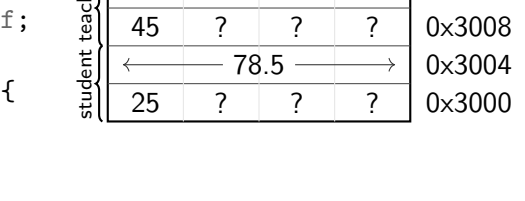

 $-67.0 -$ 

B. Gruber, S. Hageboeck, S. Ponce HEP C<sup>++</sup>course 33 / 252

 $C^{++}98$ 

## "members" grouped together under one name

Intro base OO More Tool **Core Ptr NS Class/Enum** Refs *f*() Op Control

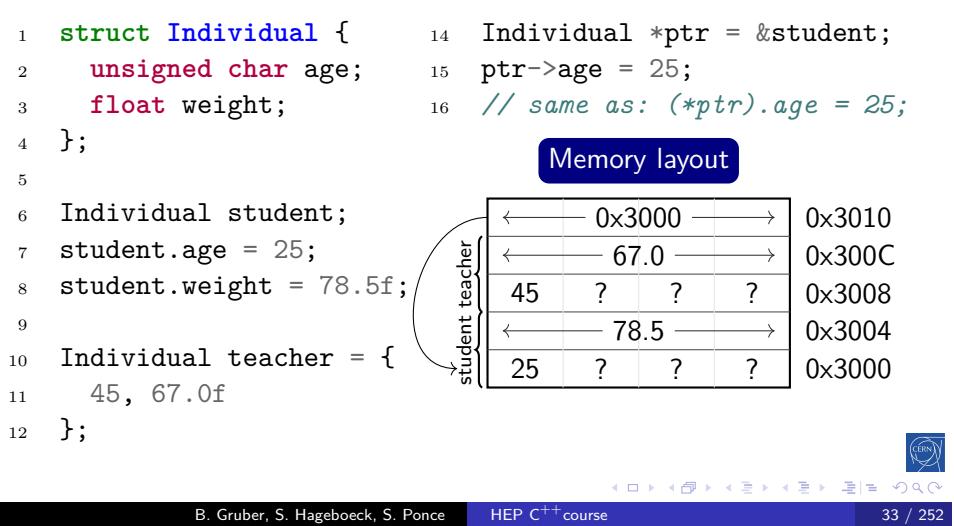

 $C^{++}98$ 

"members" packed together at same memory location

Intro base OO More Tool Core Ptr NS Class/Enum Refs *f*() Op Control .

```
1 union Duration {
2 int seconds;
3 short hours;
4 char days;
5 };
6 Duration d1, d2, d3;
7 d1.seconds = 259200;
8 d2.hours = 72;
9 d3.days = 3;
10 d1.days = 3; // d1.seconds overwritten
11 int a = d1.seconds; // d1.seconds is garbage
```
 $C^{++}98$ 

0x3000 0x3004 0x3008 0x300C

"members" packed together at same memory location

Intro base OO More Tool Core Ptr NS Class/Enum Refs *f*() Op C

 **union Duration** { **int** seconds; **short** hours; **char** days; <sup>5</sup> }; Duration d1, d2, d3;

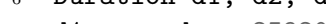

- <sup>7</sup> d1.seconds = 259200;
- $8$  d2.hours = 72;
- <sup>9</sup> d3.days = 3;
- <sup>10</sup> d1.days = 3; *// d1.seconds overwritten*
- <sup>11</sup> **int** a = d1.seconds; *// d1.seconds is garbage*

Memory layout

 $C^{++}98$ 

0x3000 0x3004 0x3008 0x300C

 $\rightarrow$ 

"members" packed together at same memory location

Intro base OO More Tool Core Ptr NS Class/Enum Refs *f*() Op

- <sup>1</sup> **union Duration** { <sup>2</sup> **int** seconds; <sup>3</sup> **short** hours; <sup>4</sup> **char** days;
- <sup>5</sup> };
- <sup>6</sup> Duration d1, d2, d3;
- <sup>7</sup> d1.seconds = 259200;
- $8$  d2.hours = 72;
- <sup>9</sup> d3.days = 3;
- <sup>10</sup> d1.days = 3; *// d1.seconds overwritten*
- <sup>11</sup> **int** a = d1.seconds; *// d1.seconds is garbage*

 $\leftarrow$ 

Memory layout

d1 259200

 $C^{++}98$ 

0x3000 0x3004 0x3008 0x300C

 $\rightarrow$ 

"members" packed together at same memory location

Intro base OO More Tool Core Ptr NS Class/Enum Refs *f*() Op

- <sup>1</sup> **union Duration** {
- <sup>2</sup> **int** seconds;
- <sup>3</sup> **short** hours;
- <sup>4</sup> **char** days;
- <sup>5</sup> };
- <sup>6</sup> Duration d1, d2, d3;
- <sup>7</sup> d1.seconds = 259200;
- $8$  d2.hours = 72;
- <sup>9</sup> d3.days = 3;
- <sup>10</sup> d1.days = 3; *// d1.seconds overwritten*
- <sup>11</sup> **int** a = d1.seconds; *// d1.seconds is garbage*

 $\leftarrow$ 

Memory layout

d1 259200  $\leftarrow$  d2 72  $\rightarrow$  ? ?

 $C^{++}98$ 

0x3000 0x3004 0x3008 0x300C

 $\rightarrow$ 

"members" packed together at same memory location

Intro base OO More Tool Core Ptr NS Class/Enum Refs *f*() Op

- <sup>1</sup> **union Duration** {
- <sup>2</sup> **int** seconds;
- <sup>3</sup> **short** hours;
- <sup>4</sup> **char** days;
- <sup>5</sup> };
- <sup>6</sup> Duration d1, d2, d3;
- <sup>7</sup> d1.seconds = 259200;
- $8$  d2.hours = 72;
- <sup>9</sup> d3.days = 3;
- <sup>10</sup> d1.days = 3; *// d1.seconds overwritten*
- <sup>11</sup> **int** a = d1.seconds; *// d1.seconds is garbage*

 $\leftarrow$ 

Memory layout

 $-$  d1 259200  $\leftarrow$  d2 72  $\rightarrow$  ? ? d3 3  $? ? ? ? ?$ 

 $C^{++}98$ 

0x3000 0x3004 0x3008 0x300C

"members" packed together at same memory location

Intro base OO More Tool Core Ptr NS Class/Enum Refs *f*() Op

- <sup>1</sup> **union Duration** {
- <sup>2</sup> **int** seconds;
- <sup>3</sup> **short** hours;
- <sup>4</sup> **char** days;
- <sup>5</sup> };
- <sup>6</sup> Duration d1, d2, d3;
- <sup>7</sup> d1.seconds = 259200;
- $8$  d2.hours = 72;
- <sup>9</sup> d3.days = 3;
- <sup>10</sup> d1.days = 3; *// d1.seconds overwritten*
- <sup>11</sup> **int** a = d1.seconds; *// d1.seconds is garbage*

Memory layout

 $\leftarrow$  d2 72  $\rightarrow$  ? ? d3 3  $? ? ? ? ?$ 

d1 3 ? ? ? ?

 $C^{++}98$ 

0x3000 0x3004 0x3008 0x300C

"members" packed together at same memory location

Memory layout

 $\div$  d2 72  $\rightarrow$  ? ? d3 3 ? ? ? ?

 $d1 3 ? ? ? ?$ 

Intro base OO More Tool Core Ptr NS Class/Enum Refs *f*() Op

- <sup>1</sup> **union Duration** {
- <sup>2</sup> **int** seconds;
- <sup>3</sup> **short** hours;
- <sup>4</sup> **char** days;
- <sup>5</sup> };
- <sup>6</sup> Duration d1, d2, d3;
- <sup>7</sup> d1.seconds = 259200;
- $8$  d2.hours = 72;
- 9  $d3. days = 3;$
- <sup>10</sup> d1.days = 3; *// d1.seconds overwritten*
- <sup>11</sup> **int** a = d1.seconds; *// d1.seconds is garbage*

## Good practice: Avoid unions • Starting with  $C^{++}$ 17: prefer std::variant B. Gruber, S. Hageboeck, S. Ponce HEP  $C^{++}$ course  $34 / 252$

# Enums

# $C^{++}98$

use to declare a list of related constants (enumerators)

Intro base OO More Tool Core Ptr NS Class/Enum Refs *f*() Op

- has an underlying integral type
- enumerator names leak into enclosing scope

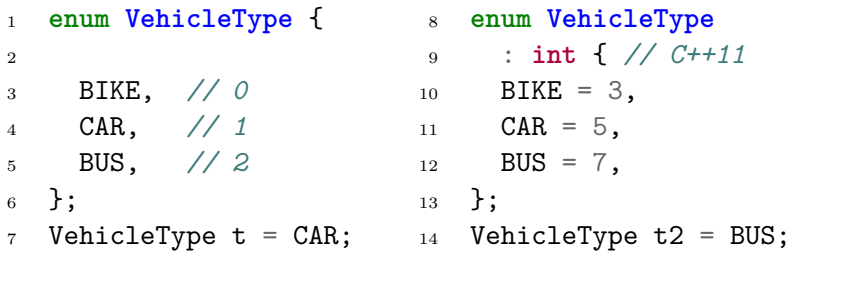

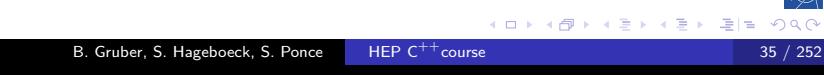

## Intro base OO More Tool Core Ptr NS Class/Enum Refs *f*() Op Scoped enumeration, aka enum class

# $\overline{C^{++}11}$

 $\curvearrowleft$  a

### Same syntax as enum, with scope

- <sup>1</sup> **enum class VehicleType** { Bus, Car };
- 2 VehicleType  $t =$  VehicleType::Car;

# Scoped enumeration, aka enum class

Intro base OO More Tool **Core Ptr NS Class/Enum** Refs

 $C^{++}11$ 

#### Same syntax as enum, with scope

```
1 enum class VehicleType { Bus, Car };
2 VehicleType t = VehicleType::Car;
  Only advantages
     scopes enumerator names, avoids name clashes
     • strong typing, no automatic conversion to int
3 enum VType { Bus, Car }; enum Color { Red, Blue };
4 VType t = Bus;
```

```
5 if (t == Red) { /* We do enter */ }
6 int a = 5 * Car; // Ok, a = 5
7
8 enum class VT { Bus, Car }; enum class Col { Red, Blue };
9 VT t = VT::Bus;
10 if (t == Col::Red) { /* Compiler error */ }
11 int a = t * 5; // Compiler error
```
#### B. Gruber, S. Hageboeck, S. Ponce HEP C<sup>++</sup>course

# More sensible example

 $C^{++}98$ 

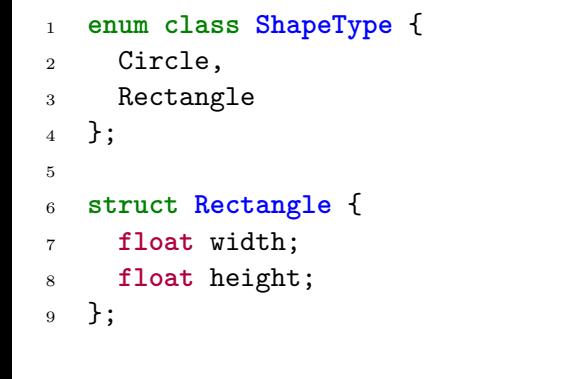

Intro base OO More Tool **Core Ptr NS Class/Enum** Refs *f*() Op Co

# More sensible example

 $C^{++}98$ 

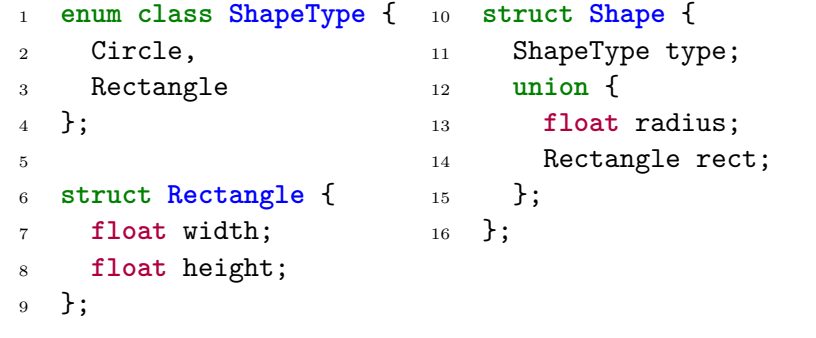

Intro base OO More Tool Core Ptr NS Class/Enum Refs *f*() Op Control .h

# More sensible example **C**

 $C^{++}98$ 

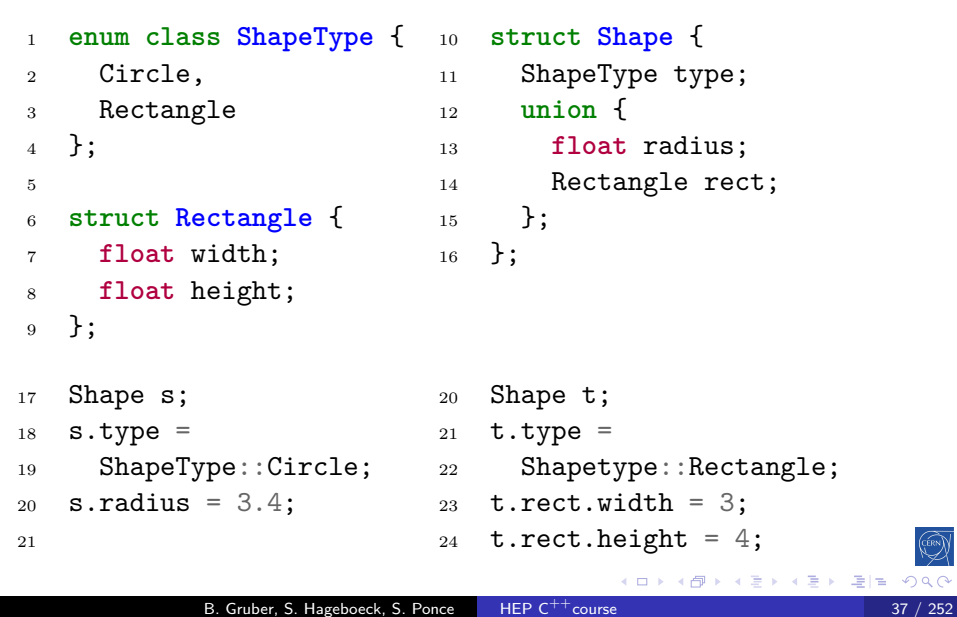

Intro base OO More Tool Core Ptr NS Class/Enum Refs *f*() Op Control .h auto

## typedef and using

 $C^{++}98 / C^{++}11$ 

(ERN)

Used to create type aliases

#### $C^{++}98$

```
1 typedef std::uint64_t myint;
2 myint count = 17;
```
<sup>3</sup> **typedef float** position[3];

#### $C^{++}11$

```
4 using myint = std::uint64_t;
5 myint count = 17;
6 using position = float[3];
7
8 template <typename T> using myvec = std::vector<T>;
9 myvec<int> myintvec;
                                          K □ K K @ K K 할 K K 할 K (할 K) 할 수 있습니다.
```
Intro base OO More Tool Core Ptr NS Class/Enum Refs  $f()$ 

# References

#### 2 Language basics

• Core syntax and types

Intro base OO More Tool Core Ptr NS Class/Enum Refs *f*() Op

- Arrays and Pointers
- Scopes / namespaces
- Class and enum types
- **•** References
- **•** Functions
- Operators
- Control structures
- Headers and interfaces
- Auto keyword

### References

## $C^{++}98$

#### References

References allow for direct access to another object

Intro base OO More Tool Core Ptr NS Class/Enum Refs

- They can be used as shortcuts / better readability
- They can be declared **const** to allow only read access

#### Example:

```
i \text{ int } i = 2;2 int &iref = i; // access to i
3 iref = 3; // i is now 3
4
5 // const reference to a member:
6 struct A { int x; int y; } a;
7 const int &x = a.x; // direct read access to A's x
8 x = 4; // doesn't compile
9 a.x = 4; // fine
           B. Gruber, S. Hageboeck, S. Ponce HEP C^{++}course 40/252
```
## Pointers vs References

 $C^{++}98$ 

### Specificities of reference

- Natural syntax
- Cannot be **nullptr**
- Must be assigned when defined, cannot be reassigned

Intro base OO More Tool Core Ptr NS Class/Enum Refs *f*() Op

References to temporary objects must be **const**

### Advantages of pointers

- Can be **nullptr**
- Can be initialized after declaration, can be reassigned

## Pointers vs References

## $C^{++}98$

#### Specificities of reference

- Natural syntax
- Cannot be **nullptr**
- Must be assigned when defined, cannot be reassigned

Intro base OO More Tool Core Ptr NS Class/Enum Refs *f*() O

References to temporary objects must be **const**

### Advantages of pointers

- Can be **nullptr**
- Can be initialized after declaration, can be reassigned

#### Good practice: References

- Prefer using references instead of pointers
- Mark references **const** to prevent modification
	- (ロト (日) ( 리) (리) (리) 리) 리(<br>( 리) ( 리) (리) (리) (리) (리) (리)

# Functions

#### 2 Language basics

• Core syntax and types

Intro base OO More Tool **Core Ptr NS Class/Enum Refs** *f***()** Op Control

- Arrays and Pointers
- Scopes / namespaces
- Class and enum types
- **•** References
- **•** Functions
- **·** Operators
- Control structures
- Headers and interfaces
- Auto keyword

# Functions

 $C^{++}98$ 

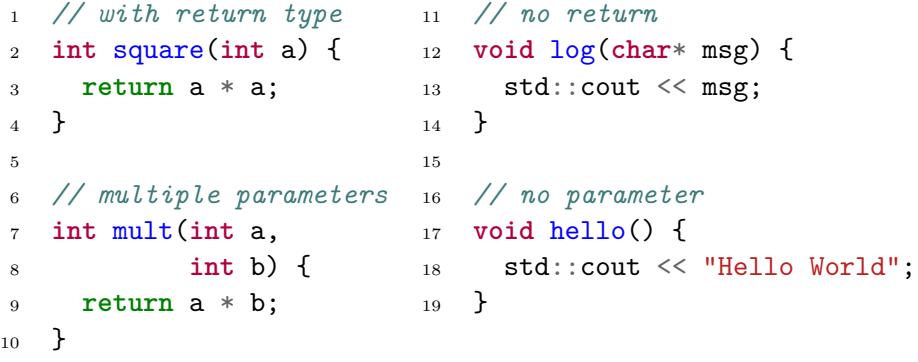

Intro base OO More Tool **Core Ptr NS Class/Enum Refs** *f***()** Op Control .h auto
# Functions

 $C^{++}98$ 

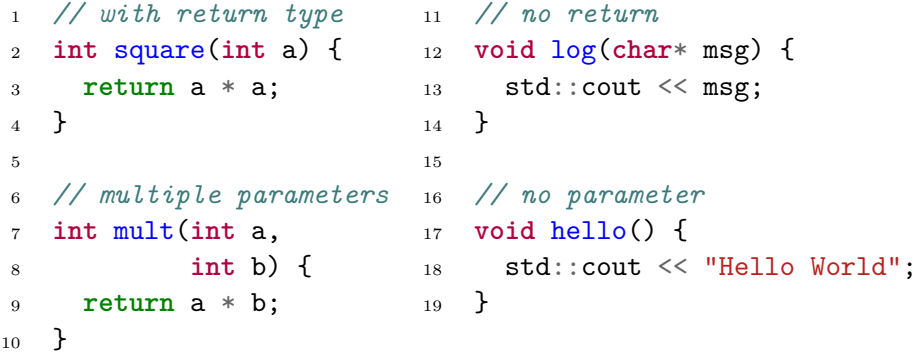

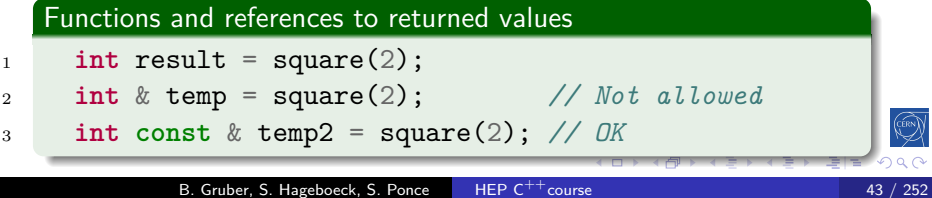

### Function default arguments C

 $C^{++}98$ 

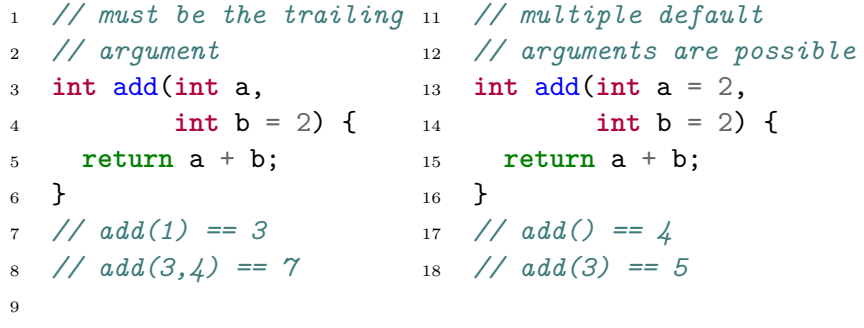

Intro base OO More Tool Core Ptr NS Class/Enum Refs *f*()

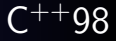

 $\frac{1}{2}$  ) is

 $209C$ 

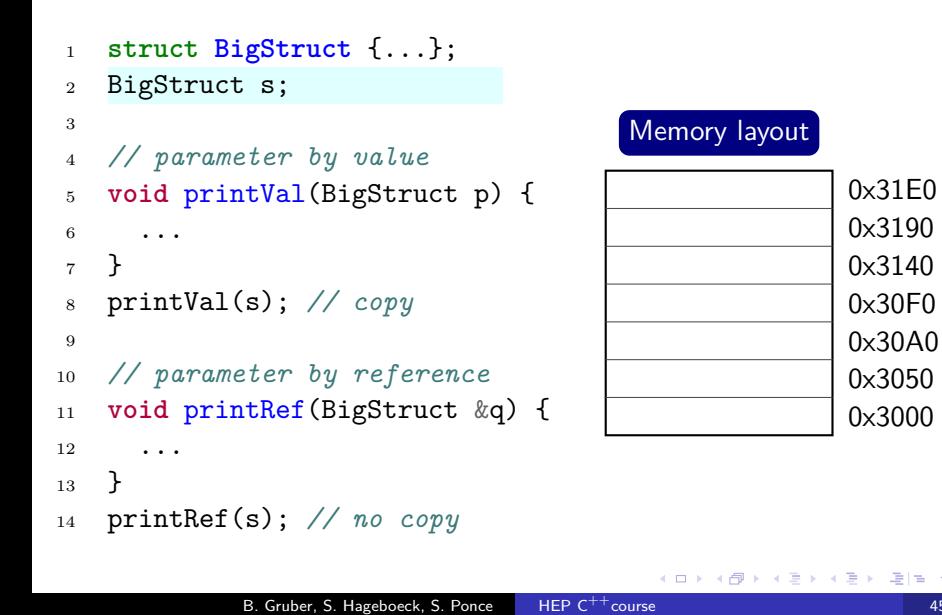

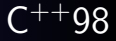

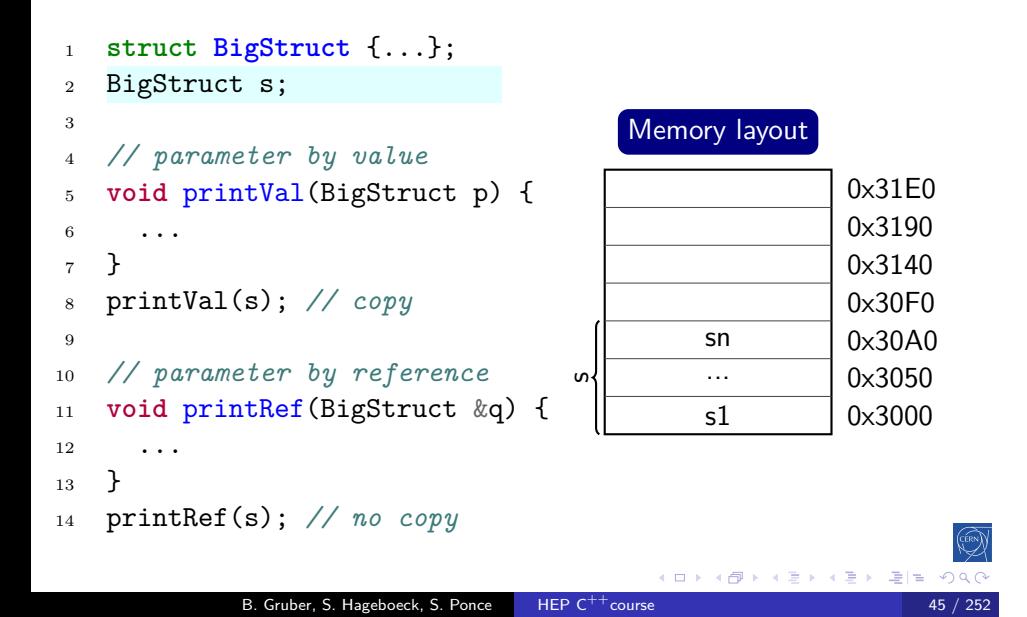

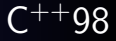

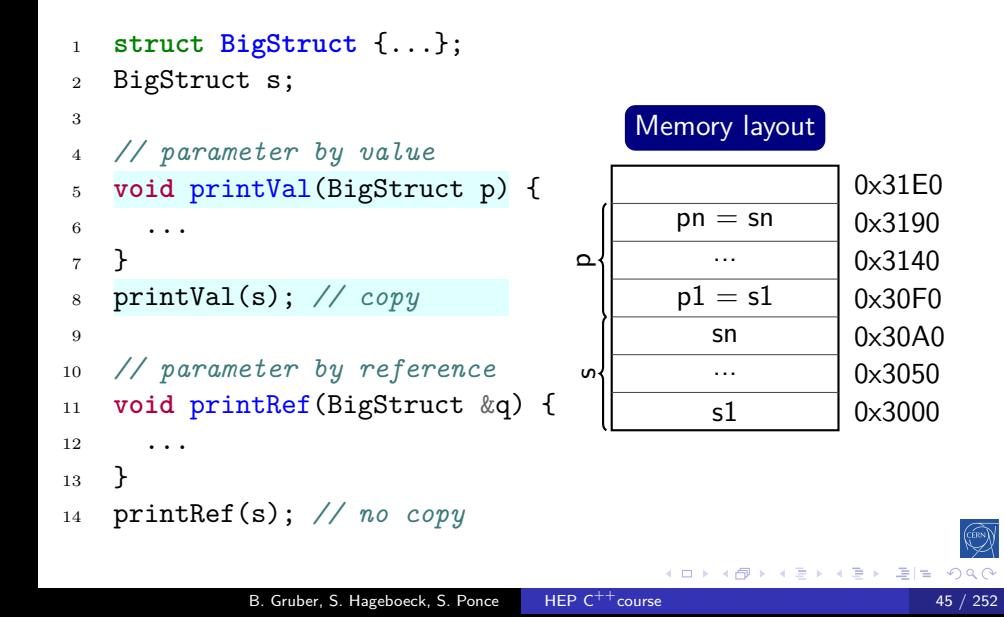

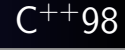

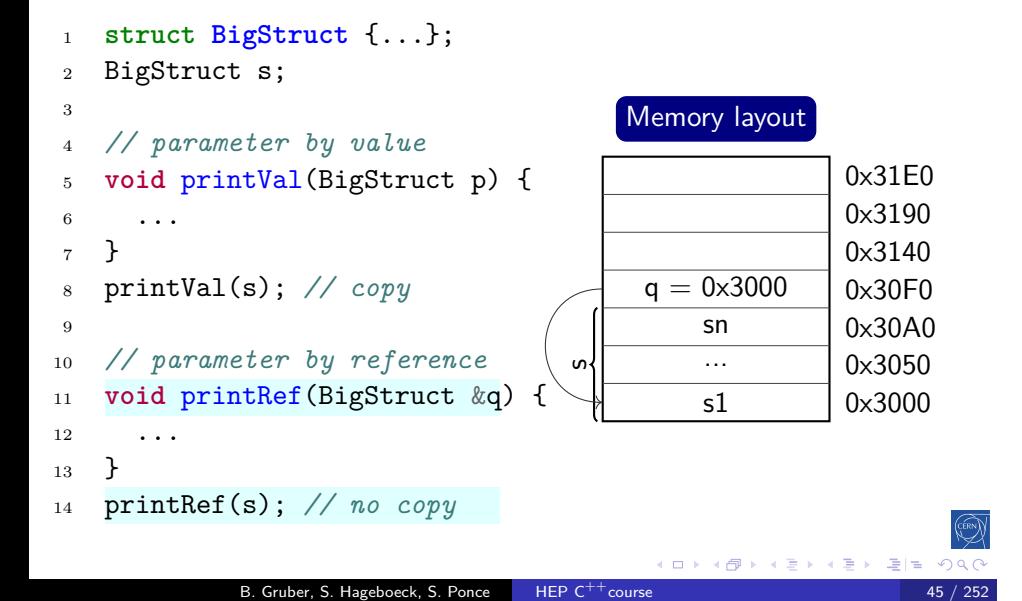

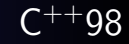

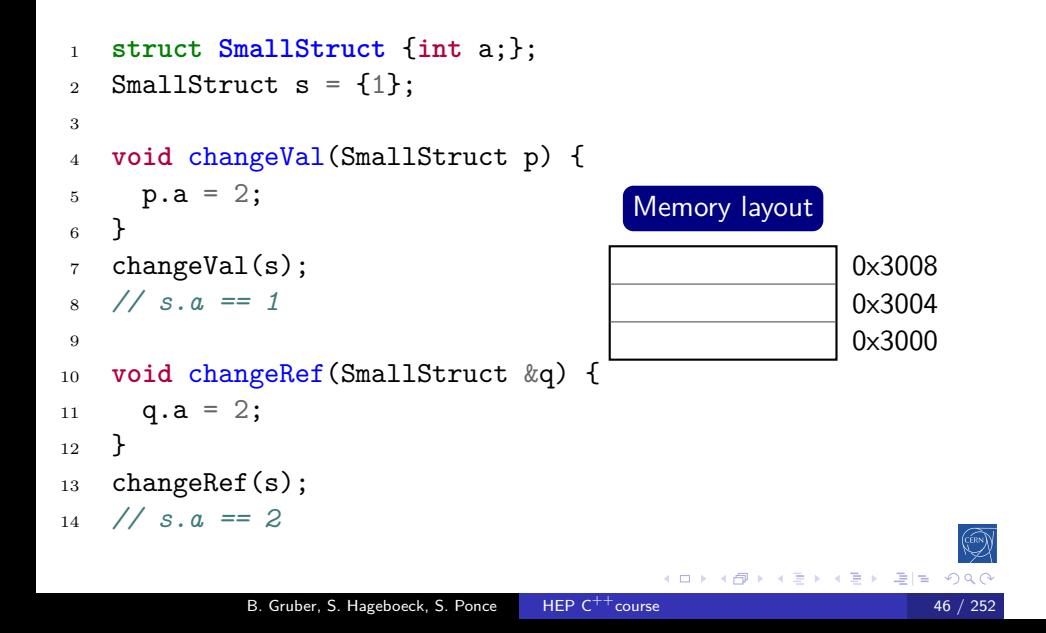

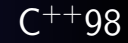

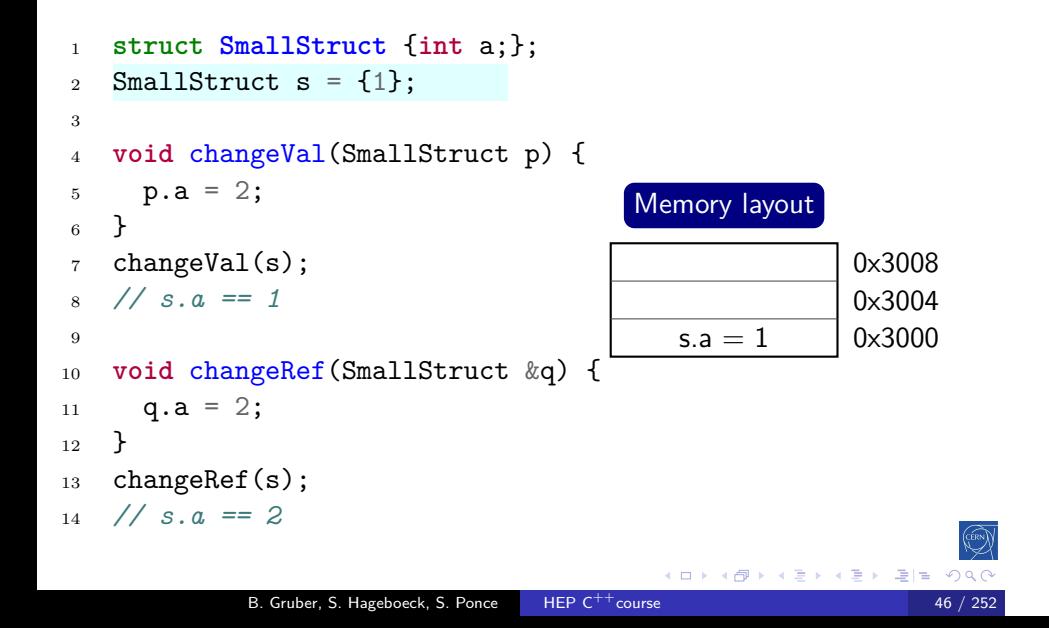

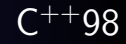

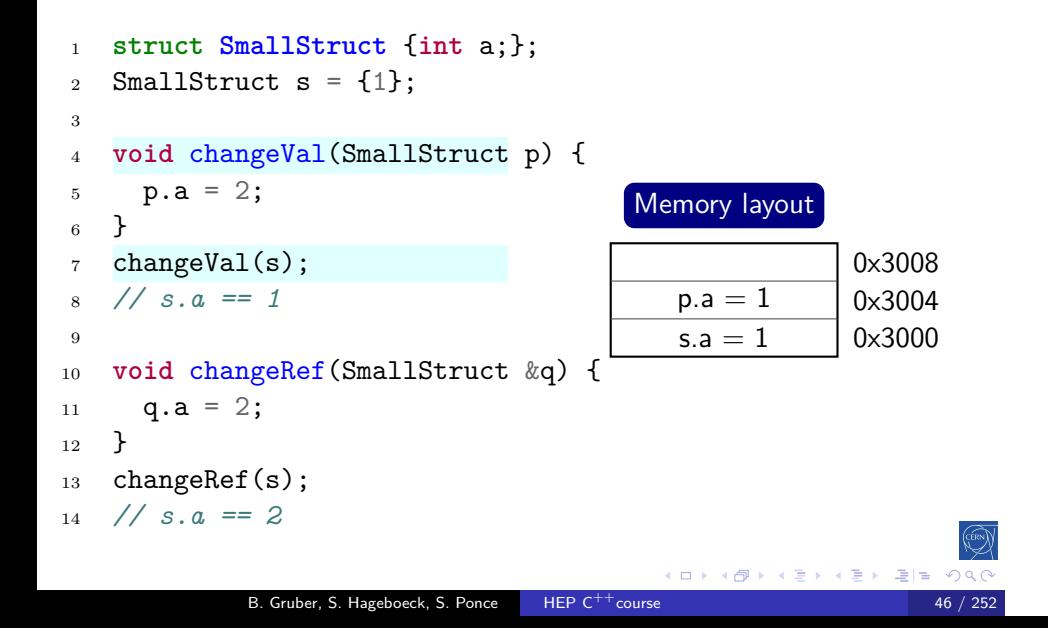

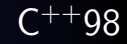

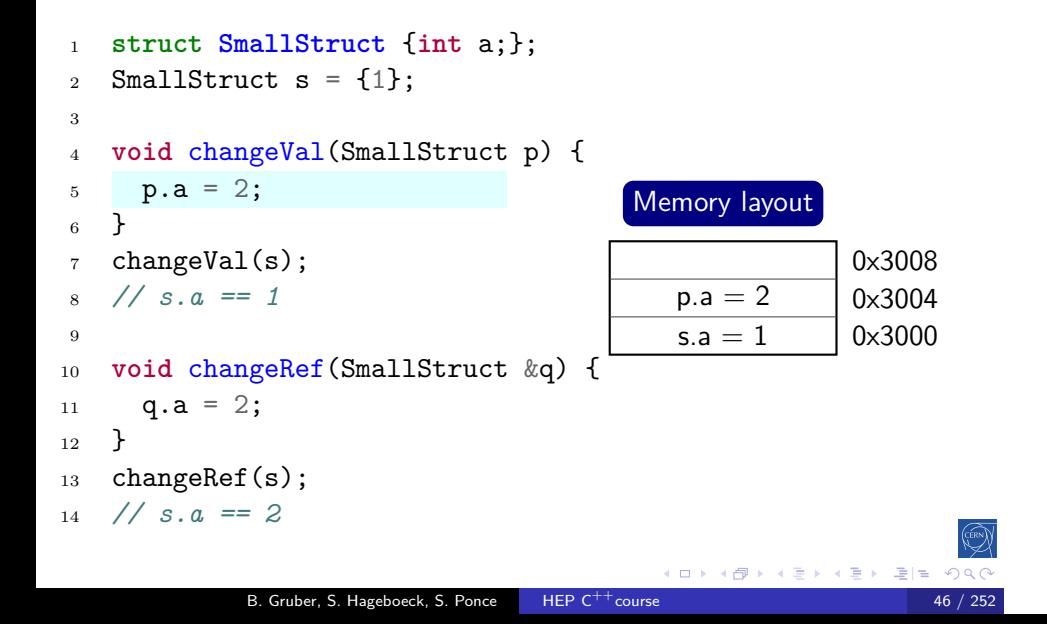

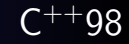

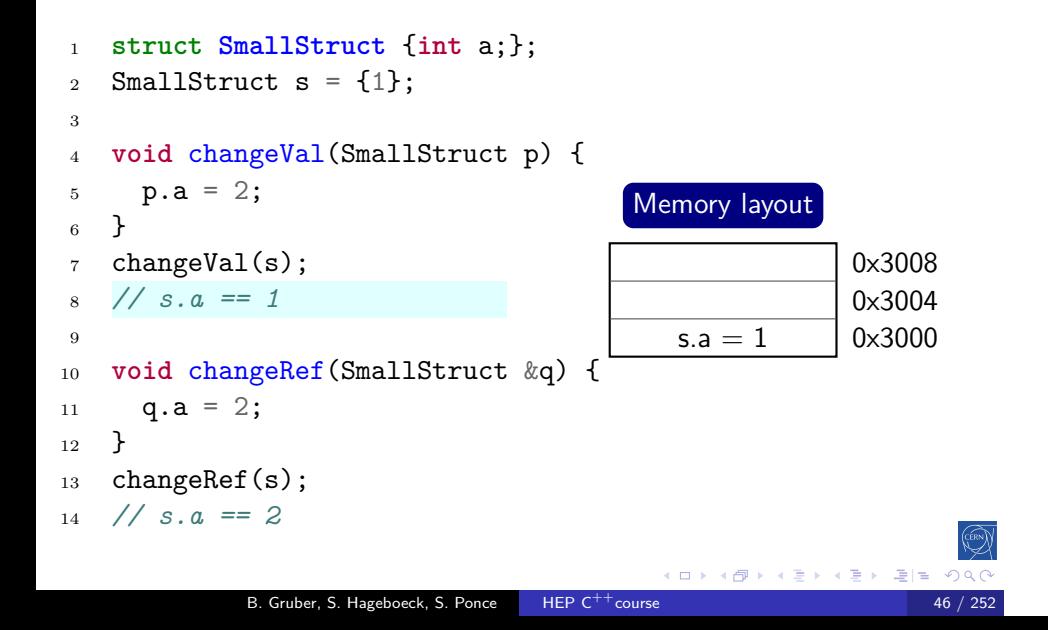

#### Intro base OO More Tool Core Ptr NS Class/Enum Refs *f*() Functions: pass by value or reference?

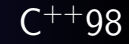

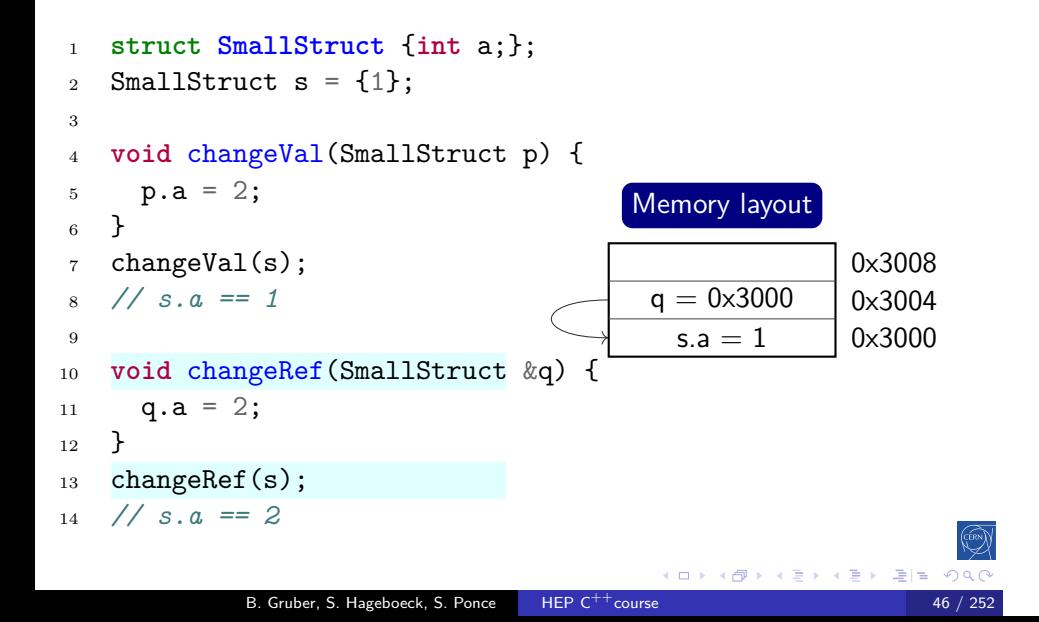

#### Intro base OO More Tool Core Ptr NS Class/Enum Refs *f*() Functions: pass by value or reference?

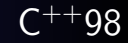

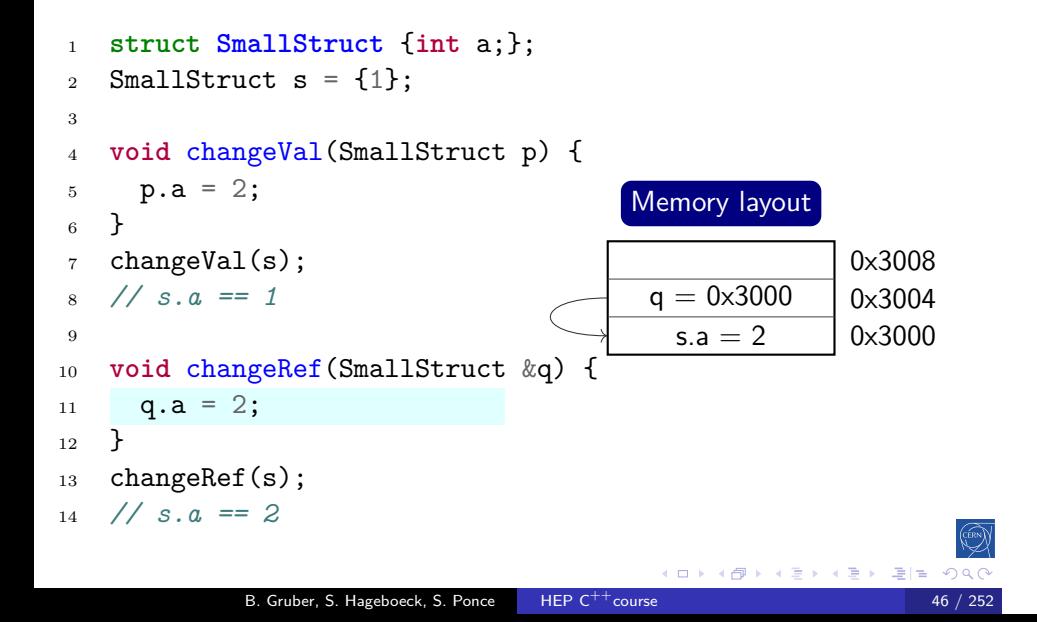

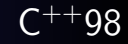

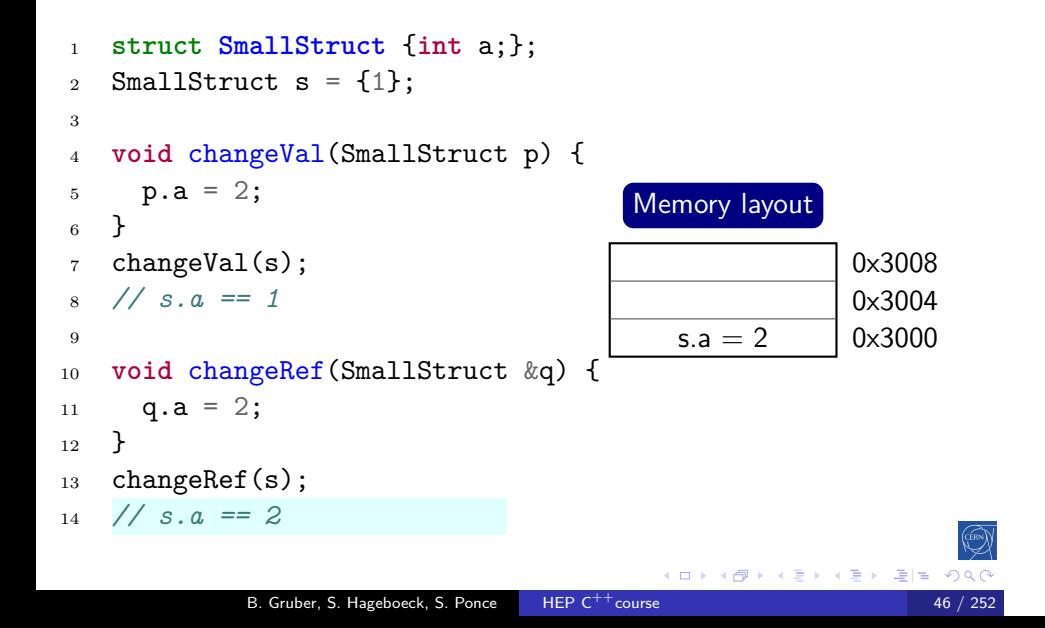

## Pass by value, reference or pointer

 $C^{++}98$ 

### Different ways to pass arguments to a function

 $\bullet$  By default, arguments are passed by value (= copy) good for small types, e.g. numbers

Intro base OO More Tool Core Ptr NS Class/Enum Refs *f*()

- Use references for parameters to avoid copies good for large types, e.g. objects
- Use **const** for safety and readability whenever possible

 $\leftarrow$   $\oplus$   $\rightarrow$ 

### Pass by value, reference or pointer

Intro base OO More Tool Core Ptr NS

 $C^{++}98$ 

#### Different ways to pass arguments to a function

- By default, arguments are passed by value  $(= copy)$ good for small types, e.g. numbers
- Use references for parameters to avoid copies good for large types, e.g. objects
- Use **const** for safety and readability whenever possible

#### Syntax <sup>1</sup> **struct T** {...}; T a; <sup>2</sup> **void** fVal(T value); fVal(a); *// by value* <sup>3</sup> **void** fRef(**const** T &value); fRef(a); *// by reference* <sup>4</sup> **void** fPtr(**const** T \*value); fPtr(&a); *// by pointer* <sup>5</sup> **void** fWrite(T &value); fWrite(a); *// non-const ref*  $\leftarrow \Box \rightarrow \neg \leftarrow \Box \rightarrow$ 탈 > 국 불 >  $\mathbb{E} \left[ \mathbb{R} \right]$  $\curvearrowleft$  a B. Gruber, S. Hageboeck, S. Ponce HEP C<sup>++</sup>course

## Overloading

 $C^{++}98$ 

#### **Overloading**

Intro base OO More Tool

- We can have multiple functions with the same name
	- Must have different parameter lists
	- A different return type alone is not allowed
	- Form a so-called "overload set"
- Default arguments can cause ambiguities

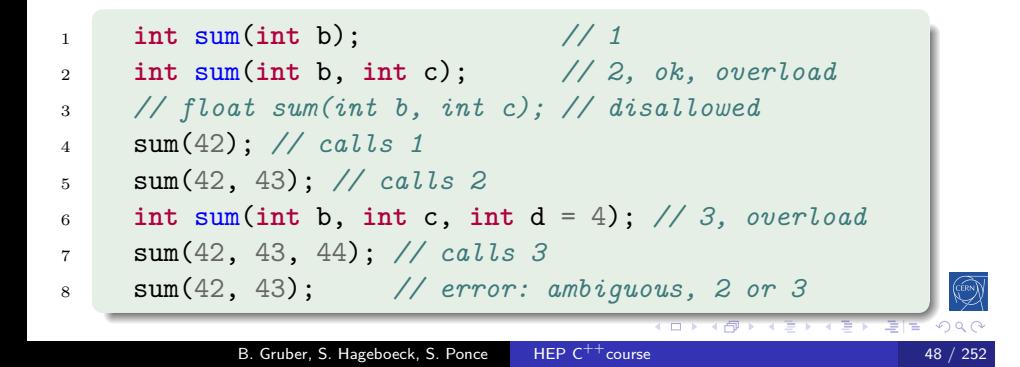

## Functions

 $C^{++}98$ 

### Exercise: Functions

Familiarise yourself with pass by value / pass by reference.

- Go to code/functions
- Look at functions.cpp
- Compile it (make) and run the program (./functions)
- Work on the tasks that you find in functions.cpp

## Functions: good practices

 $C^{++}98$ 

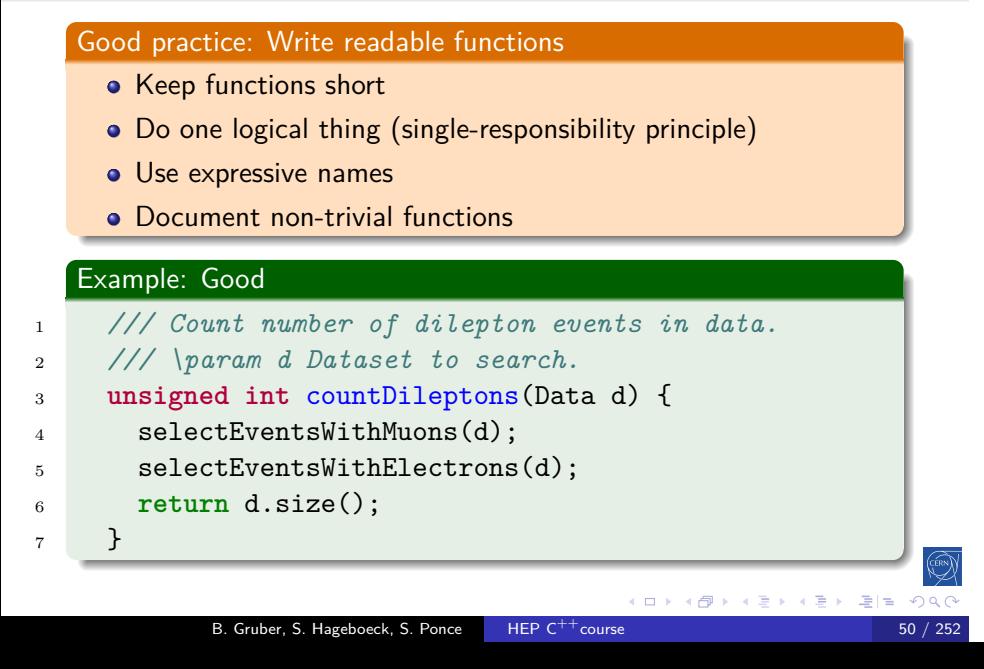

### Functions: good practices and the control of the C

 $C^{++}98$ 

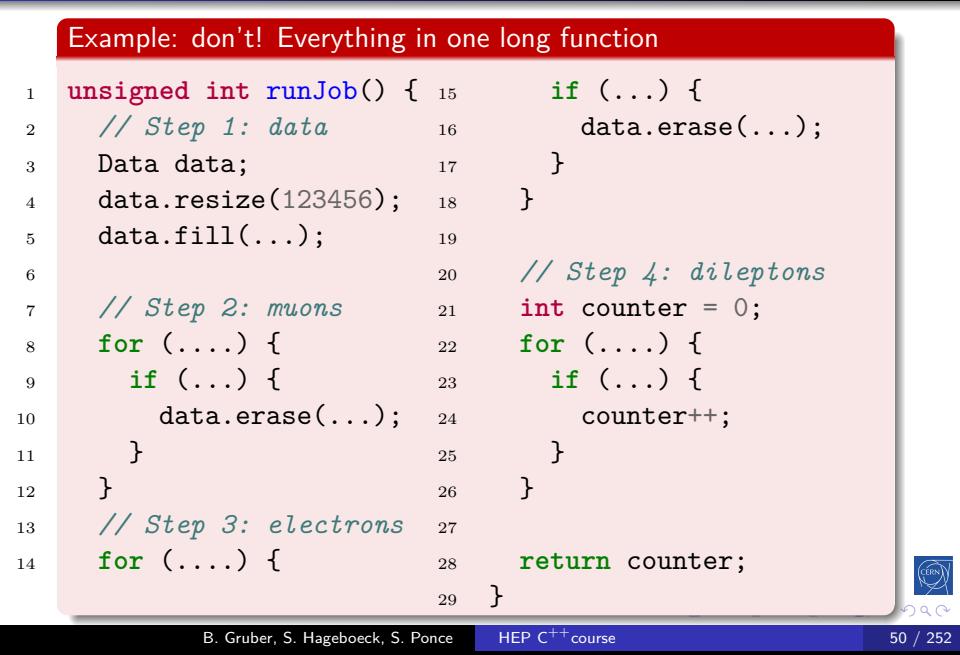

## **Operators**

#### 2 Language basics

• Core syntax and types

- Arrays and Pointers
- Scopes / namespaces
- Class and enum types
- **•** References
- **•** Functions
- Operators
- Control structures
- Headers and interfaces
- Auto keyword

 $C^{++}98$ 

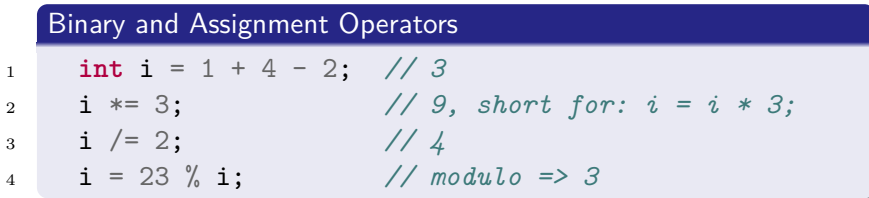

## Intro base OO More Tool Core Ptr NS Class/Enum Refs *f*() Op Control .h  $Operators(1)$

Binary and Assignment Operators

 $C^{++}98$ 

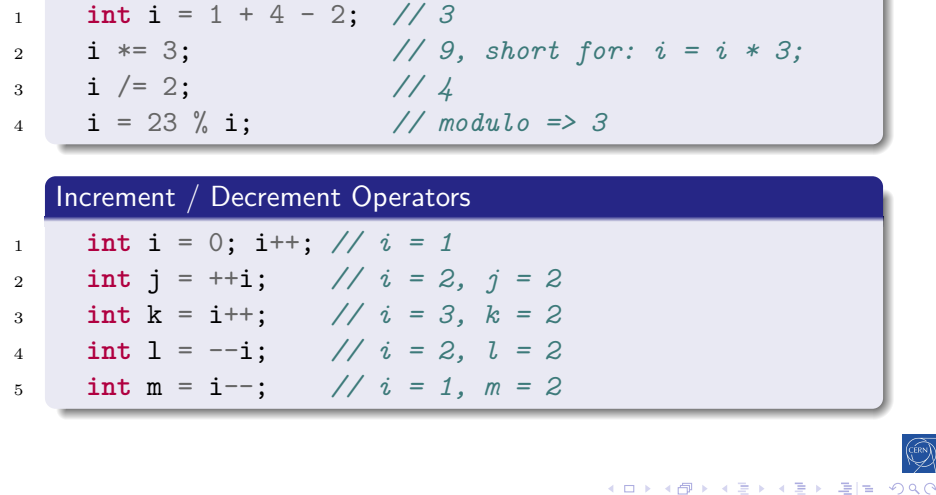

B. Gruber, S. Hageboeck, S. Ponce HEP C<sup>++</sup>course 52 / 252

## Intro base OO More Tool Core Ptr NS Class/Enum Refs *f*() Op Control .h  $Operators(1)$

Binary and Assignment Operators

 $C^{++}98$ 

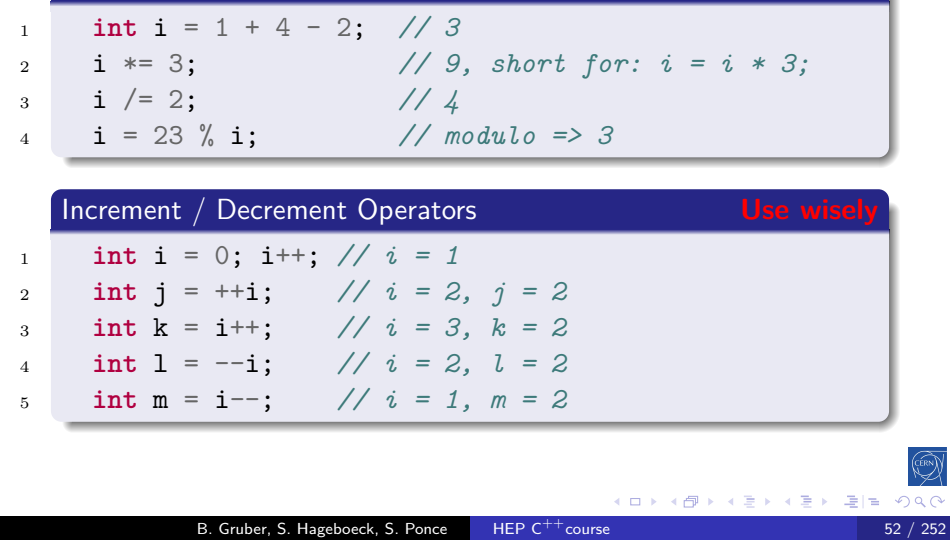

 $C^{++}98$ 

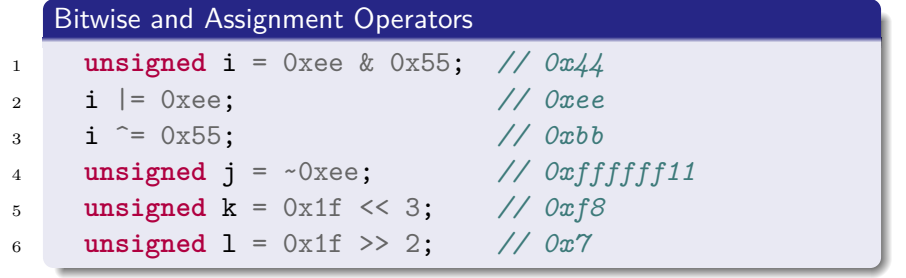

 $C^{++}98$ 

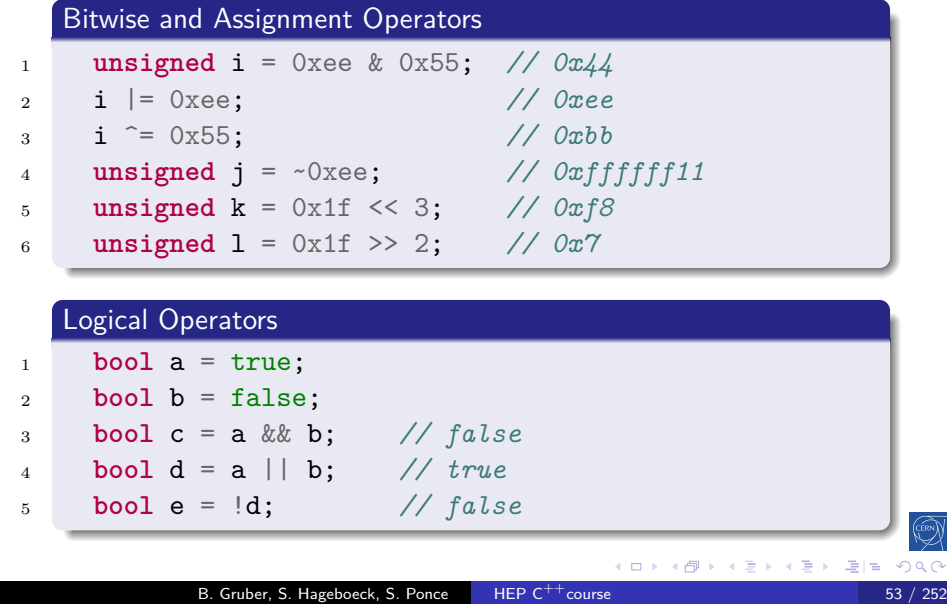

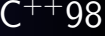

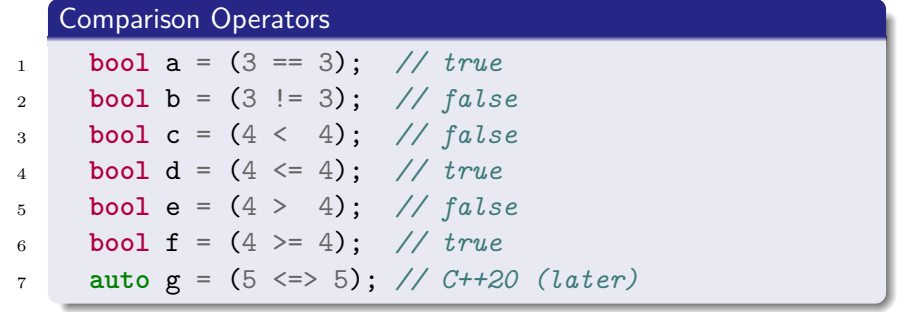

 $C^{++}98$ 

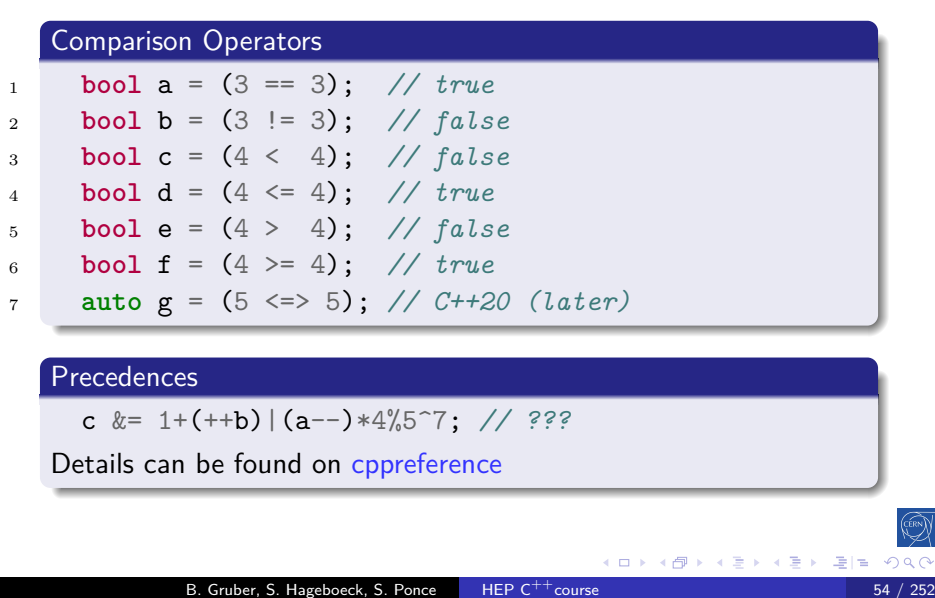

 $C^{++}98$ 

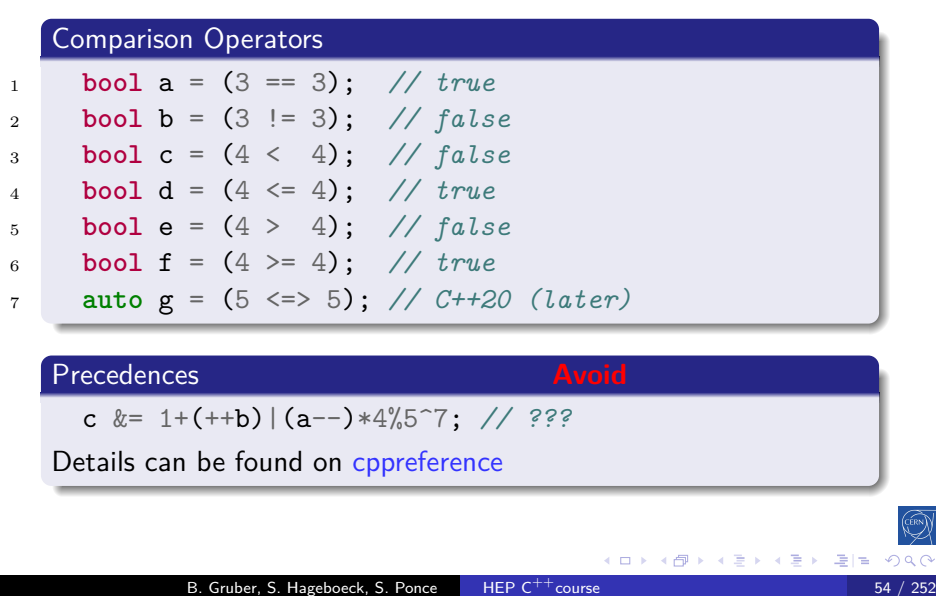

 $C^{++}98$ 

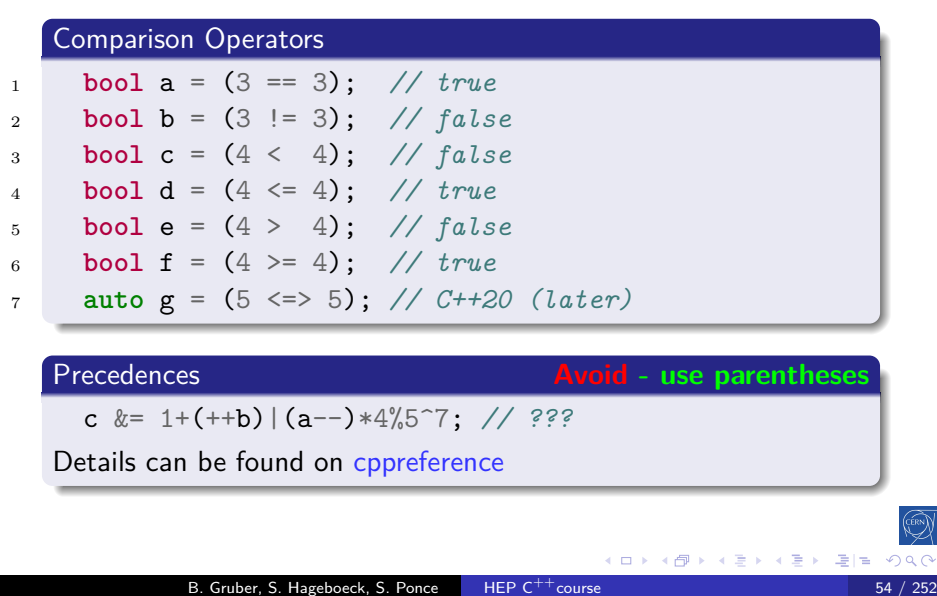

# Control structures

### 2 Language basics

• Core syntax and types

- Arrays and Pointers
- Scopes / namespaces
- Class and enum types
- **•** References
- **•** Functions
- **·** Operators
- Control structures
- Headers and interfaces
- Auto keyword

## Control structures: if

 $C^{++}98$ 

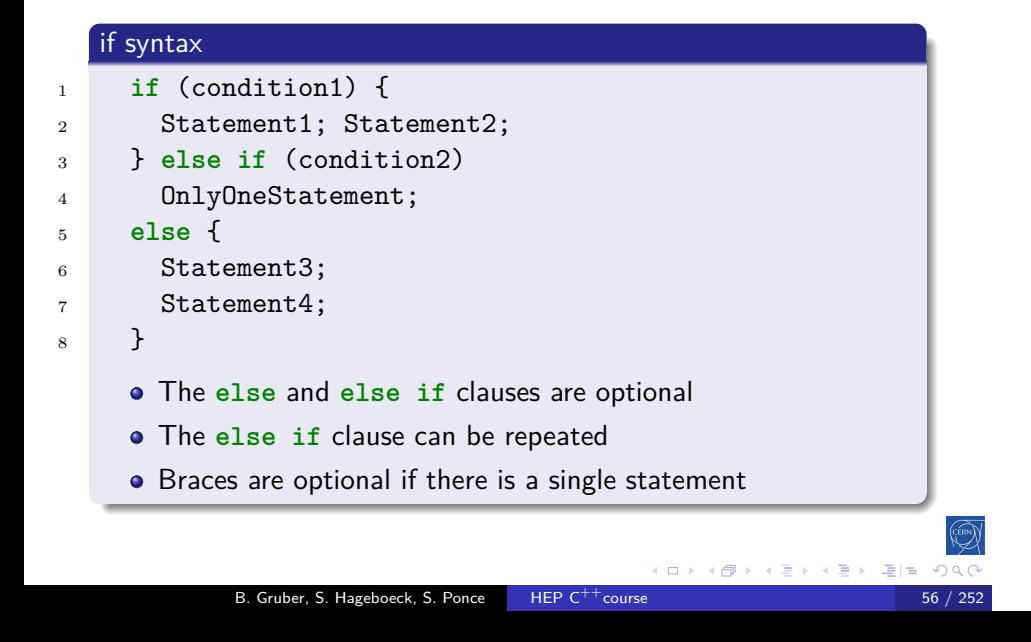

### Control structures: if Control Section 2014

 $C^{++}98$ 

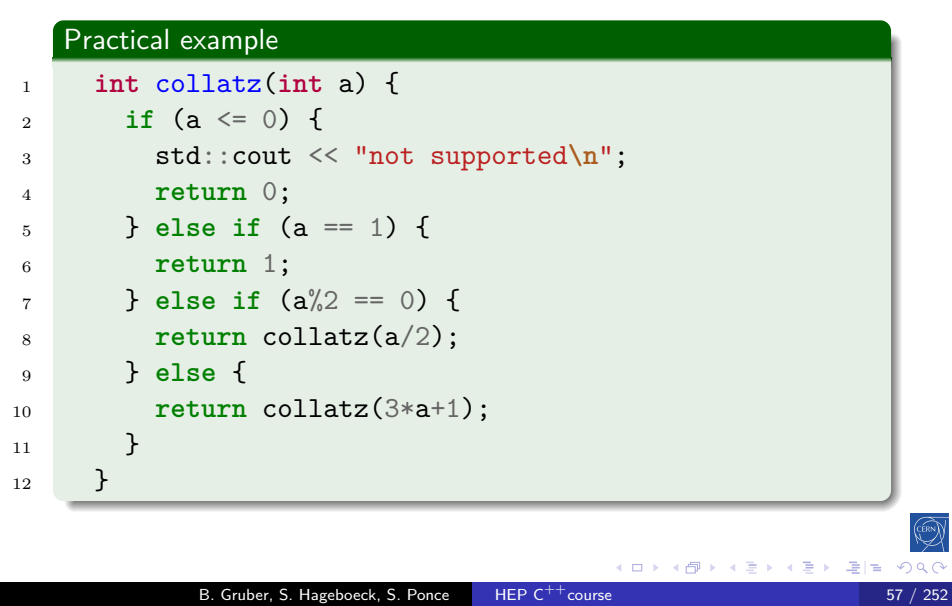

# Control structures: conditional operator

Intro base OO More Tool Core Ptr NS Class/Enum Refs *f*() Op Control .h

 $C^{++}98$ 

 $(0.122)$   $(0.122)$ 

 $\mathbb{E} \left[ \mathbb{R} \right]$ 

### **Syntax**

- test ? expression1 : expression2;
- If test is true expression1 is returned
- Else, expression2 is returned

## Control structures: conditional operator

Intro base OO More Tool Core Ptr NS Class/Enum Refs *f*() Op Control

## $C^{++}98$

### **Syntax**

- test ? expression1 : expression2;
- If test is true expression1 is returned
- Else, expression2 is returned

#### Practical example

<sup>1</sup> **const int** charge = isLepton ? -1 : 0;

## Control structures: conditional operator  $C^{++}98$ Syntax test ? expression1 : expression2; • If test is true expression1 is returned Else, expression2 is returned Practical example <sup>1</sup> **const int** charge = isLepton ? -1 : 0; Do not abuse it <sup>1</sup> **int** collatz(**int** a) { <sup>2</sup> **return** a==1 ? 1 : collatz(a%2==0 ? a/2 : 3\*a+1); <sup>3</sup> } Explicit **if**s are generally easier to read Use the ternary operator with short conditions and expressions **•** Avoid nesting B. Gruber, S. Hageboeck, S. Ponce HEP C<sup>++</sup>course 58 / 252
### Control structures: switch

 $C^{++}98$ 

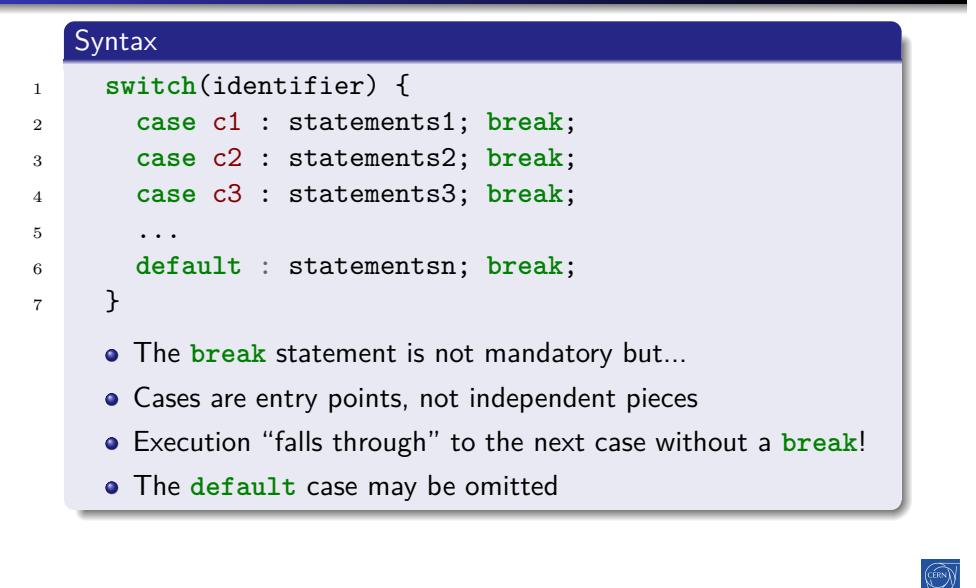

### Control structures: switch

 $C^{++}98$ 

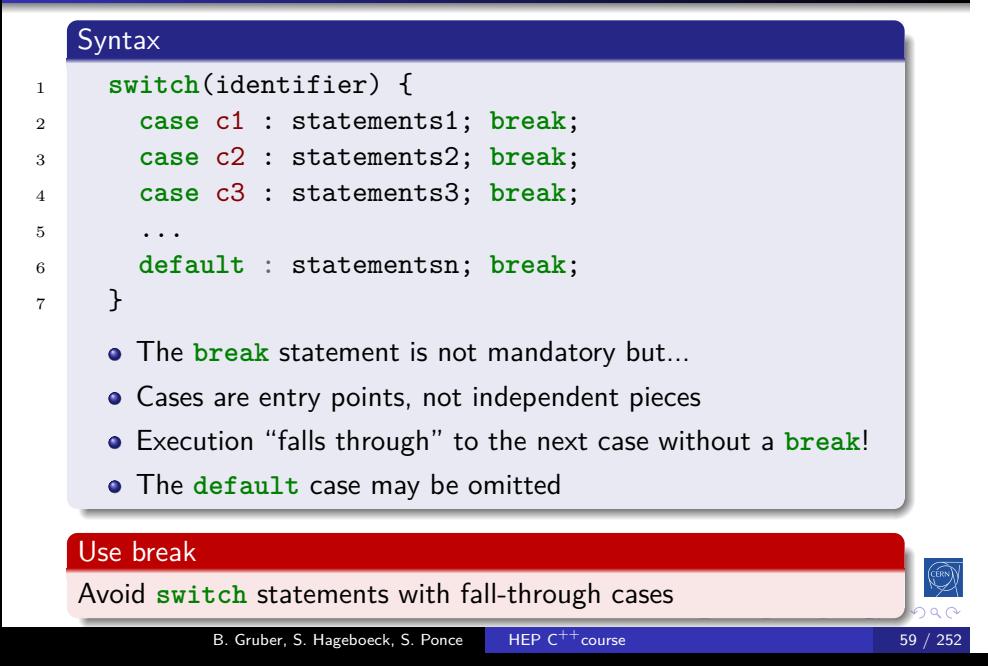

### Control structures: switch

 $C^{++}98$ 

```
Practical example
1 enum class Lang { French, German, English, Other };
2 Lang language = ...;
3 switch (language) {
4 case Lang::French:
5 std::cout << "Bonjour";
6 break;
7 case Lang::German:
8 std::cout << "Guten Tag";
9 break;
10 case Lang::English:
11 std::cout << "Good morning";
12 break;
13 default:
14 std::cout << "I do not speak your language";
15 }
          B. Gruber, S. Hageboeck, S. Ponce HEP C^{++}course 60 / 252
```
### [[fallthrough]] attribute

 $C^{++}17$ 

#### New compiler warning

Since  $C^{++}$ 17, compilers are encouraged to warn on fall-through

```
C^{++}171 switch (c) {
2 case 'a':
3 f(); // Warning emitted
4 case 'b': // Warning probably suppressed
5 case 'c':
6 g();
7 [[fallthrough]]; // Warning suppressed
8 case 'd':
9 h();
10 }
                                    K ロ K K dP K K B K K B K G B H D A C
           B. Gruber, S. Hageboeck, S. Ponce HEP C^{++}course 61 / 252
```
### Init-statements for if and switch

 $C^{++}17$ 

Allows to limit variable scope in **if** and **switch** statements

Intro base OO More Tool Core Ptr NS Class/Enum Refs *f*() Op Control .h

#### $C^{++}17$

Purpose

```
1 if (Value val = GetValue(); condition(val)) {
2 f(val); // ok
3 } else
4 g(val); // ok
5 h(val); // error, no `val` in scope here
```
### Init-statements for if and switch

 $C^{++}17$ 

#### Purpose

Allows to limit variable scope in **if** and **switch** statements

Intro base OO More Tool Core Ptr NS Class/Enum Refs *f*() Op Control .h

#### $C^{++}17$

```
1 if (Value val = GetValue(); condition(val)) {
2 f(val); // ok
3 } else
4 g(val); // ok
5 h(val); // error, no `val` in scope here
```
#### $C^{++}98$

Don't confuse with a variable declaration as condition:

B. Gruber, S. Hageboeck, S. Ponce HEP  $C^{++}$ course 62 / 252

K □ K K @ K K 통 K K 통 X 통 등 K 9 Q Q

- <sup>7</sup> **if** (Value\* val = GetValuePtr())
- <sup>8</sup> f(\*val);

### Control structures: for loop

### $C^{++}98$

 $\mathbb{E}\left[ \mathbb{R}\right]$ 

#### for loop syntax

```
1 for(initializations; condition; increments) {
2 statements;
3 }
```
- Initializations and increments are comma separated
- **•** Initializations can contain declarations
- Braces are optional if loop body is a single statement

### Control structures: for loop

 $C^{++}98$ 

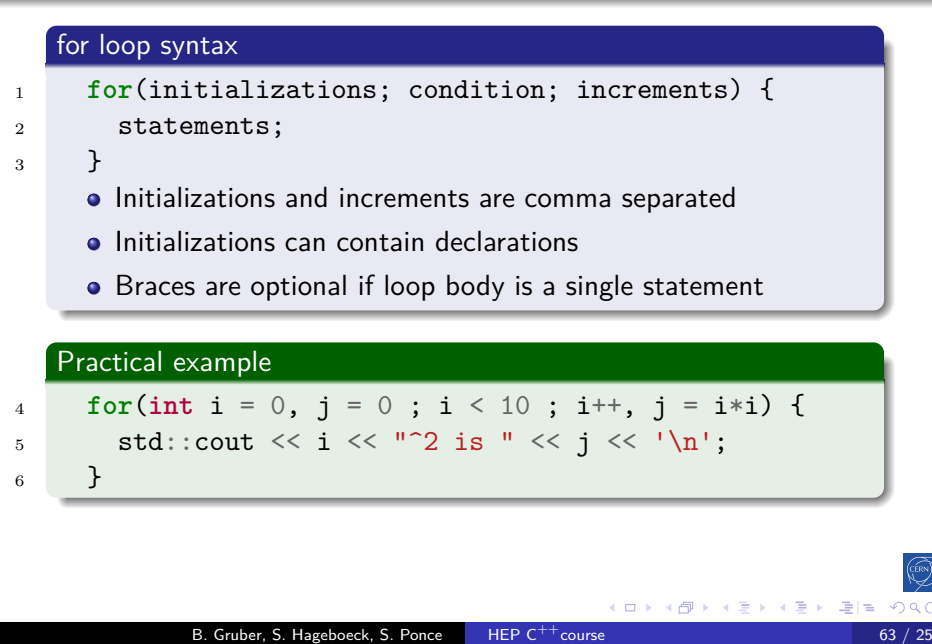

### Control structures: for loop

#### $C^{++}98$

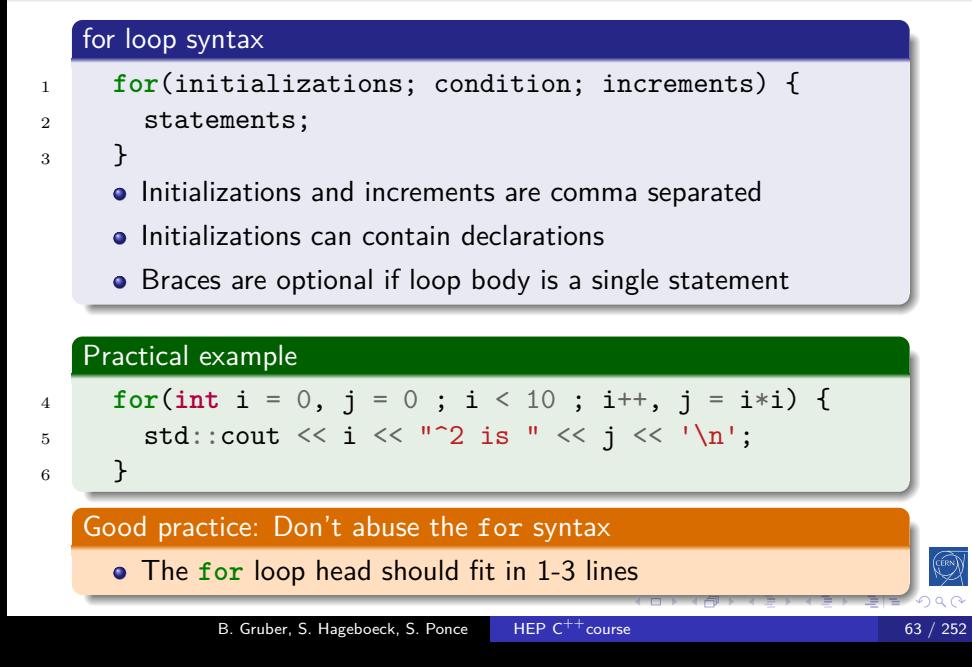

### Range-based loops

### $C^{++}11$

#### Reason of being

• Simplifies loops over "ranges" tremendously

Intro base OO More Tool Core Ptr NS Class/Enum Refs *f*() Op Control

B. Gruber, S. Hageboeck, S. Ponce HEP  $C^{++}$ course 64 / 252

K □ K K @ K K 할 K K 할 K (할 W 할 ) 할 수 있습니다.

Especially with STL containers and ranges

#### Syntax

```
1 for ( type iteration_variable : range ) {
2 // body using iteration_variable
3 }
```
#### Example code

```
\mathbf{int} \ \mathbf{v}[4] = \{1, 2, 3, 4\};5 int sum = 0;
6 for (int a : v) { sum += a; }
```
### Init-statements for range-based loops

 $C^{++}20$ 

#### Purpose

Allows to limit variable scope in range-based loops

Intro base OO More Tool Core Ptr NS Class/Enum Refs *f*() Op Control

#### $C^{++}17$

```
1 std::array data = {"hello", ",", "world"};
2 std::size_t i = 0;
3 for (auto& d : data) {
4 std::cout << i++ << ' ' << d << '\n';
5 }
```
#### $C^{++}20$

```
6 for (std::size_t i = 0; auto& d : data) {
7 std::cout << i++ << ' ' << d << '\n';
8 }
```
K ロ K K @ K K 통 K K 통 K 통 및 수 Q Q Q

```
B. Gruber, S. Hageboeck, S. Ponce HEP C^{++}course 65 / 252
```
### Control structures: while loop

 $C^{++}98$ 

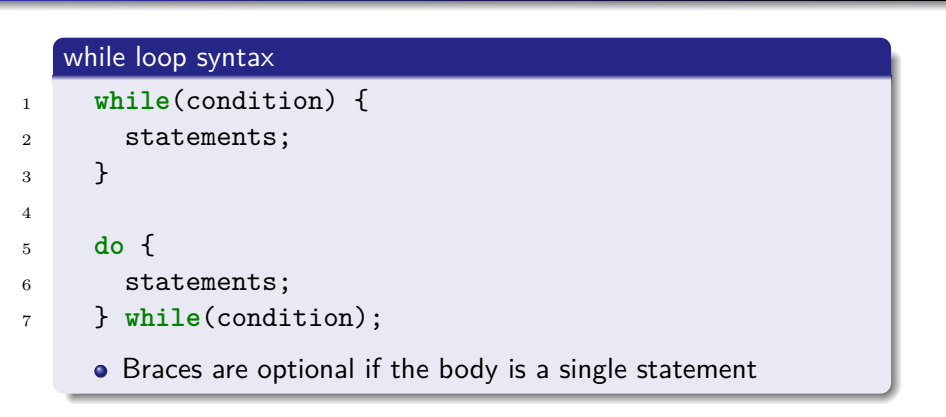

### Control structures: while loop CONTROLL CONTROLLER

 $C^{++}98$ 

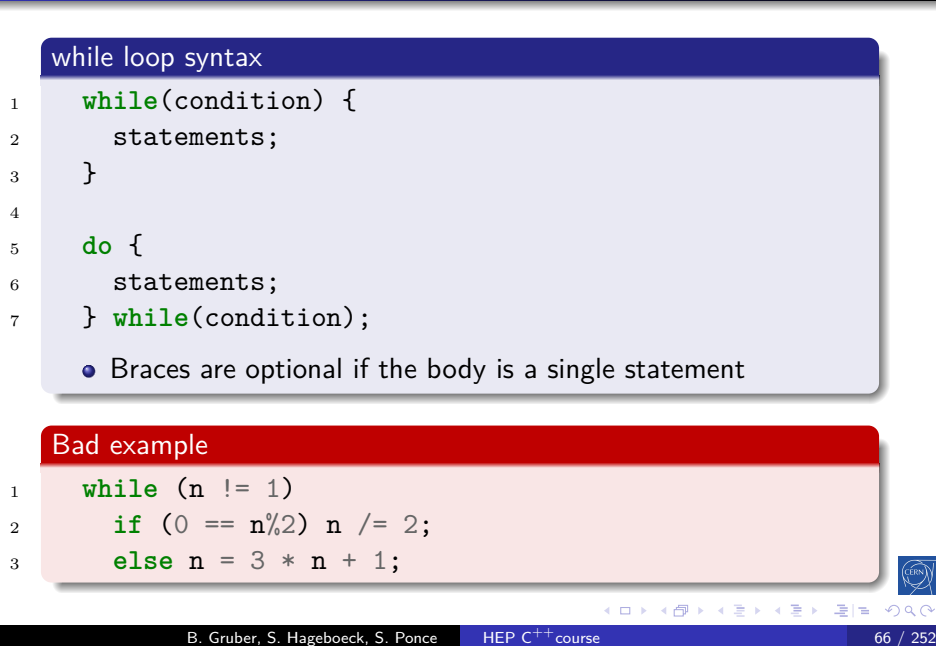

### Control structures: jump statements

### $\mathsf{C}^{++}$ 98

break Exits the loop and continues after it continue Goes immediately to next loop iteration return Exits the current function goto Can jump anywhere inside a function, avoid!

Intro base OO More Tool Core Ptr NS Class/Enum Refs *f*() Op Control .h

 $(0 \times 0)$ 

 $\left\{ \begin{array}{c} \pm \end{array} \right.$ 

의계

 $\equiv$ 

### Control structures: jump statements

 $C^{++}98$ 

break Exits the loop and continues after it

- continue Goes immediately to next loop iteration
	- return Exits the current function
	- goto Can jump anywhere inside a function, avoid!

Intro base OO More Tool | Core Ptr NS Class/Enum Refs *f*() Op Control

#### Bad example

```
1 while (1) {
2 if (n == 1) break;
3 if (0 = n\frac{9}{2}) {
4 std::count \leq n \leq \lceil \n\sqrt{n'} \rceil5 n /= 2;
6 continue;
7 }
s \t n = 3 * n + 1;9 }
            B. Gruber, S. Hageboeck, S. Ponce HEP C^{++}course 67 / 2522 67 /
```
### Control structures

### $C^{++}11$

#### Exercise: Control structures

Familiarise yourself with different kinds of control structures. Re-implement them in different ways.

- Go to code/control
- Look at control.cpp
- Compile it (make) and run the program (./control)
- Work on the tasks that you find in README.md

### Headers and interfaces

#### 2 Language basics

- Core syntax and types
- Arrays and Pointers
- Scopes / namespaces
- Class and enum types
- **•** References
- **•** Functions
- Operators
- Control structures
- Headers and interfaces
- Auto keyword

### Headers and interfaces

 $C^{++}98$ 

#### **Interface**

Set of declarations defining some functionality

- Put in a so-called "header file"
- **•** The implementation exists somewhere else

Intro base OO More Tool Core Ptr NS Class/Enum Refs *f*() Op Control .h

B. Gruber, S. Hageboeck, S. Ponce HEP C<sup>++</sup>course 70 / 252

#### Header: hello.hpp

**void** printHello();

## Usage: myfile.cpp

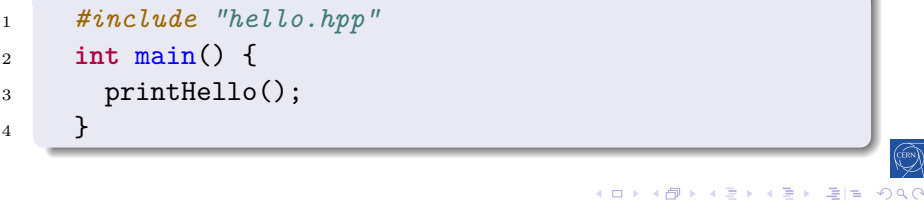

### Preprocessor

#### $C^{++}98$

- *// file inclusion*
- *#include "hello.hpp"*
- *// macro constants and function-style macros*

Intro base OO More Tool **Core Ptr NS Class/Enumerate** 

- *#define MY\_GOLDEN\_NUMBER 1746*
- *#define CHECK\_GOLDEN(x) if ((x) != MY\_GOLDEN\_NUMBER) \*
- *std::cerr << #x " was not the golden number\n";*
- *// compile time or platform specific configuration*
- *#if defined(USE64BITS) || defined(\_\_GNUG\_\_)*
- **using** myint = std::**uint64\_t**;
- *#elif*
- **using** myint = std::**uint32\_t**;
- *#endif*

### Preprocessor

 *// file inclusion #include "hello.hpp"*

#### $C^{++}98$

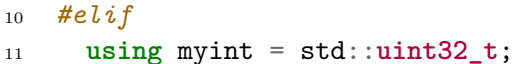

*#endif*

Good practice: Use preprocessor only in very restricted cases

 *#define CHECK\_GOLDEN(x) if ((x) != MY\_GOLDEN\_NUMBER) \ std::cerr << #x " was not the golden number\n"; // compile time or platform specific configuration*

Conditional inclusion of headers

*#define MY\_GOLDEN\_NUMBER 1746*

**using** myint = std::**uint64\_t**;

Customization for specific compilers/platforms

Intro base OO More Tool **Core Ptr NS Class/Enumers** 

*// macro constants and function-style macros*

*#if defined(USE64BITS) || defined(\_\_GNUG\_\_)*

### Header include guards C

## $C^{++}98$

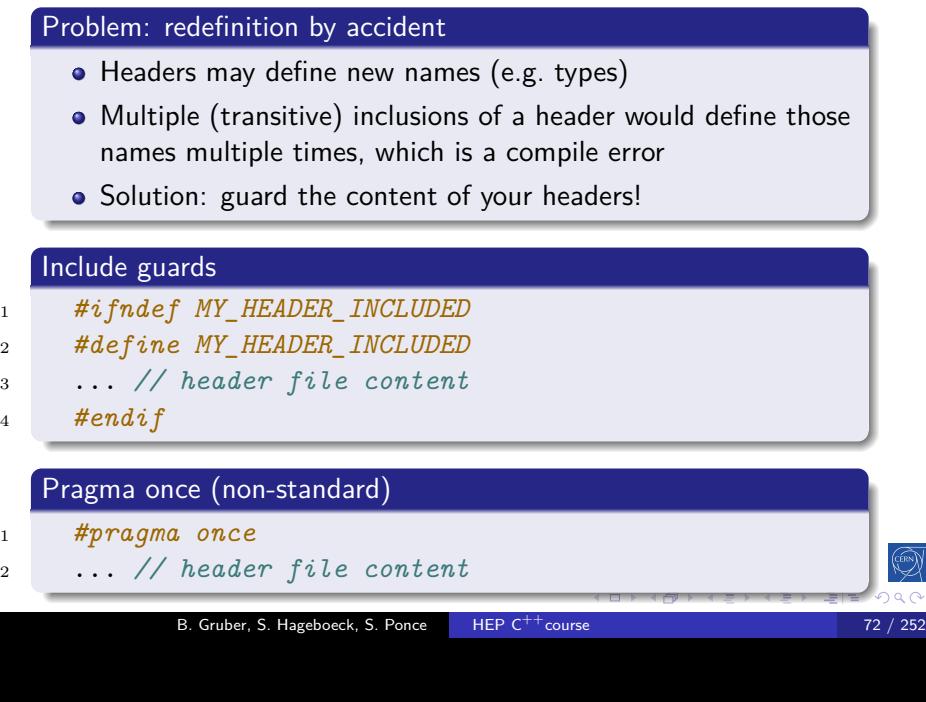

### Auto keyword

#### 2 Language basics

• Core syntax and types

- Arrays and Pointers
- Scopes / namespaces
- Class and enum types
- **•** References
- **•** Functions
- **·** Operators
- Control structures
- Headers and interfaces
- Auto keyword

### Auto keyword

### $C^{++}11$

#### Reason of being

Many type declarations are redundant

Intro base OO More Tool **Core Ptr NS Class/Enum** 

- They are often a source for compiler warnings and errors
- Using auto prevents unwanted/unnecessary type conversions

<sup>1</sup> std::vector<**int**> v;

<sup>2</sup> **float** a = v[3]; *// conversion intended?*

<sup>3</sup> **int** b = v.size(); *// bug? unsigned to signed*

#### Auto keyword

### $C^{++}11$

### Reason of being Many type declarations are redundant • They are often a source for compiler warnings and errors Using auto prevents unwanted/unnecessary type conversions <sup>1</sup> std::vector<**int**> v; <sup>2</sup> **float** a = v[3]; *// conversion intended?* <sup>3</sup> **int** b = v.size(); *// bug? unsigned to signed* Practical usage <sup>1</sup> std::vector<**int**> v; 2 **auto**  $a = v[3]$ ; <sup>3</sup> **const auto** b = v.size(); *// std::size\_t* <sup>4</sup> **int** sum{0}; <sup>5</sup> **for** (**auto** n : v) { sum += n; } (ロ) (御) (唐) (唐) (唐) 唐|<mark>章</mark> のQで

Intro base OO More Tool **Core Ptr NS Class** 

B. Gruber, S. Hageboeck, S. Ponce HEP C<sup>++</sup>course 74 / 252

### Loops, references, auto

 $C^{++}98$ 

#### Exercise: Loops, references, auto

Familiarise yourself with range-based for loops and references

Go to code/loopsRefsAuto

Intro base OO More Tool **Control Passack** NS

- Look at loopsRefsAuto.cpp
- Compile it (make) and run the program (./loopsRefsAuto)
- Work on the tasks that you find in loopsRefsAuto.cpp

#### Intro base 00 More Tool 00 inherit construct Object orientation (OO)

#### 1 History and goals

2 Language basics

#### 3 Object orientation (OO)

- Objects and Classes
- Inheritance
- $\bullet$  Constructors/destructors
- **•** Static members
- Allocating objects
- Advanced OO
- **·** Operator overloading
- **•** Function objects

#### 4 Core modern C<sup>++</sup>

#### 5 Useful tools

B. Gruber, S. Hageboeck, S. Ponce HEP  $C^{++}$ course 76 / 252

### Objects and Classes

### 3 Object orientation (OO)

### • Objects and Classes

- · Inheritance
- Constructors/destructors

Intro base OO More Tool 00 inherit construct

- Static members
- Allocating objects
- Advanced OO
- · Operator overloading
- **•** Function objects

### What are classes and objects C

# $C^{++}98$

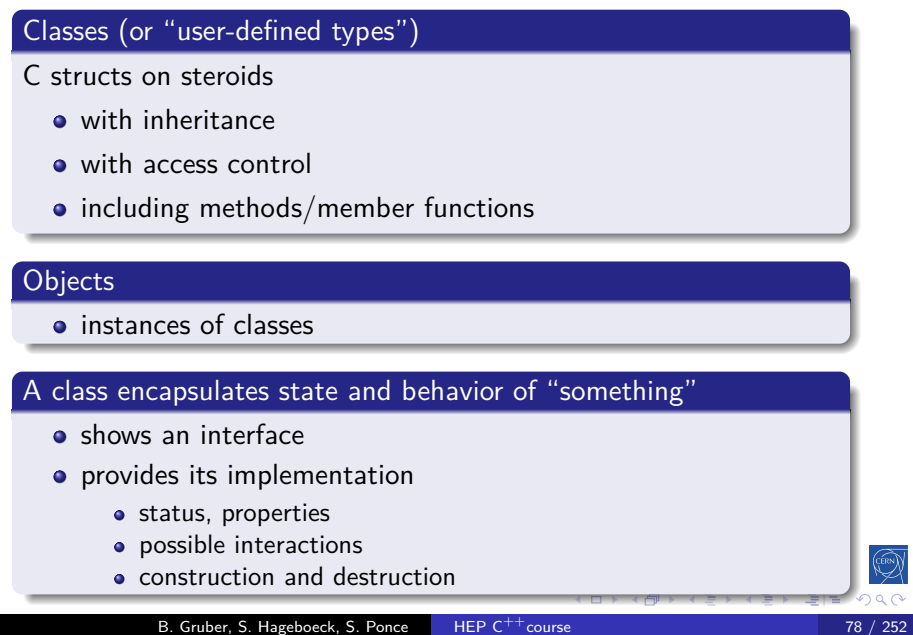

Intro base OO More Tool OO inherit construct static new advOO Op ()

### My first class

 $C^{++}98$ 

<sup>1</sup> **struct MyFirstClass** { <sup>2</sup> **int** a; <sup>3</sup> **void** squareA() { 4  $a \neq a;$ <sup>5</sup> } <sup>6</sup> **int** sum(**int** b) { <sup>7</sup> **return** a + b; <sup>8</sup> } <sup>9</sup> }; 10 <sup>11</sup> MyFirstClass myObj; <sup>12</sup> myObj.a = 2; 13 <sup>14</sup> *// let's square a* <sup>15</sup> myObj.squareA();

B. Gruber, S. Hageboeck, S. Ponce HEP C<sup>++</sup>course

Intro base 00 More Tool 00 inherit

MyFirstClass int a; void squareA(); int sum(int b);

K □ K K @ K K 할 K K 할 K (할 W 할 ) 할 수 있습니다.

### Separating the interface C

 $C^{++}98$ 

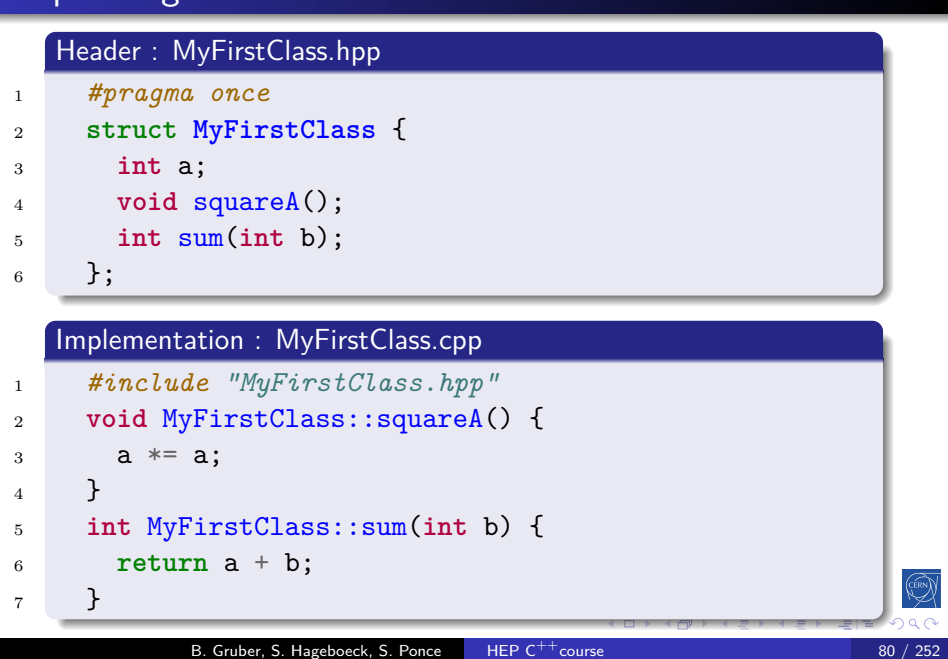

Intro base OO More Tool OO inherit construct static new advOO Op ()

### Implementing methods

 $C^{++}98$ 

K ロ K K @ K K 할 K K 할 K ( 할 K ) 원] 및 19 X C

#### Standard practice

- usually in .cpp, outside of class declaration
- using the class name as "namespace"

Intro base 00 More Tool 00 inherit constru

```
1 void MyFirstClass::squareA() {
2 a *= a;3 }
4
5 int MyFirstClass::sum(int b) {
6 return a + b;
7 }
```
B. Gruber, S. Hageboeck, S. Ponce | HEP C<sup>++</sup>course

#### this keyword

2

 $C^{++}98$ 

How to know an object's address?

Intro base OO More Tool OO inherit construct in

- Sometimes we need to pass a reference to ourself to a different entity
- **•** For example to implement operators, see later
- All class methods can use the keyword **this**
	- It returns the address of the current object

B. Gruber, S. Hageboeck, S. Ponce HEP C<sup>++</sup>course

 $\bullet\,$  Its type is T\* in the methods of a struct/class T

```
1 void externalFunc(MyStruct & s);
```

```
3 struct MyStruct {
4 void invokeExternalFunc() {
5 externalFunc(*this); // Pass a reference to ourself
6 }
7 };
                                        (0,0) (0,0) (1,0)\Rightarrow |=
```
### Method overloading

The rules in  $C^{++}$ 

 $C^{++}98$ 

**K ロ K K 御 K K ミ K K ミ K ミ ミ H → の Q C** 

o overloading is authorized and welcome • signature is part of the method identity • but not the return type <sup>1</sup> **struct MyFirstClass** { <sup>2</sup> **int** a; <sup>3</sup> **int** sum(**int** b); <sup>4</sup> **int** sum(**int** b, **int** c);

Intro base 00 More Tool **OO** inherit construct on

- <sup>5</sup> } 6 <sup>7</sup> **int** MyFirstClass::sum(**int** b) { **return** a + b; } 8 <sup>9</sup> **int** MyFirstClass::sum(**int** b, **int** c) {
- <sup>10</sup> **return** a + b + c;  $_{11}$   $\,$  }
	- B. Gruber, S. Hageboeck, S. Ponce HEP C<sup>++</sup>course

### Inheritance

### 3 Object orientation (OO)

- Objects and Classes
- **·** Inheritance
- Constructors/destructors

Intro base 00 More Tool 00 inherit construct static new advOO Op

- Static members
- Allocating objects
- Advanced OO
- · Operator overloading
- **•** Function objects

### First inheritance

 $C^{++}98$ 

<sup>1</sup> **struct MyFirstClass** { <sup>2</sup> **int** a; <sup>3</sup> **void** squareA() { a \*= a; } <sup>4</sup> }; <sup>5</sup> **struct MySecondClass** : <sup>6</sup> MyFirstClass { <sup>7</sup> **int** b; <sup>8</sup> **int** sum() { **return** a + b; } <sup>9</sup> }; 10 <sup>11</sup> MySecondClass myObj2; 12  $myObj2.a = 2;$  $13$  myObj2.b = 5; <sup>14</sup> myObj2.squareA(); <sup>15</sup> **int** i = myObj2.sum(); *// i = 9* K ロンス 御 > スミンスミン (毛) #

B. Gruber, S. Hageboeck, S. Ponce HEP C<sup>++</sup>course

Intro base OO More Tool **OO** inherit const

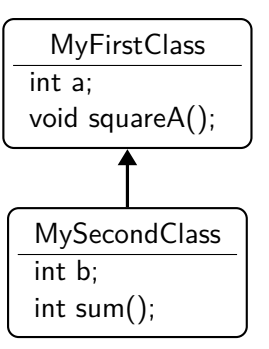

### First inheritance

Intro base 00 More Tool 00 inherit construct

 $C^{++}98$ 

<sup>1</sup> **struct MyFirstClass** { <sup>2</sup> **int** a; <sup>3</sup> **void** squareA() { a \*= a; } Memory layout <sup>4</sup> }; <sup>5</sup> **struct MySecondClass** : 0x300C <sup>6</sup> MyFirstClass { 0x3008 <sup>7</sup> **int** b; 0x3004  $b = 5$ myobj2 <sup>8</sup> **int** sum() { **return** a + b; }  $a = 2$ 0x3000 <sup>9</sup> }; 10 **this** pointer <sup>11</sup> MySecondClass myObj2; 12  $myObj2.a = 2;$  $13$  myObj2.b = 5; <sup>14</sup> myObj2.squareA(); <sup>15</sup> **int** i = myObj2.sum(); *// i = 9* メロメ メタメ メミメ メミメ 경계 B. Gruber, S. Hageboeck, S. Ponce HEP C<sup>++</sup>course
### Managing access to class members

### $C^{++}98$

(ロ) (個) (星) (星)

 $\mathbb{E}\left[ \mathbb{R}\right]$ 

public / private keywords

private allows access only within the class public allows access from anywhere

Intro base OO More Tool OO inherit construct

- The default for class is **private**
- A **struct** is just a class that defaults to **public** access

### Managing access to class members

# $C^{++}98$

#### public / private keywords

private allows access only within the class public allows access from anywhere

Intro base OO More Tool 00 inherit construct

- The default for class is **private**
- A **struct** is just a class that defaults to **public** access

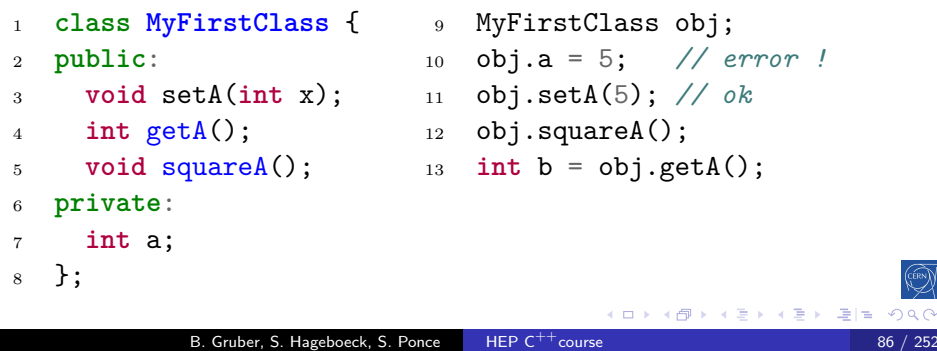

### Managing access to class members

# $C^{++}98$

#### public / private keywords

private allows access only within the class public allows access from anywhere

Intro base OO More Tool 00 inherit construct

- The default for class is **private**
- A **struct** is just a class that defaults to **public** access

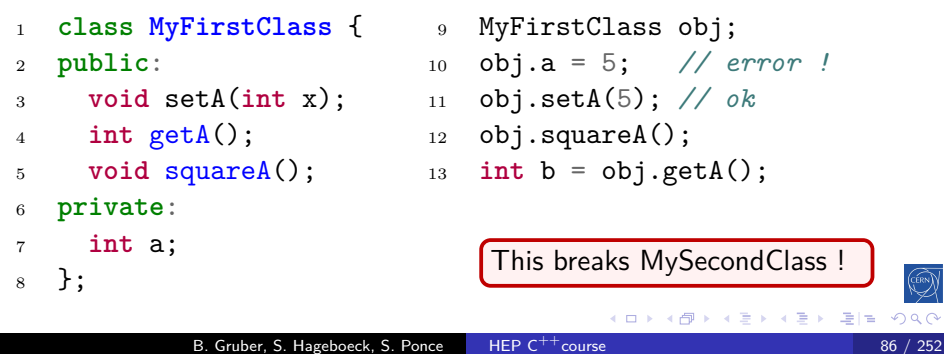

### $M$ anaging access to class members $(2)$   $\hspace{1cm}$   $\hspace{1cm}$

 $C^{++}98$ 

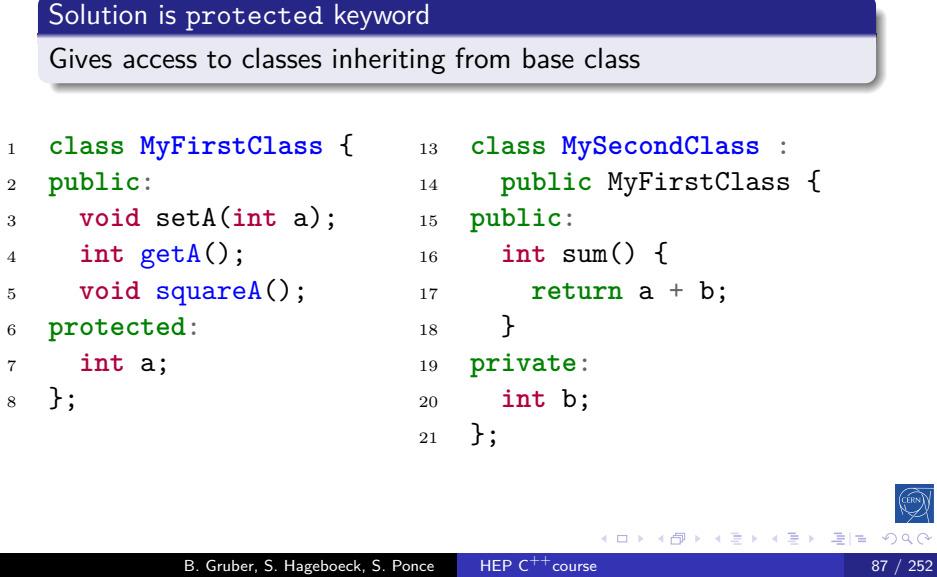

# Managing inheritance privacy

### $C^{++}98$

#### Inheritance can be public, protected or private

Intro base OO More Tool **OO** inherit const

It influences the privacy of inherited members for external code. The code of the class itself is not affected public privacy of inherited members remains unchanged protected inherited public members are seen as protected private all inherited members are seen as private this is the default for classes if nothing is specified

 $(0)$   $(0)$ 

 $\left\vert \cdot \right\vert$   $\equiv$ 

과 눈

### $C^{++}98$

 $QQC$ 

# Intro base OO More Tool OO inherit construct on Managing inheritance privacy Inheritance can be public, protected or private It influences the privacy of inherited members for external code. The code of the class itself is not affected public privacy of inherited members remains unchanged protected inherited public members are seen as protected private all inherited members are seen as private this is the default for classes if nothing is specified Net result for external code only public members of public inheritance are accessible Net result for code in derived classes only public and protected members of public and protected parents are accessible B. Gruber, S. Hageboeck, S. Ponce **HEP C<sup>++</sup>course** 88 / 252

### Managing inheritance privacy - public C

 $C^{++}98$ 

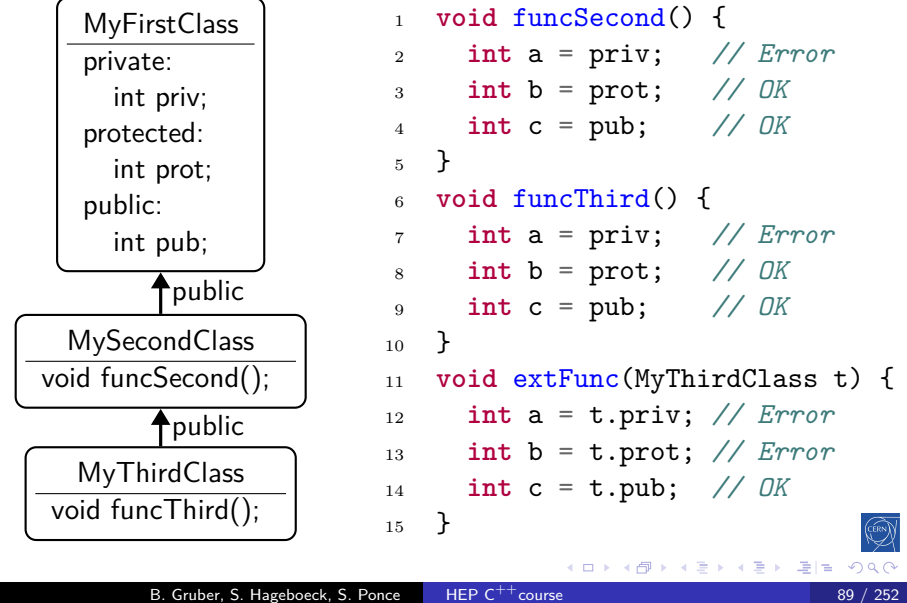

### Managing inheritance privacy - protected C

 $C^{++}98$ 

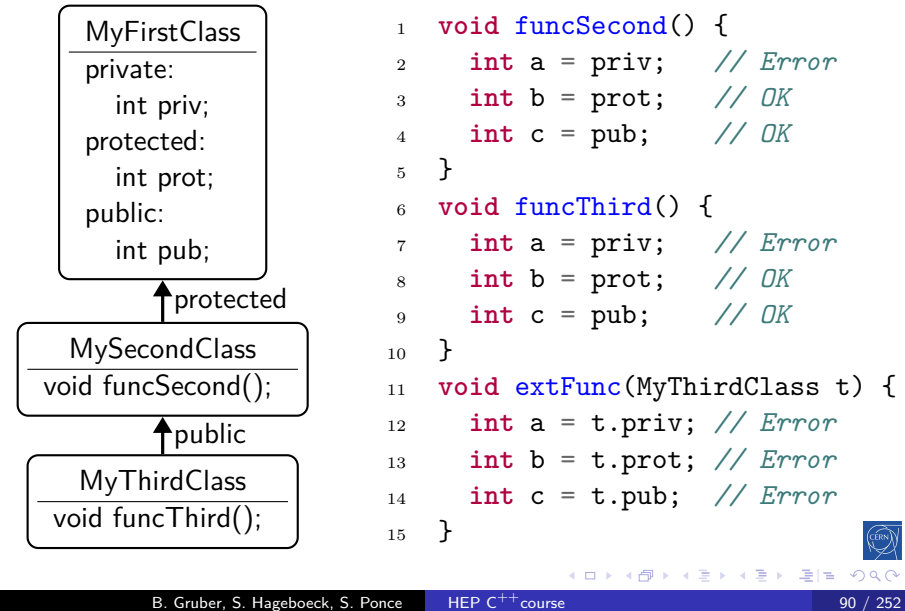

### Managing inheritance privacy - private C

 $C^{++}98$ 

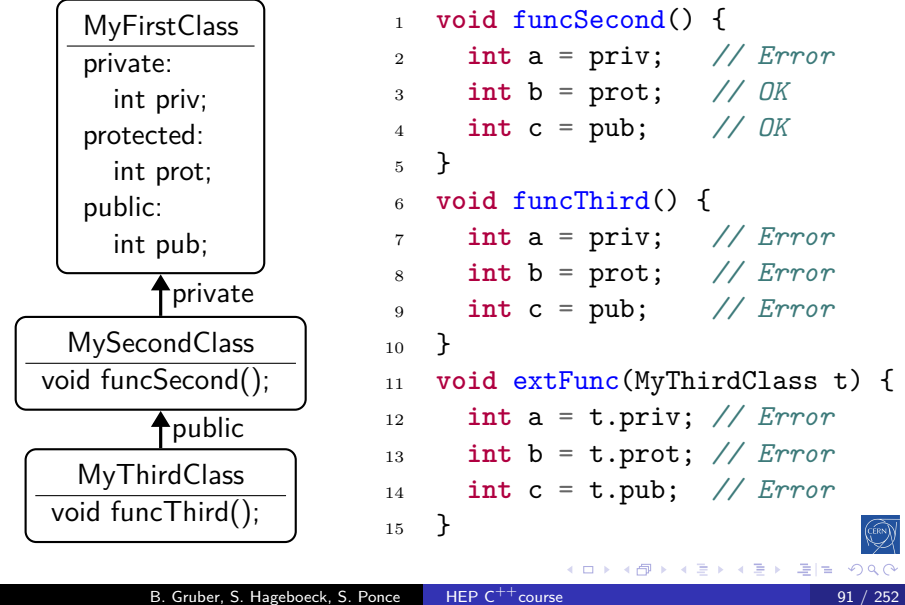

# Constructors/destructors

Intro base 00 More Tool **OD** inherit construct static new advOO Op ()

### 3 Object orientation (OO)

- Objects and Classes
- · Inheritance
- Constructors/destructors
- Static members
- Allocating objects
- Advanced OO
- · Operator overloading
- **•** Function objects

### Class Constructors and Destructors

### $C^{++}98$

#### Concept

- special functions called when building/destroying an object
- a class can have several constructors, but only one destructor
- the constructors have the same name as the class
- $\bullet$  same for the destructor with a leading  $\sim$

Intro base OO More Tool OO inherit construct

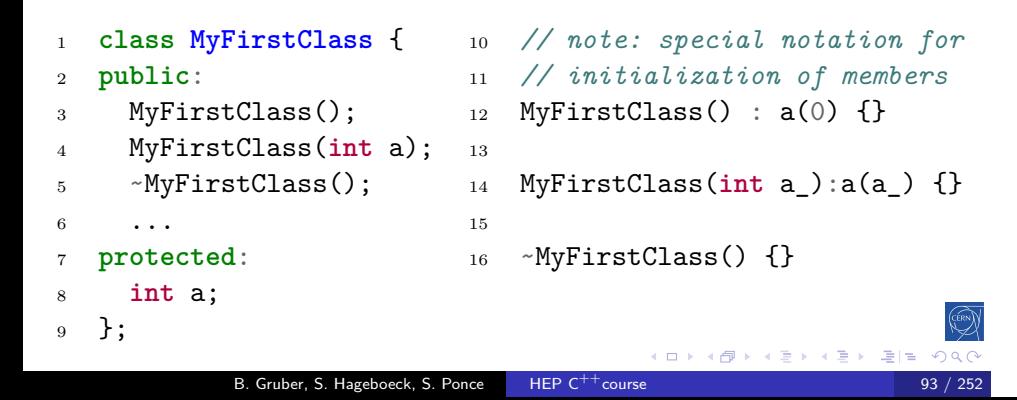

### Class Constructors and Destructors

Intro base OO More Tool 00 inherit construct static

 $C^{++}98$ 

```
1 class Vector {
2 public:
3 Vector(int n);
4 ~Vector();
5 void setN(int n, int value);
6 int getN(int n);
7 private:
8 int len;
9 int* data;
10 };
11 Vector::Vector(int n) : len(n) {
12 data = new int[n];
13 }
14 Vector::~Vector() {
15 delete[] data;
16 }
                                      B. Gruber, S. Hageboeck, S. Ponce HEP C<sup>++</sup>course
```
### Constructors and inheritance

Intro base OO More Tool 00 inherit construct stat

 $C^{++}98$ 

```
1 struct MyFirstClass {
2 int a;
3 MyFirstClass();
4 MyFirstClass(int a);
5 };
6 struct MySecondClass : MyFirstClass {
7 int b;
8 MySecondClass();
9 MySecondClass(int b);
10 MySecondClass(int a, int b);
11 };
12 MySecondClass::MySecondClass() : MyFirstClass(), b(0) {}
13 MySecondClass::MySecondClass(int b_)
14 : MyFirstClass(), b(b_) {}
15 MySecondClass::MySecondClass(int a_, int b_)
16 : MyFirstClass(a_), b(b_) {}
                                         K ロ K K @ K K 할 K K 할 X ( 할)의 출[할 ( *) Q Q Q
            B. Gruber, S. Hageboeck, S. Ponce HEP C<sup>++</sup>course 95 / 252
```
# Copy constructor

## $C^{++}11$

#### Concept

special constructor called for replicating an object

Intro base 00 More Tool 00 inherit construct

- takes a single parameter of type **const** & to class
- provided by the compiler if not declared by the user
- in order to forbid copy, use = **delete** (see next slides)
	- $\bullet$  or private copy constructor with no implementation in  $\mathsf{C}^{++}$ 98

 $(0 \times 10^6) \times 10^6$ 

 $\equiv$ 

최대

### Copy constructor

### $C^{++}11$

#### **Concept**

special constructor called for replicating an object

Intro base OO More Tool **OO** inherit construct

- **•** takes a single parameter of type const & to class
- provided by the compiler if not declared by the user
- in order to forbid copy, use = **delete** (see next slides)  $\bullet$  or private copy constructor with no implementation in  $C^{++}$ 98
- <sup>1</sup> **struct MySecondClass** : MyFirstClass {
- <sup>2</sup> MySecondClass();

```
3 MySecondClass(const MySecondClass &other);
```
<sup>4</sup> };

### Copy constructor

### $C^{++}11$

 $2QQ$ 

#### Concept

- **•** special constructor called for replicating an object
- takes a single parameter of type **const** & to class
- provided by the compiler if not declared by the user
- in order to forbid copy, use = delete (see next slides)  $\bullet$  or private copy constructor with no implementation in  $C^{++}$ 98
- <sup>1</sup> **struct MySecondClass** : MyFirstClass {

Intro base 00 More Tool 00 inherit

- <sup>2</sup> MySecondClass();
- <sup>3</sup> MySecondClass(**const** MySecondClass &other);
- <sup>4</sup> };

#### Good practice: The rule of  $3/5$  ( $C^{++98}/11$ ) - cppreference

B. Gruber, S. Hageboeck, S. Ponce HEP

if a class needs a custom destructor, a copy/move constructor or a copy/move assignment operator, it should have all three/five.

### Class Constructors and Destructors

Intro base 00 More Tool 00 inherit construct station

 $C^{++}98$ 

 **class Vector** { **public**: Vector(**int** n); Vector(**const** Vector &other);  $\sim$  Vector();  $6 \qquad \qquad \bullet \bullet \bullet$  }; Vector::Vector(**int** n) : len(n) { data = **new int**[n]; } Vector::Vector(**const** Vector &other) : len(other.len) { data = **new int**[len]; 13 std::copy(other.data, other.data + len, data); } Vector::~Vector() { **delete**[] data; } **K ロ K K @ K K ミ K K ミ K ミ ミ H → の Q (** B. Gruber, S. Hageboeck, S. Ponce HEP C<sup>++</sup>course

### Explicit unary constructor

 $C^{++}98$ 

#### Concept

A constructor with a single non-default parameter can be used by the compiler for an implicit conversion.

Intro base OO More Tool 00 inherit construct static

#### Example - godbolt

```
1 void print(const Vector & v) {
2 std::cout<<"printing v elements...\n";
3 }
4
5 int main {
6 // calls Vector::Vector(int n) to construct a Vector
7 // then calls print with that Vector
8 print(3);
9 };
                                    B. Gruber, S. Hageboeck, S. Ponce HEP C^{++}course 98 / 252
```
# Explicit unary constructor

 $C^{++}98$ 

 $QQ$ 

#### Concept

The keyword **explicit** forbids such implicit conversions.

Intro base OO More Tool 00 inherit construct static

• It is recommended to use it systematically, except in special cases.

```
1 class Vector {
2 public:
3 explicit Vector(int n);
      Vector(const Vector &other);
5 ~Vector();
6 \qquad \qquad \bullet \bullet \bullet7 };
                                                 K ロ K K @ K K 통 K K 통 K 통 등
```
B. Gruber, S. Hageboeck, S. Ponce HEP C<sup>++</sup>course

# Defaulted Constructor

### $C^{++}11$

#### Idea

• avoid empty default constructors like ClassName() {}

Intro base 00 More Tool **O** OO inherit construct static new advOO Op

declare them as = **default**

#### Details

- without a user-defined constructor, a default one is provided
- any user-defined constructor disables the default one
- $\bullet$  but the default one can be requested explicitly
- rule can be more subtle depending on data members

#### Practically

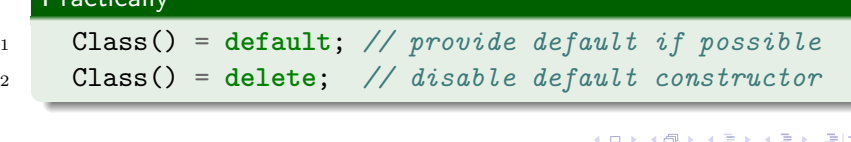

B. Gruber, S. Hageboeck, S. Ponce HEP C<sup>++</sup>course 100 / 2522 100 /

### Delegating constructor

### $C^{++}11$

#### Idea

- avoid replication of code in several constructors
- by delegating to another constructor, in the initialization list

B. Gruber, S. Hageboeck, S. Ponce HEP  $C^{++}$ course 101 / 252

.<br>←□ ▶ ←@ ▶ ← 통 ▶ ← 통 ▶ - 통 ⊨ ← ⊙ Q <mark>⊙</mark>

Intro base 00 More Tool **OD** inherit construct static new advOO Op

### **Practically**

```
1 struct Delegate {
2 int m_i;
3 Delegate(int i) : m_i(i) {
4 ... complex initialization ...
5 }
6 Delegate() : Delegate(42) {}
7 };
```
# Constructor inheritance

### $C^{++}11$

#### Idea

avoid having to re-declare parent's constructors

Intro base OO More Tool 00 inherit construct static

- $\bullet$  by stating that we inherit all parent constructors
- derived class can add more constructors

#### **Practically**

```
1 struct BaseClass {
2 BaseClass(int a);
3 };
4 struct DerivedClass : BaseClass {
5 using BaseClass::BaseClass;
6 DerivedClass(int a, int b);
7 };
8 DerivedClass a{5};
                                     K ロ K K @ K K ミ K K ミ K ミ 및 N Y O Q O
```
# Member initialization

 $C^{++}11$ 

#### Idea

- avoid redefining same default value for members n times
- by defining it once at member declaration time

Intro base OO More Tool 00 inherit construct station

#### Practically

```
1 struct BaseClass {
2 int a{5}; // also possible: int a = 5;
3 BaseClass() = default;
4 BaseClass(int _a) : a(_a) {}
5 };
6 struct DerivedClass : BaseClass {
7 int b{6};
8 using BaseClass::BaseClass;
9 };
10 DerivedClass d{7}; // a = 7, b = 6
                 B. Gruber, S. Hageboeck, S. Ponce HEP C^{++}course 103 / 252 / 263 / 252 / 263 / 252 / 252 / 252 / 252 / 252 / 252 / 252 / 252 / 252 / 252 / 252 / 252 / 252 / 252 / 252 / 252 / 252 / 252 / 252 / 252 / 252 / 252 / 252 / 25
```
### Calling constructors C

 $C^{++}11$ 

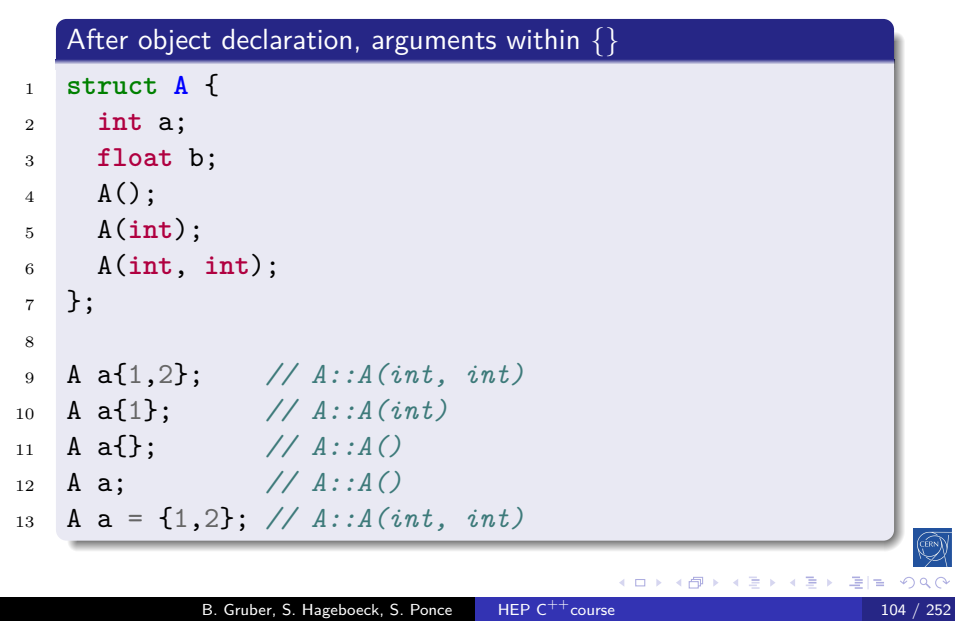

# Calling constructors the old way

Intro base OO More Tool 00 inherit construct st

 $C^{++}98$ 

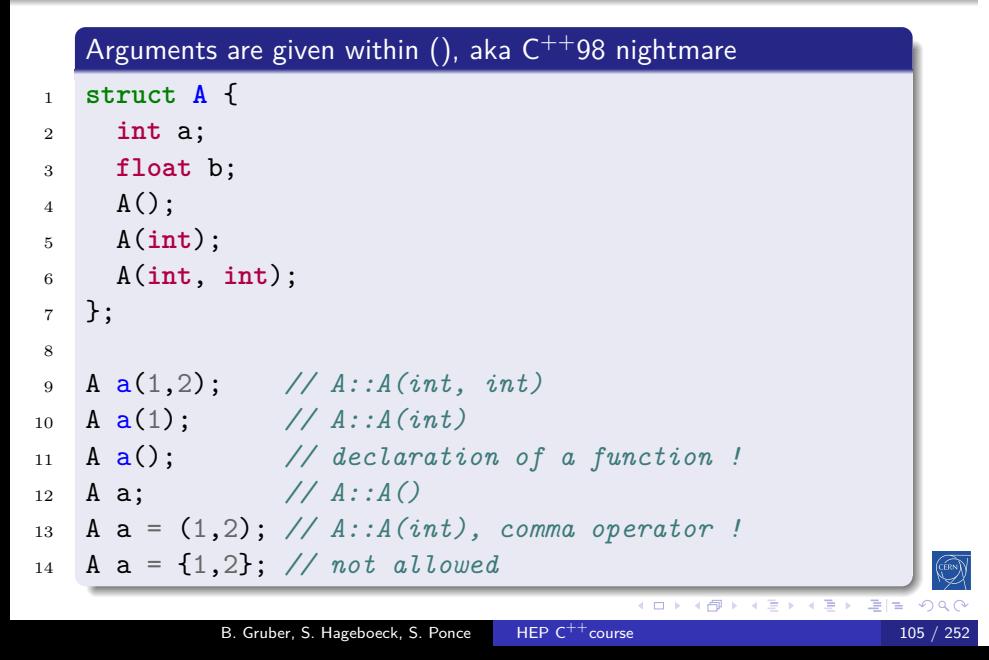

# Calling constructors for arrays and vectors

Intro base 00 More Tool 00 inherit construct static new advOO Op ()

 $C^{++}11$ 

### list of items given within  $\{\}$

- <sup>10</sup> **int** ip[3]{1,2,3};
- <sup>11</sup> **int**\* ip = **new int**[3]{1,2,3};
- <sup>12</sup> std::vector<**int**> v{1,2,3};

### Intro base OO More Tool 00 inherit construct stat Calling constructors for arrays and vectors

 $C^{++}11$ 

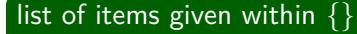

```
10 int ip[3]{1,2,3};
```

```
11 int* ip = new int[3]{1,2,3};
```

```
12 std::vector<int> v{1,2,3};
```
### $C^{++}$ 98 nightmare

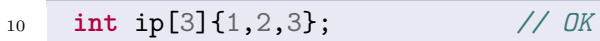

- <sup>11</sup> **int**\* ip = **new int**[3]{1,2,3}; *// not allowed*
- <sup>12</sup> std::vector<**int**> v{1,2,3}; *// not allowed*

### Static members

### 3 Object orientation (OO)

- · Objects and Classes
- · Inheritance
- Constructors/destructors
- Static members
- Allocating objects
- Advanced OO
- · Operator overloading
- **•** Function objects

### Static members

 $C^{++}98$ 

#### Concept

members attached to a class rather than to an object

Intro base 00 More Tool **OD** inherit construct static new advOO Op ()

- usable with or without an instance of the class
- identified by the **static** keyword

#### Static.hpp

```
1 class Text {
2 public:
3 static std::string upper(std::string);
4 private:
5 static int callsToUpper; // add `inline` in C++17
6 };
```
### Static members

 $C^{++}98$ 

#### Concept

- members attached to a class rather than to an object
- usable with or without an instance of the class

Intro base 00 More Tool 00 inherit construct static

identified by the **static** keyword

#### Static.cpp

```
1 #include "Static.hpp"
2 int Text::callsToUpper = 0; // required before C++17
3
4 std::string Text::upper(std::string lower) {
5 callsToUpper++;
6 // convert lower to upper case
7 // return ...;
8 }
9 std::string uppers = Text::upper("my text");
10 // now Text::callsToUpper is 1
            B. Gruber, S. Hageboeck, S. Ponce HEP C<sup>++</sup>course 108 / 252
```
# Allocating objects

### 3 Object orientation (OO)

- · Objects and Classes
- · Inheritance
- Constructors/destructors

- · Static members
- Allocating objects
- Advanced OO
- · Operator overloading
- **•** Function objects

### Process memory organization

# $C^{++}98$

### 4 main areas

the code segment for the machine code of the executable

the data segment for global variables

the heap for dynamically allocated variables

the stack for parameters of functions and local variables

Intro base 00 More Tool **OO** inherit construct static new advOO Op ()

### Memory layout

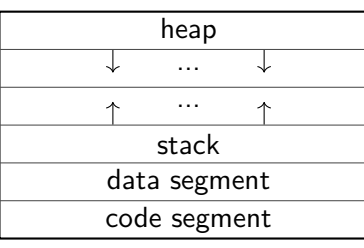

 $\left( \Box$   $\rightarrow$   $\left( \Box \right)$ 

# The Stack

#### $C^{++}98$

#### Main characteristics

- allocation on the stack stays valid for the duration of the current scope. It is destroyed when it is popped off the stack.
- memory allocated on the stack is known at compile time and can thus be accessed through a variable.
- the stack is relatively small, it is not a good idea to allocate large arrays, structures or classes
- each thread in a process has its own stack

Intro base OO More Tool OO inherit

- allocations on the stack are thus "thread private"
- and do not introduce any thread safety issues

### Object allocation on the stack

 $C^{++}98$ 

#### On the stack

- objects are created on variable definition (constructor called)
- objects are destructed when out of scope (destructor is called)

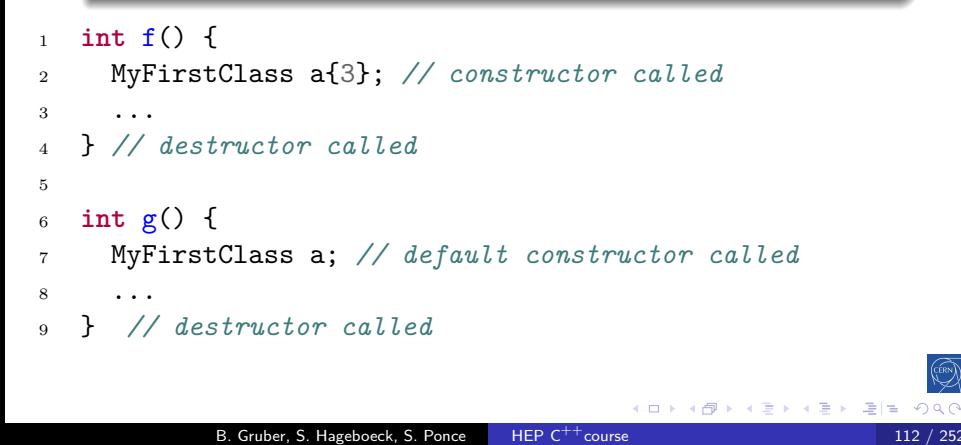

# The Heap

### $C_{++}98$

#### Main characteristics

Allocated memory stays allocated until it is specifically deallocated

- **•** beware memory leaks
- Dynamically allocated memory must be accessed through pointers
- large arrays, structures, or classes should be allocated here
- there is a single, shared heap per process
	- allows to share data between threads
	- introduces race conditions and thread safety issues!

# Object allocation on the heap

Intro base OO More Tool **OO** inherit

### $C^{++}98$

#### On the heap

- objects are created by calling **new** (constructor is called)
- objects are destructed by calling **delete** (destructor is called)

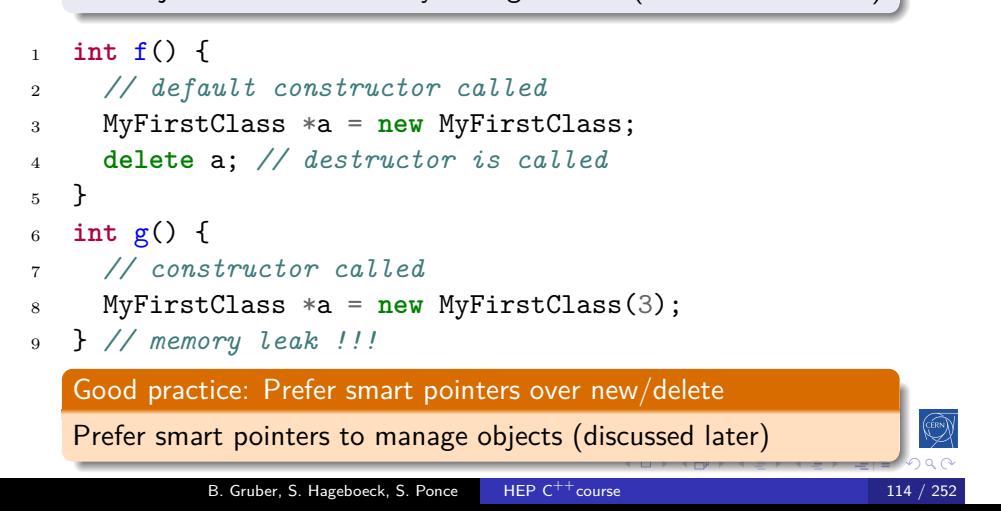
### Array allocation on the heap

Intro base 00 More Tool **O**O inherit const

### $C^{++}98$

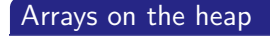

- arrays of objects are created by calling **new**[] default constructor is called for each object of the array
- arrays of object are destructed by calling **delete**[] destructor is called for each object of the array

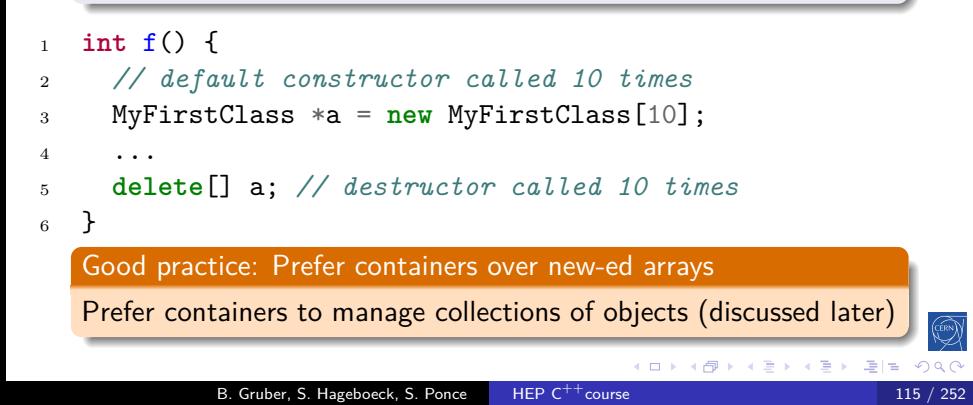

### Advanced OO

### 3 Object orientation (OO)

- · Objects and Classes
- · Inheritance
- Constructors/destructors
- Static members
- Allocating objects
- Advanced OO
- · Operator overloading
- **•** Function objects

#### Intro base 00 More Tool 00 inherit construct static new advOO Op () Polymorphism

 $C^{++}98$ 

#### the concept

- objects actually have multiple types simultaneously
- and can be used as any of them

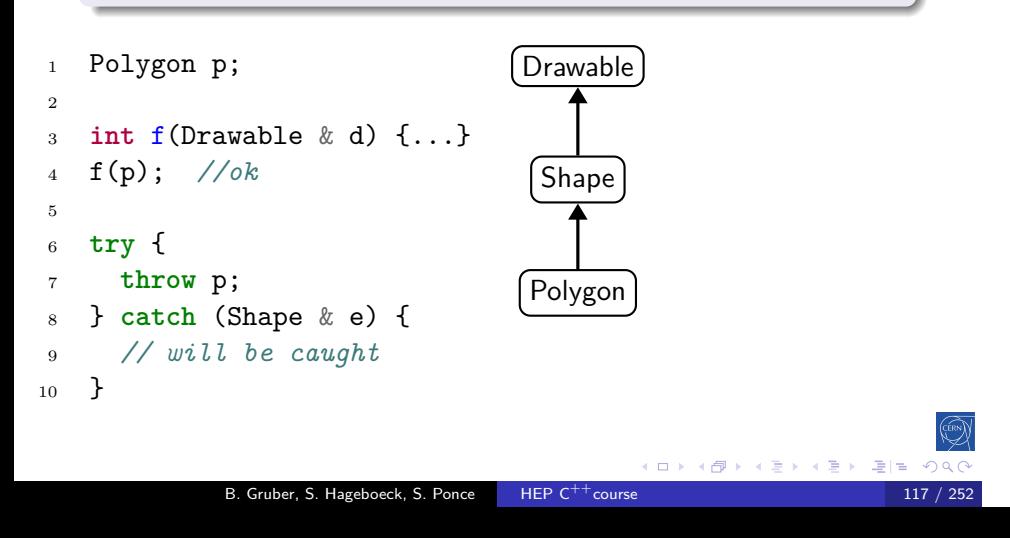

# $C^{++}98$

#### the concept

objects actually have multiple types simultaneously

Intro base 00 More Tool 00 inherit construct static new advOO Op ()

• and can be used as any of them

#### <sup>1</sup> Polygon p;

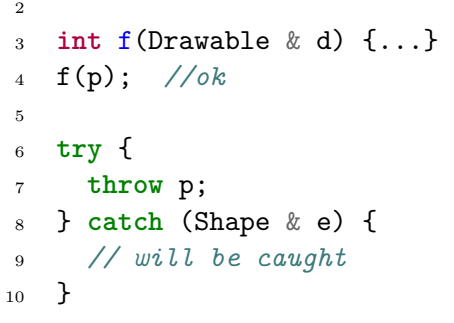

### Memory layout

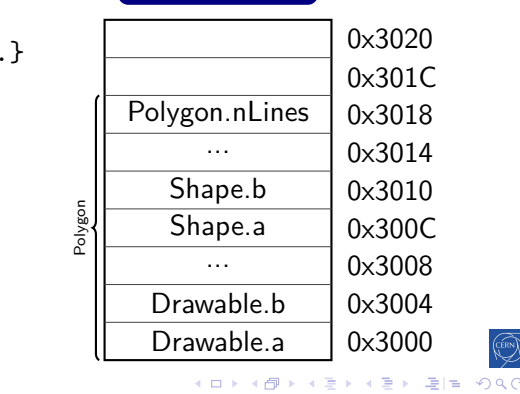

B. Gruber, S. Hageboeck, S. Ponce HEP C<sup>++</sup>course 117 / 252

### $C^{++}98$

#### the concept

objects actually have multiple types simultaneously

Intro base 00 More Tool 00 inherit construct static new advOO Op ()

• and can be used as any of them

#### <sup>1</sup> Polygon p;

#### 2 <sup>3</sup> **int** f(Drawable & d) {...} <sup>4</sup> f(p); *//ok* 5 <sup>6</sup> **try** { <sup>7</sup> **throw** p; <sup>8</sup> } **catch** (Shape & e) { <sup>9</sup> *// will be caught* <sup>10</sup> }

### Memory layout

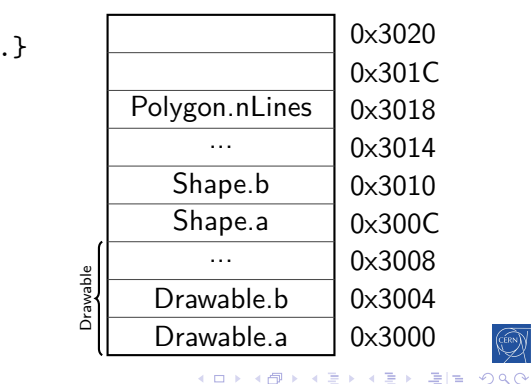

B. Gruber, S. Hageboeck, S. Ponce HEP  $C^{++}$ course 117 / 252

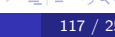

# $C^{++}98$

#### the concept

objects actually have multiple types simultaneously

Intro base 00 More Tool 00 inherit construct static new advOO Op ()

• and can be used as any of them

#### <sup>1</sup> Polygon p;

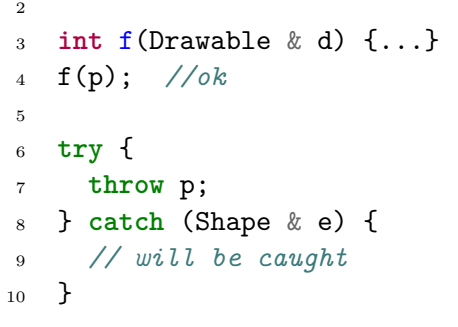

### Memory layout

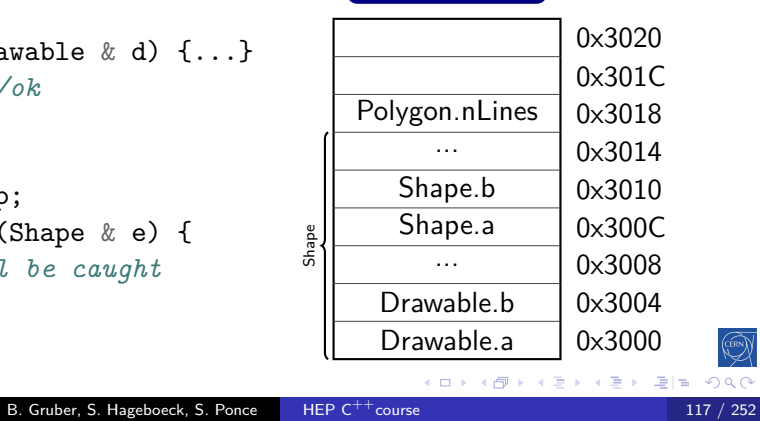

### Inheritance privacy and polymorphism

 $C^{++}98$ 

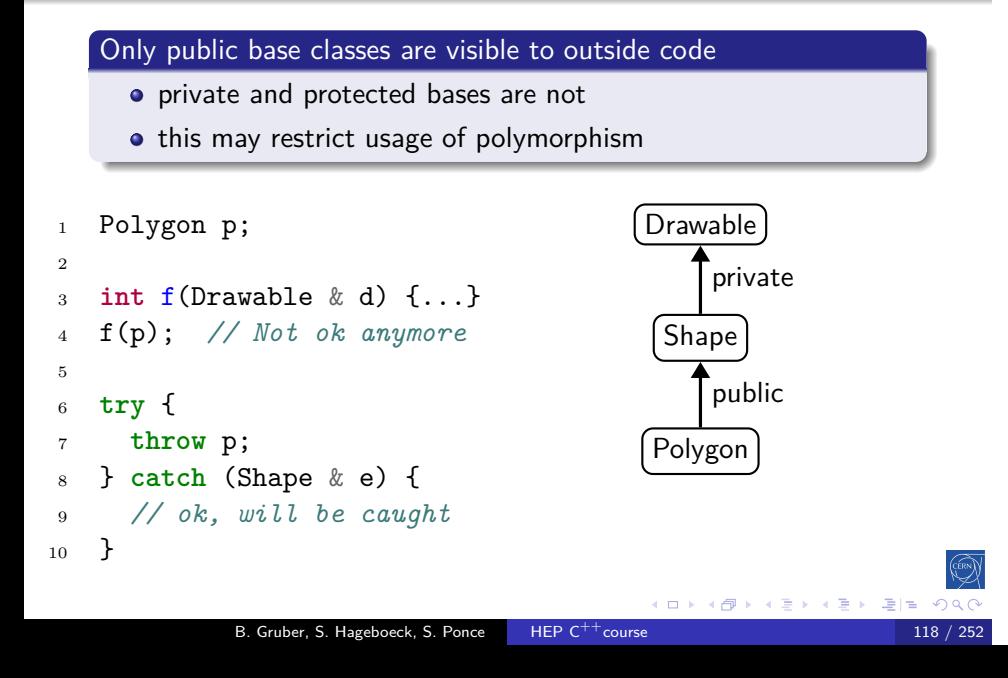

## Method overriding

 $C^{++}98$ 

#### the idea

• a method of the parent class can be replaced in a derived class

- but which one is called?
- <sup>1</sup> Polygon p; <sup>2</sup> p.draw(); *// ?* 3 4 Shape &  $s = p$ ; <sup>5</sup> s.draw(); *// ?*

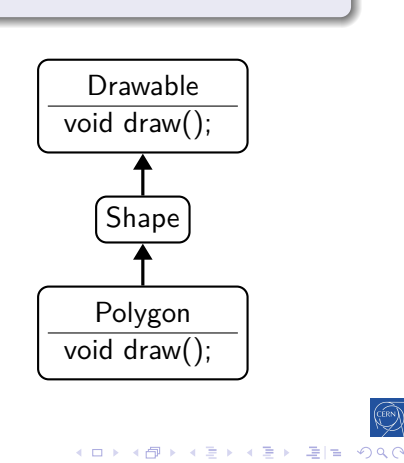

### Virtual methods

### $C^{++}98$

#### the concept

- methods can be declared **virtual**
- for these, the most derived object's implementation is used (i.e. the dynamic type behind a pointer/reference)

Intro base 00 More Tool 00 inherit construct static new adv00 Op ()

for non-virtual methods, the static type of the variable decides

 $(0 \times 0)$ 

 $\equiv$ 

 $\leftarrow \equiv +$ 

의계

# Virtual methods

 $C^{++}98$ 

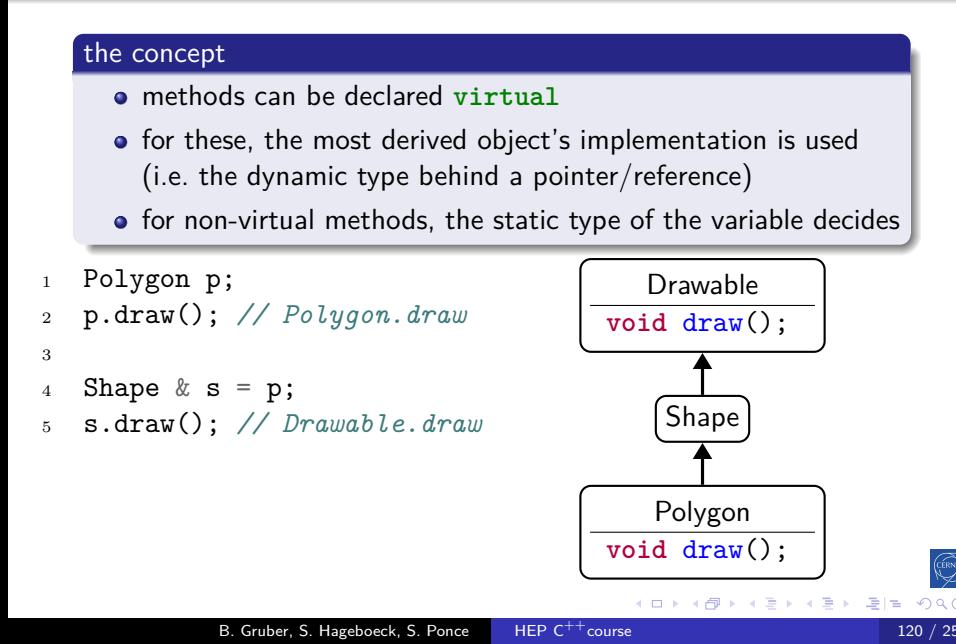

# Virtual methods

 $C^{++}98$ 

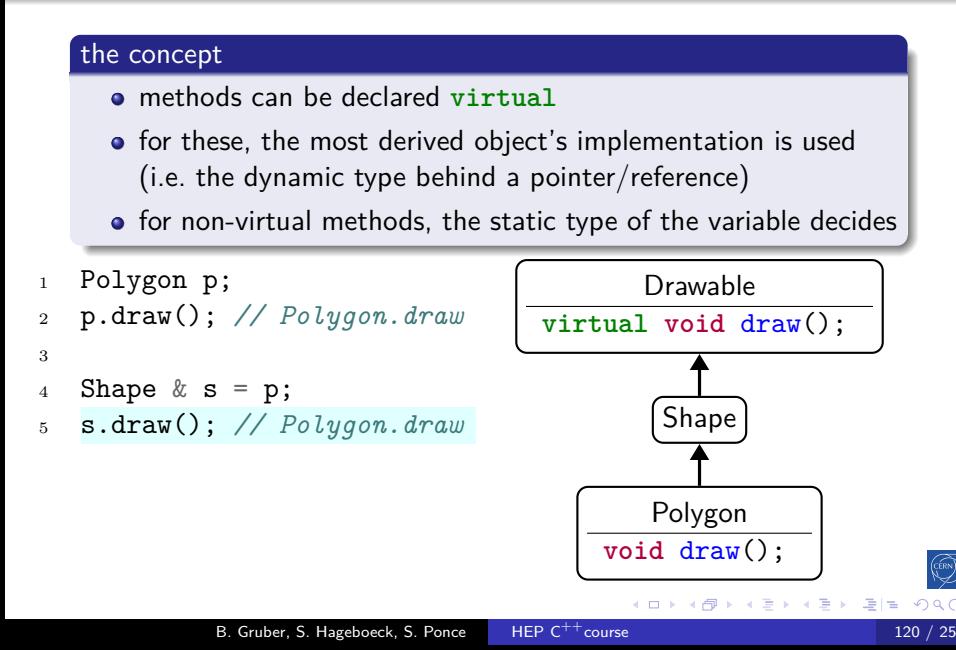

## Virtual methods - implications

 $C^{++}11$ 

#### **Mechanics**

- virtual methods are dispatched at run time
	- while non-virtual methods are bound at compile time

Intro base 00 More Tool 00 inherit construct static new advOO Op ()

- they also imply extra storage and an extra indirection
	- practically, the object stores a pointer to the correct method
	- in a so-called "virtual table" ("vtable")

#### **Consequences**

- virtual methods are "slower" than standard ones
- and they can rarely be inlined
- templates are an alternative for performance-critical cases

### override keyword

### $C^{++}11$

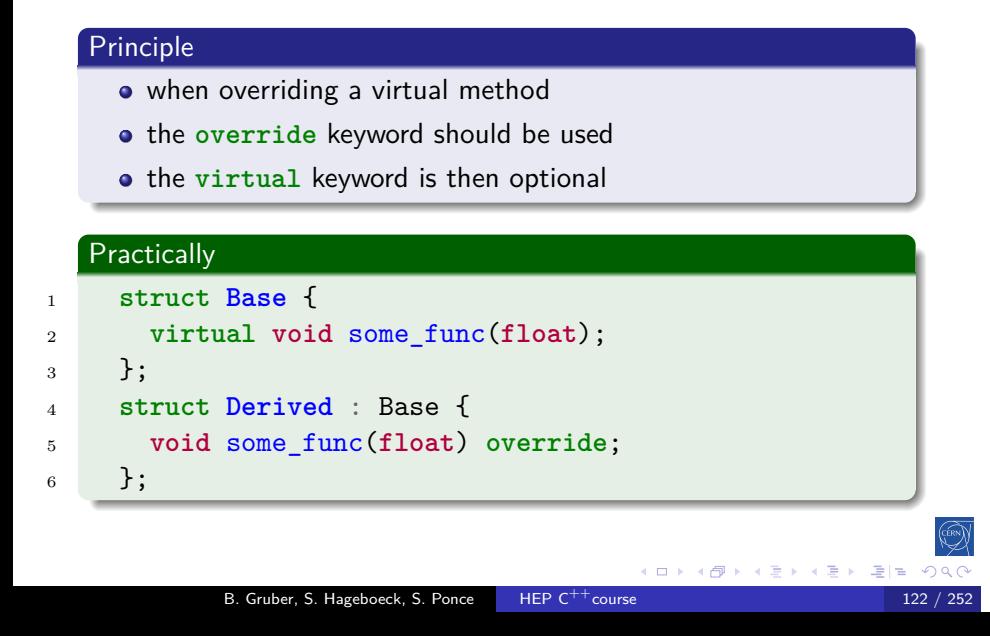

### Why was override keyword introduced?

Intro base 00 More Tool 00 inherit construct static new advOO

 $C^{++}11$ 

To detect the mistake in the following code :

#### Without override  $(C^{++}98)$

```
1 struct Base {
2 virtual void some_func(float);
3   };
4 struct Derived : Base {
5 void some_func(double); // oops !
6 };
```
- with **override**, you would get a compiler error
- if you forget **override** when you should have it, you get a compiler warning

### Pure Virtual methods

 $C^{++}98$ 

 $\mathbb{E} \left[ \mathbb{R} \right]$ 

#### Concept

unimplemented methods that must be overridden

- $\bullet$  marked by = 0 in the declaration
- makes their class abstract
- only non-abstract classes can be instantiated

## Pure Virtual methods

Concept

 $C^{++}98$ 

unimplemented methods that must be overridden

- $\bullet$  marked by = 0 in the declaration
- makes their class abstract
- only non-abstract classes can be instantiated

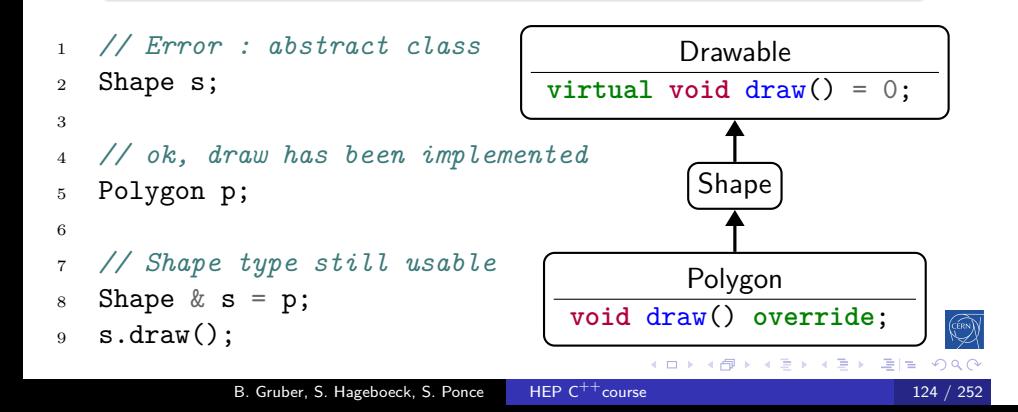

### Polymorphism and destruction

 $C^{++}98$ 

#### Owning base pointers

We sometimes need to maintain owning pointers to base classes:

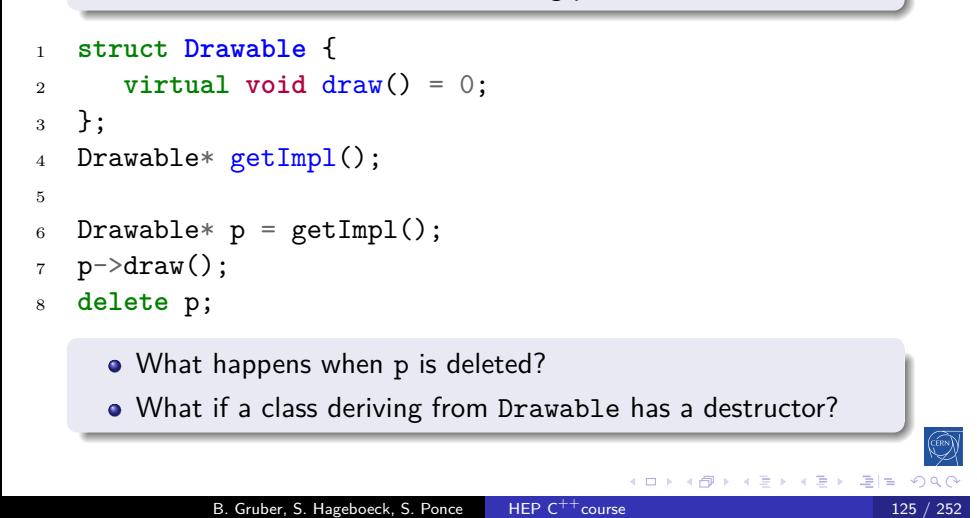

### Polymorphism and destruction

 $C^{++}98$ 

#### Owning base pointers

We sometimes need to maintain owning pointers to base classes:

```
1 struct Drawable {
2 virtual void draw() = 0;
3 };
4 std::unique_ptr<Drawable> getImpl(); // better API
5
6 auto p = getImpl();
p ->draw();
     • What happens when p is deleted?
     What if a class deriving from Drawable has a destructor?
                                               K □ K K @ K K 할 K K 할 K (할 K ) 할 <mark>수</mark> 있다.
              B. Gruber, S. Hageboeck, S. Ponce HEP C^{++}course 125 / 252 125 / 252
```
### Polymorphism and destruction

### $C^{++}11$

#### Virtual destructors

- We can mark a destructor as **virtual**
- This selects the right destructor based on the runtime type

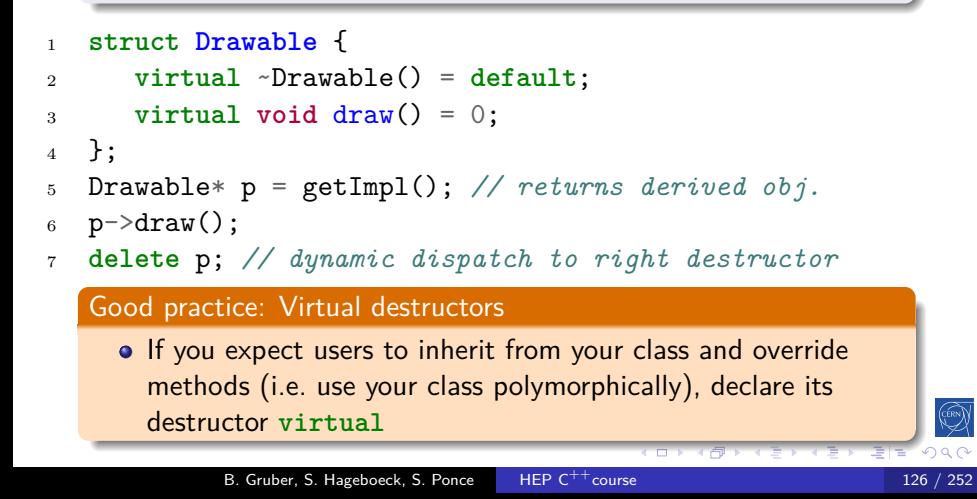

### Pure Abstract Class aka Interface

 $C^{++}11$ 

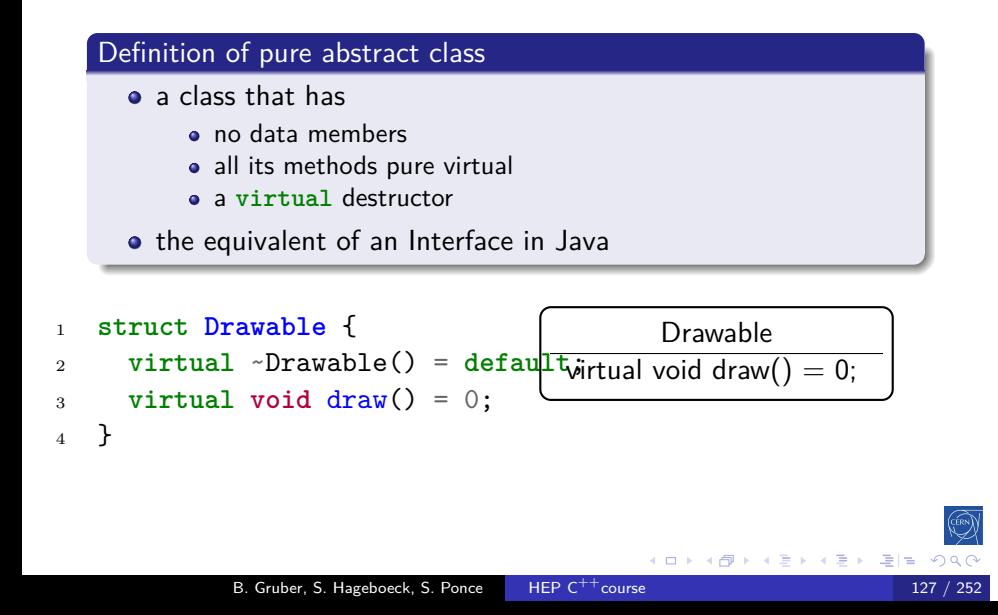

### Overriding overloaded methods

 $C^{++}98$ 

#### Concept

overriding an overloaded method will hide the others

Intro base 00 More Tool **OO** inherit construct static new advOO Op ()

unless you inherit them using **using**

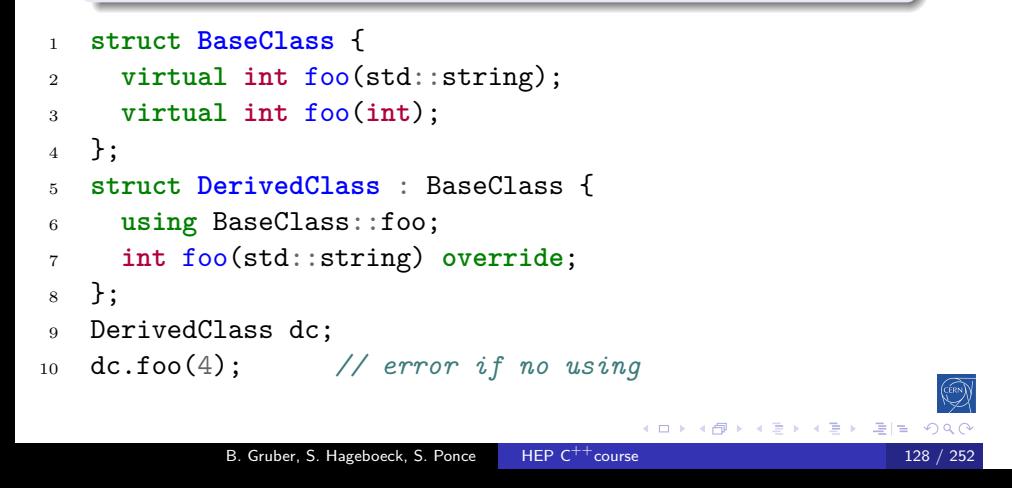

 $C^{++}98$ 

#### Exercise: Polymorphism

- go to code/polymorphism
- **o** look at the code
- o open trypoly.cpp
- **o** create a Pentagon, call its perimeter method
- **o** create a Hexagon, call its perimeter method
- create a Hexagon, call its parent's perimeter method

Intro base 00 More Tool 00 inherit construct static new advOO Op ()

• retry with virtual methods

### Multiple Inheritance

 $C_{++}98$ 

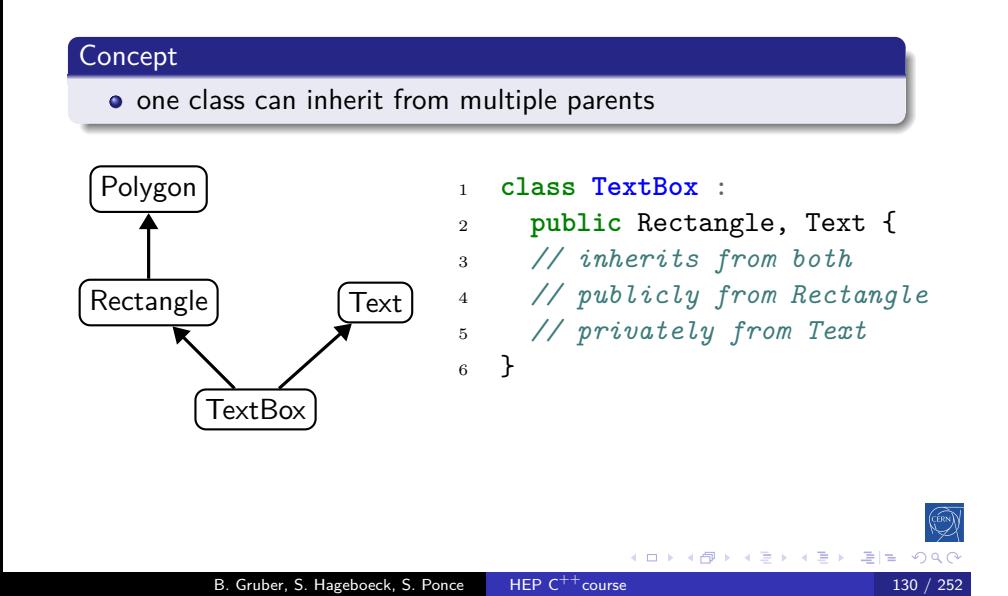

## The diamond shape

 $C^{++}98$ 

#### **Definition**

• situation when one class inherits several times from a given grand parent

Intro base 00 More Tool **OD** inherit construct static new advOO Op ()

### Problem

• are the members of the grand parent replicated?

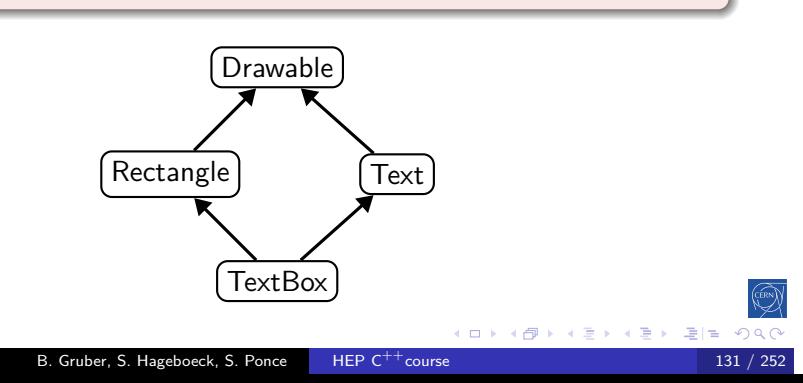

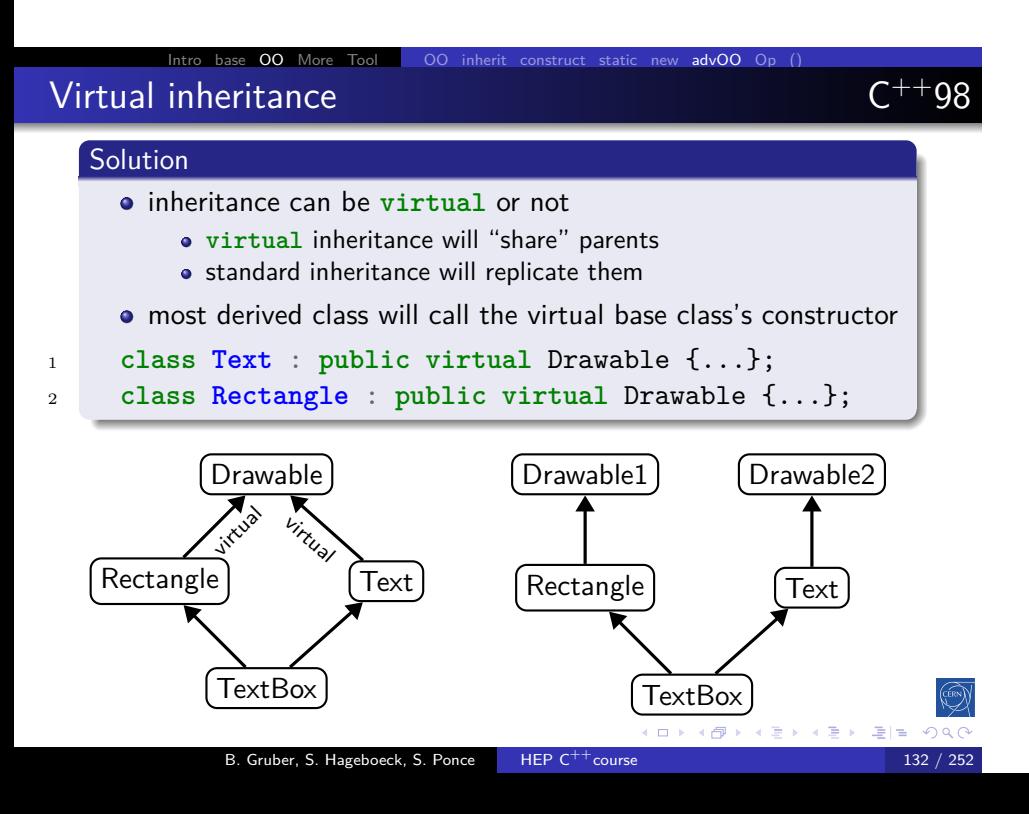

# Multiple inheritance advice

 $C^{++}98$ 

Good practice: Avoid multiple inheritance

• Except for inheriting from interfaces

Intro base 00 More Tool 00 inherit construct static new adv00 Op ()

• And for rare special cases

### Multiple inheritance advice

 $C^{++}98$ 

Good practice: Avoid multiple inheritance

- Except for inheriting from interfaces
- And for rare special cases

Good practice: Absolutely avoid diamond-shaped inheritance

- This is a sign that your architecture is not correct
- In case you are tempted, think twice and change your mind

## Virtual inheritance

 $C^{++}98$ 

#### Exercise: Virtual inheritance

- go to code/virtual\_inheritance
- **o** look at the code
- open trymultiherit.cpp
- create a TextBox and call draw
- Fix the code to call both draws by using types

Intro base 00 More Tool 00 inherit construct static new adv00 Op ()

• retry with virtual inheritance

## Operator overloading

### 3 Object orientation (OO)

- · Objects and Classes
- · Inheritance
- Constructors/destructors

- Static members
- Allocating objects
- Advanced OO
- Operator overloading
- **•** Function objects

### Operator overloading example

 $C^{++}98$ 

 **struct Complex** { **float** m\_real, m\_imaginary; Complex(**float** real, **float** imaginary); Complex **operator**+(**const** Complex& other) { **return** Complex(m\_real + other.m\_real, 6  $m_{\text{imaginary}} + \text{other.m\_imaginary}$ ; } }; Complex c1{2, 3}, c2{4, 5}; Complex c3 = c1 + c2; *// (6, 8)*

### Operator overloading C

# $C^{++}98$

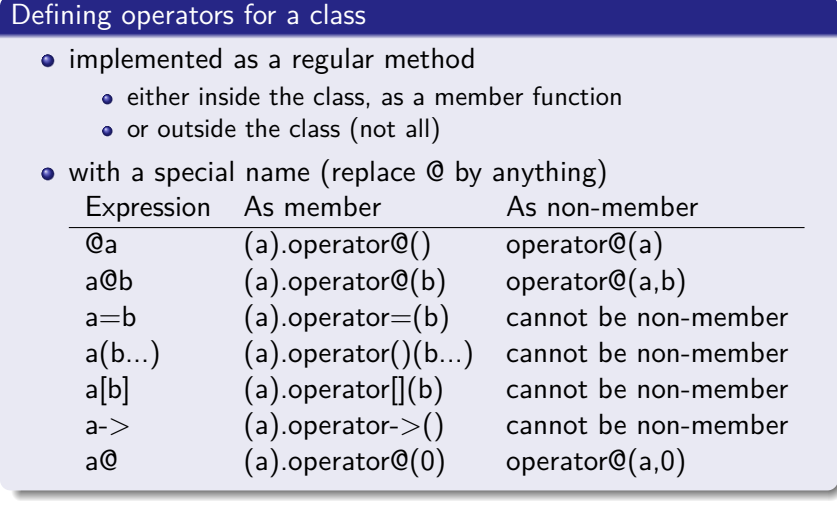

Intro base OO More Tool OO inherit construct static new advOO Op ()

K □ K K @ K K 할 K K 할 K (할 K) 할 수 있습니다. B. Gruber, S. Hageboeck, S. Ponce HEP C<sup>++</sup>course 137 / 252

### Why have non-member operators?

 $C_{++}98$ 

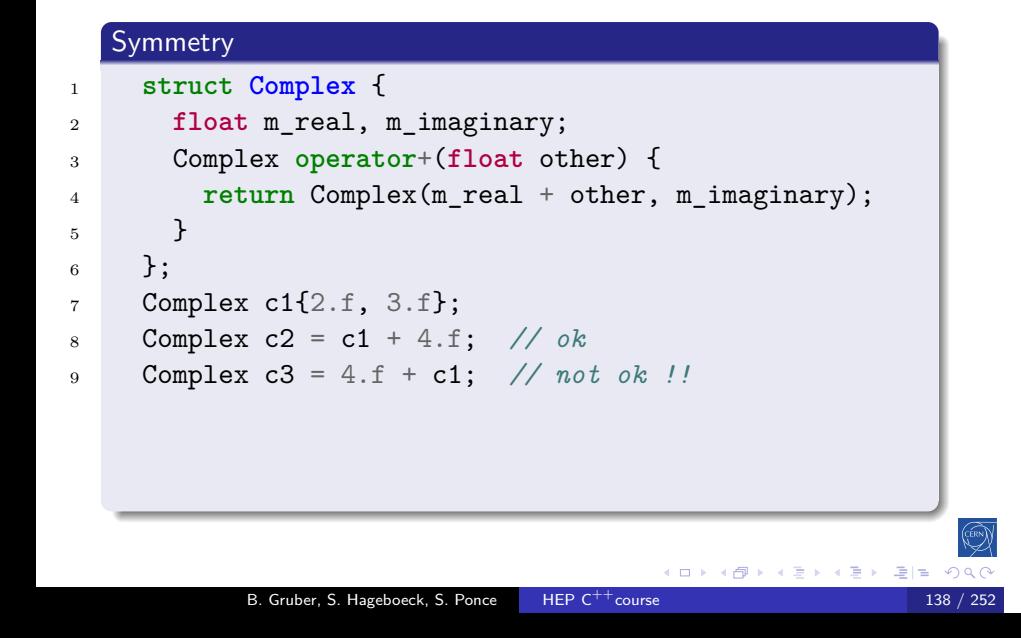

### Why have non-member operators?

 $C^{++}98$ 

Symmetry **struct Complex** { **float** m\_real, m\_imaginary; Complex **operator**+(**float** other) { **return** Complex(m\_real + other, m\_imaginary); } }; Complex c1{2.f, 3.f}; Complex c2 = c1 + 4.f; *// ok* Complex c3 = 4.f + c1; *// not ok !!* Complex **operator**+(**float** a, **const** Complex& obj) { **return** Complex(a + obj.m\_real, obj.m\_imaginary); 12 } (ロト (御) (唐) (唐) 道|# のQC B. Gruber, S. Hageboeck, S. Ponce HEP  $C^{++}$ course 138 / 252

### Other reason to have non-member operators?  $C^{++}98$

Extending existing classes **struct Complex** { **float** m\_real, m\_imaginary; Complex(**float** real, **float** imaginary); }; std::ostream& **operator**<<(std::ostream& os, **const** Complex& obj) {  $8 \qquad$  os  $\lt\lt$  "("  $\lt\lt$  obj.m\_real  $\lt\lt$  ", " 9  $\langle \langle \text{obj.m\_imaginary} \rangle \langle \langle \text{``}\rangle \rangle$ "; **return** os; } **Complex c1{2.f, 3.f};**  std::cout << c1 << std::endl; *// Prints '(2, 3)'* K ロ K K @ K K 할 K K 할 K (할 K ) 할 데 () - 0 Q Q B. Gruber, S. Hageboeck, S. Ponce HEP  $C^{++}$ course 139 / 252

### Friend declarations

### $C^{++}98$

#### Concept

Functions/classes can be declared **friend** within a class scope

Intro base 00 More Tool **OD** inherit construct static new advOO Op ()

- They gain access to all private/protected members
- $\bullet$  Useful for operators such as  $a + b$
- Don't abuse friends to go around a wrongly designed interface
- Avoid unexpected modifications of class state in a friend

#### operator+ as a friend

```
1 class Complex {
2 float m_r, m_i;
3 friend Complex operator+(Complex const & a, Complex const & b);
4 public:
5 Complex ( float r, float i ) : m_r(r), m_i(i) {}
6 };
7 Complex operator+(Complex const & a, Complex const & b) {
8 return Complex{ a.m_r+b.m_r, a.m_i+b.m_i };
9 }
             B. Gruber, S. Hageboeck, S. Ponce HEP C<sup>++</sup>course 140 / 252
```
### Operators

 $C^{++}98$ 

#### Exercise: Operators

Write a simple class representing a fraction and pass all tests

- o go to code/operators
- look at operators.cpp
- inspect main and complete the implementation of **class Fraction** step by step
- you can comment out parts of main to test in between
# Function objects

## 3 Object orientation (OO)

- Objects and Classes
- · Inheritance
- Constructors/destructors

Intro base 00 More Tool 00 inherit construct static new advOO Op ()

- Static members
- Allocating objects
- Advanced OO
- · Operator overloading
- **•** Function objects

## Function objects

 $C^{++}98$ 

#### Concept

• also known as functors (no relation to functors in math)

Intro base 00 More Tool 00 inherit construct static new advOO Op ()

- a class that implements **operator**()
- allows to use objects in place of functions
- with constructors and data members

```
1 struct Adder {
```

```
2 int m_increment;
3 Adder(int increment) : m_increment(increment) {}
4 int operator()(int a) { return a + m_increment; }
5 };
6 Adder inc1{1}, inc10{10};
7 int i = 3;
8 int j = inc1(i); // 4
9 int k = inc10(i); // 13
10 int l = Adder{25}(i); // 28
                                           K ロ K K @ K K 할 K K 할 K (할)의
             B. Gruber, S. Hageboeck, S. Ponce HEP C<sup>++</sup>course
```
# Function objects

 $C^{++}20$ 

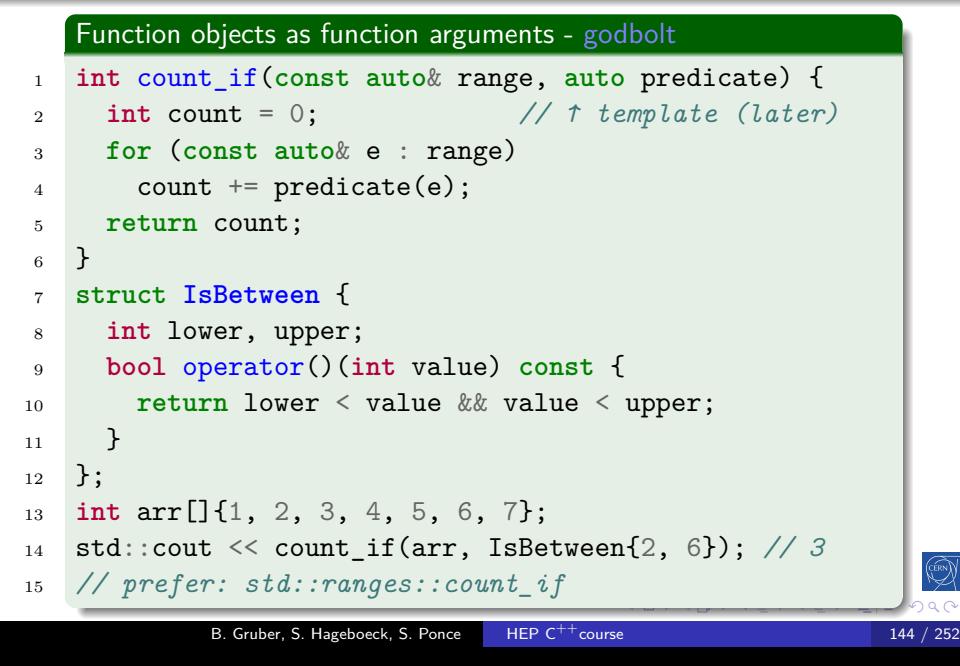

Intro base 00 More Tool 00 inherit construct static new advOO Op ()

# Core modern C<sup>++</sup>

Intro base OO More Tool cst except <T> *λ* STL RAII

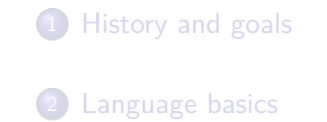

3 Object orientation (OO)

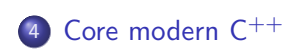

- Constness
- Exceptions
- **•** Templates
- Lambdas
- The STL
- RAII and smart pointers

### 5 Useful tools

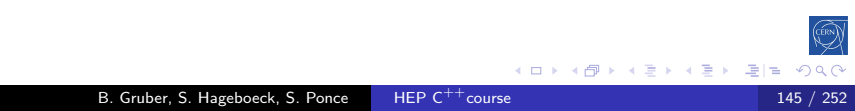

# **Constness**

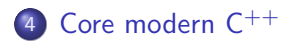

### • Constness

- **·** Exceptions
- Templates
- Lambdas
- The STL
- RAII and smart pointers

### **Constness**

## $C^{++}98$

### The const keyword

• indicates that the element to the left is constant when nothing on the left, applies to the right

Intro base OO More Tool cst except <T> *λ* STL RAII

- $\bullet$  this element won't be modifiable in the future
- this is all checked at compile time

```
1 int const i = 6;
2 const int i = 6; // equivalent
3
4 // error: i is constant
5 \text{ i} = 5;6
7 auto const j = i; // works with auto
                                             K ロ K K 御 K K ミ K K ミ K ミ ミ H → の Q C
```
B. Gruber, S. Hageboeck, S. Ponce HEP C<sup>++</sup> course

## Constness and pointers

 $C^{++}98$ 

 **int** a = 1, b = 2; **int const** \*i = &a; *// pointer to const int* \*i = 5; *// error, int is const* i = &b; *// ok, pointer is not const* **int** \* **const** j = &a; *// const pointer to int* \*j = 5; *// ok, value can be changed* j = &b; *// error, pointer is const* **int const** \* **const** k = &a; *// const pointer to const int* \*k = 5; *// error, value is const* k = &b; *// error, pointer is const* **int const** & l = a; *// reference to const int* l = b; *// error, reference is const* **int const** & **const** l = a; *// compile error* B. Gruber, S. Hageboeck, S. Ponce HEP  $C^{++}$ course 148 / 252

### Member function constness

### $C^{++}98$

### The const keyword for member functions

Intro base OO More Tool cst except

- indicates that the function does not modify the object
- **•** in other words, this is a pointer to a constant object

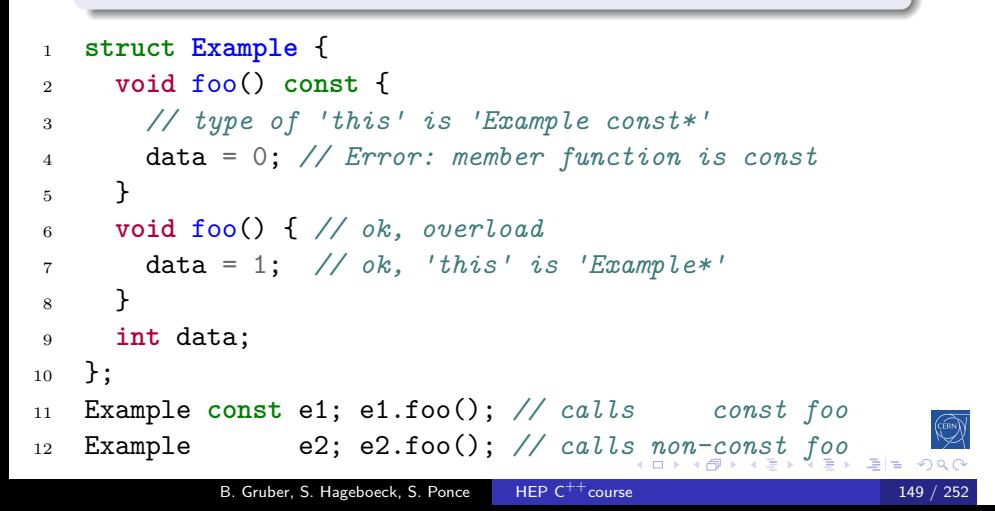

## Method constness

 $C^{++}98$ 

Constness is part of the type

 $\bullet$  T const and T are different types

Intro base OO More Tool cst except <T> *λ* STL RAII

but: T is automatically converted to T **const** when needed

```
1 void change(int & a);
2 void read(int const & a);
3
4 int a = 0;
5 int const b = 0;
6
7 change(a); // ok
8 change(b); // error
9 read(a); // ok
10 read(b); // ok
                                     B. Gruber, S. Hageboeck, S. Ponce HEP C^{++}course 150 / 252
```
#### constness

 $\mathsf{C}^{++}$ 98

### Exercise: Constness

- $\bullet\,$  go to  $\text{code}/\text{constants}$
- o open constplay.cpp
- try to find out which lines won't compile

Intro base OO More Tool cst except <T> *λ* STL RAII

• check your guesses by compiling for real

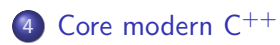

- Constness
- **•** Exceptions
- **•** Templates
- Lambdas
- The STL
- RAII and smart pointers

## $C^{++}98$

### Purpose

to handle *exceptional* events that happen rarely

Intro base OO More Tool cst except <T> *λ* STL RAII

• and cleanly jump to a place where the error can be handled

### In practice

- add an exception handling block with **try** ... **catch**
	- when exceptions are possible *and can be handled*
- throw an exception using **throw**
	- when a function cannot proceed or recover internally

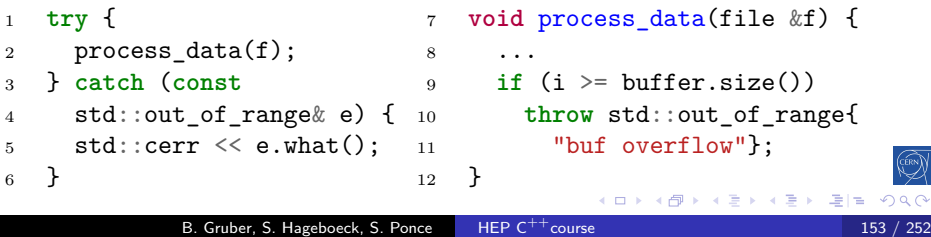

### Exceptions  $C^{++}98$ Throwing exceptions objects of any type can be thrown (even e.g. **int**) Good practice: Throwing exceptions prefer throwing standard exception classes • throw objects by value <sup>1</sup> *#include <stdexcept>* <sup>2</sup> **void** process\_data(file& f) { <sup>3</sup> **if** (!f.open()) <sup>4</sup> **throw** std::invalid\_argument{"stream is not open"}; <sup>5</sup> **auto** header = read\_line(f); *// may throw an IO error* <sup>6</sup> **if** (!header.starts\_with("BEGIN")) <sup>7</sup> **throw** std::runtime\_error{"invalid file content"}; <sup>8</sup> std::string body(f.size()); *// may throw std::bad\_alloc* <sup>9</sup> ... <sup>10</sup> } B. Gruber, S. Hageboeck, S. Ponce HEP  $C^{++}$ course 154 / 252

## $C^{++}98$

#### Standard exceptions

- std::exception, defined in header <exception>
	- Base class of all standard exceptions

Intro base OO More Tool cst except <T> *λ* STL RAII

- Get error message: **virtual const char**\* what() **const**;
- Please derive your own exception classes from this one
- From <stdexcept>:
	- std::runtime\_error, std::logic\_error, std::out\_of\_range, std::invalid\_argument, ...
	- Store a string: **throw** std::runtime\_error{"msg"}
	- You should use these the most
- std::bad\_alloc, defined in header <**new**>
	- Thrown by standard allocation functions (e.g. **new**)
	- Signals failure to allocate
	- Carries no message

...

**K ロ K K 御 K K ミ K K ミ K ミ ミ H → の Q C** 

B. Gruber, S. Hageboeck, S. Ponce HEP  $C^{++}$ course 155 / 252 155 / 252

# $C^{++}98$

### Catching exceptions

- a catch clause catches exceptions of the same or derived type
- multiple catch clauses will be matched in order

Intro base OO More Tool cst except <T> *λ* STL RAII

- if no catch clause matches, the exception propagates
- if the exception is never caught, std::terminate is called

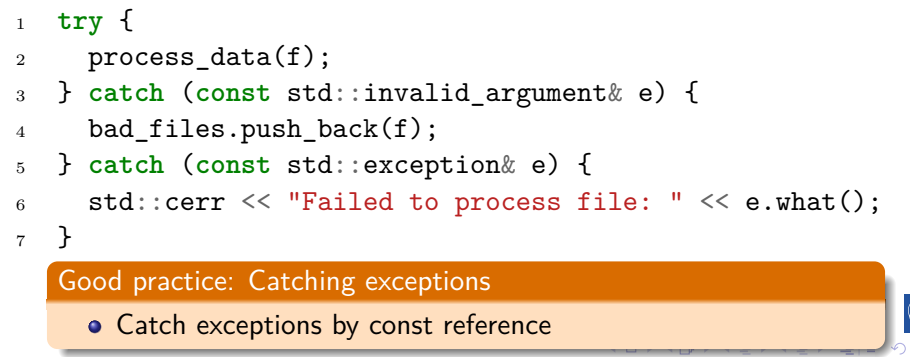

B. Gruber, S. Hageboeck, S. Ponce HEP  $C^{++}$ course 156 / 252

## $C^{++}98$

 $QQC$ 

K ロ K K @ K K 할 K K 할 K (할)의

#### Rethrowing exceptions

• a caught exception can be rethrown inside the catch handler

Intro base OO More Tool cst except <T> *λ* STL RAII

useful when we want to act on an error, but cannot handle and want to propagate it

```
1 try {
2 process_data(f);
3 } catch (const std::bad_alloc& e) {
4 std::cerr << "Insufficient memory for " << f.name();
5 throw; // rethrow
6 }
```
 $C$ <sup>++</sup>98

#### Catching everything

sometimes we need to catch all possible exceptions

Intro base OO More Tool cst except <T> *λ* STL RAII

e.g. in main, a thread, a destructor, interfacing with C, …

```
1
2 try {
3 callUnknownFramework();
4 } catch(const std::exception& e) {
5 // catches std::exception and all derived types
6 std::cerr << "Exception: " << e.what() << std::endl;
7 } catch(...) {
8 // catches everything else
9 std::cerr << "Unknown exception type" << std::endl;
_{\rm 10} }
                                            -<br>◆ロ・→ @ → → ミト → ミト - ミ|=| のなの
             B. Gruber, S. Hageboeck, S. Ponce HEP C<sup>++</sup>course
```
# $C^{++}98$

- Stack unwinding
	- all objects on the stack between a **throw** and the matching **catch** are destructed automatically
	- this should cleanly release intermediate resources

Intro base OO More Tool cst except <T> *λ* STL RAII

make sure you are using the RAII idiom for your own classes

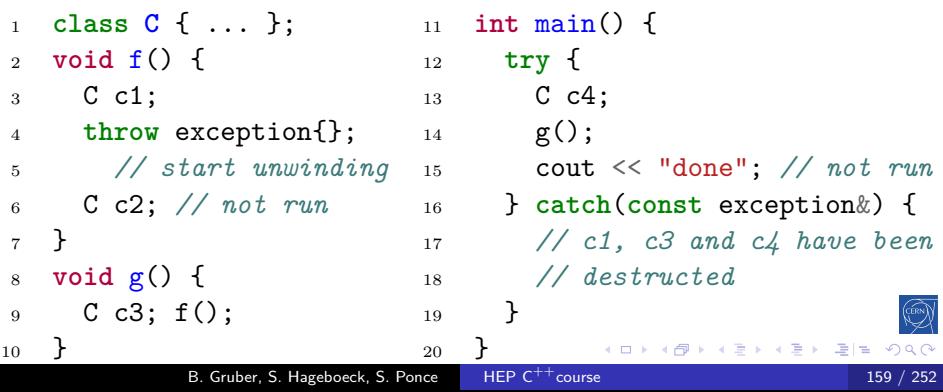

### $C^{++}17$

#### Good practice: Exceptions

use exceptions for *unlikely* runtime errors outside the program's control

- bad inputs, files unexpectedly not found, DB connection, …
- *don't* use exceptions for logic errors in your code
	- use assert and tests
- *don't* use exceptions to provide alternative/skip return values
	- you can use std::optional or std::variant
	- avoid using the global C-style errno
- never throw in destructors
- see also the  $C^{++}$ core guidelines and the ISO  $C^{++}$ FAQ

### $C^{++}98$

- A more illustrative example
	- exceptions are very powerful when there is much code between the error and where the error is handled

- they can also rather cleanly handle different types of errors
- **try**/**catch** statements can also be nested

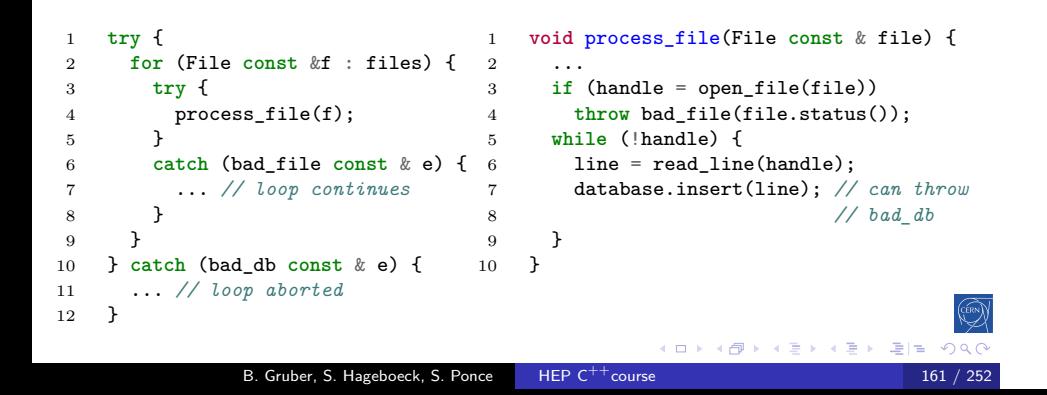

### $C^{++}98$

#### Cost

exceptions have little cost if no exception is thrown they are recommended to report *exceptional* errors

- **•** for performance, when error raising and handling are close, or errors occur often, prefer error codes or a dedicated class
- when in doubt about which error strategy is better, profile!

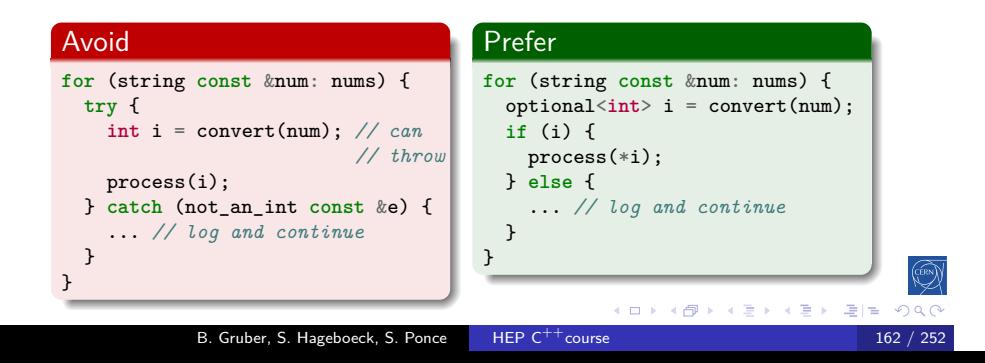

## noexcept specifier

### $C^{++}11$

#### noexcept

a function with the **noexcept** specifier states that it guarantees to not throw an exception

Intro base OO More Tool cst except <T> *λ* STL RAII

#### **int** f() **noexcept**;

- either no exceptions is thrown or they are handled internally
- checked at compile time
- allows the compiler to optimize around that knowledge
- a function with **noexcept**(expression) is only **noexcept** when expression evaluates to true at compile-time

```
int safe_if_8B() noexcept(sizeof(long)==8);
```
#### Good practice: noexcept

- Use **noexcept** on leaf functions where you know the behavior
- C++11 destructors are **noexcept** never throw from them

# **Templates**

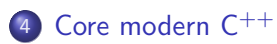

- Constness
- **·** Exceptions
- **·** Templates
- Lambdas
- The STL
- RAII and smart pointers

## Templates

# $C^{++}17$

### **Concept**

- $\bullet$  The  $C^{++}$ way to write reusable code
	- like macros, but fully integrated into the type system
- Applicable to functions, classes and variables

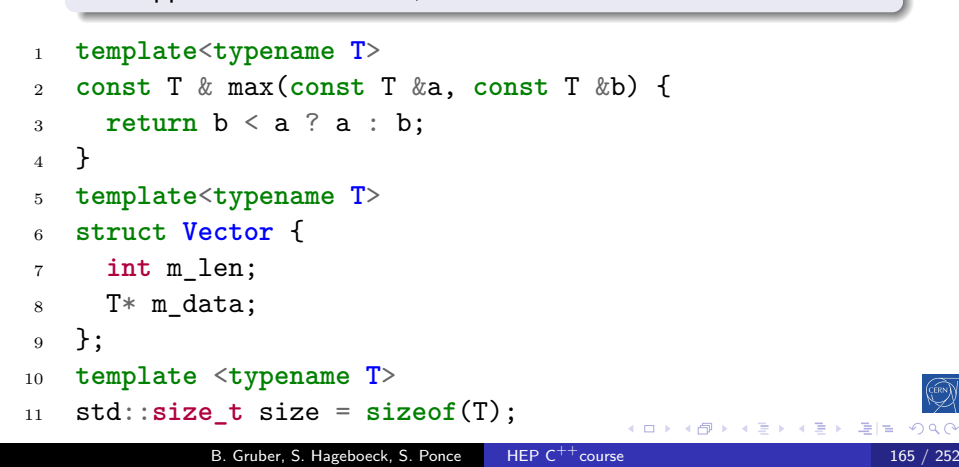

## Templates

## $C^{++}98$

#### Warning

• they are compiled for each instantiation

- they need to be defined before used
	- so all template code must typically be in headers
		- or declared to be available externally (**extern template**)
- this may lead to longer compilation times and bigger binaries

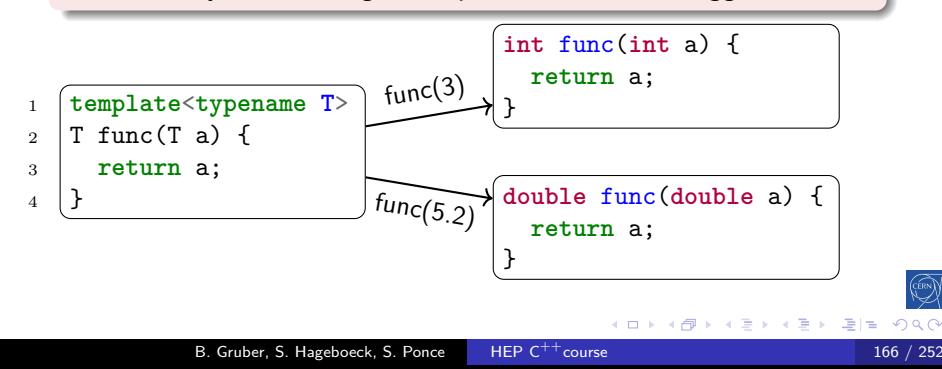

### Templates  $C^{++}98$ Template parameters • can be types, values or other templates you can have several default values allowed starting at the last parameter <sup>1</sup> **template**<**typename KeyType**=**int**, **typename ValueType**=KeyType> <sup>2</sup> **struct Map** { <sup>3</sup> **void** set(**const** KeyType &key, ValueType value); <sup>4</sup> ValueType get(**const** KeyType &key); <sup>5</sup> ... <sup>6</sup> }; 7 <sup>8</sup> Map<std::string, **int**> m1; <sup>9</sup> Map<**float**> m2; *// Map<float, float>* <sup>10</sup> Map<> m3; *// Map<int, int>* 11 **Map m4;** // *Map<int, int>, C++17*<br>*<i>I*<sup>1</sup>  $\frac{1}{2}$   $\frac{1}{2}$   $\frac{1}{2}$   $\frac{1}{2}$   $\frac{1}{2}$   $\frac{1}{2}$   $\frac{1}{2}$   $\frac{1}{2}$   $\frac{1}{2}$   $\frac{1}{2}$   $\frac{1}{2}$   $\frac{1}{2}$   $\frac{1}{2}$   $\frac{1}{2}$   $\frac{1}{2}$   $\frac{1}{2}$   $\frac{1}{2}$   $\frac{1$ B. Gruber, S. Hageboeck, S. Ponce HEP C

### Template parameters

### $C^{++}98$

- typename vs. class keyword
	- for declaring a template type parameter, the **typename** and **class** keyword are semantically equivalent

Intro base OO More Tool cst except <T> *λ* STL RAII

template template parameters require C++17 for **typename**

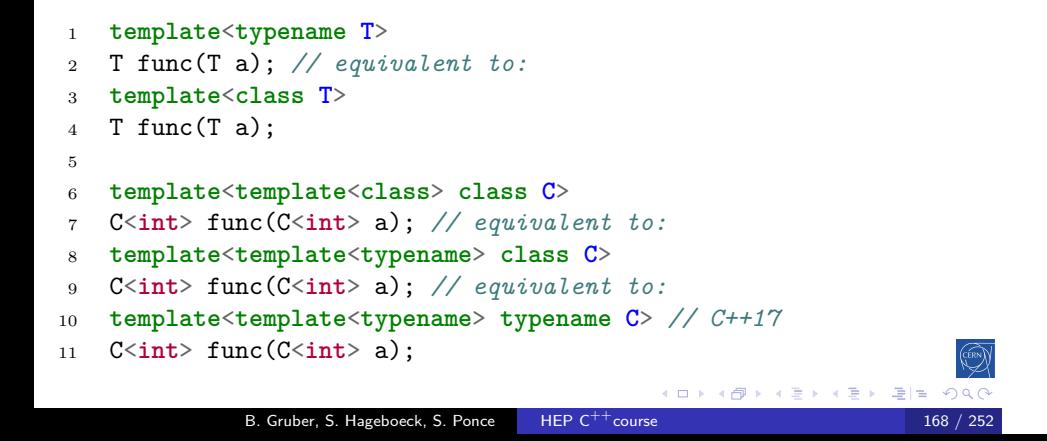

### Template implementation

Intro base OO More Tool cst except <T> *λ* STL RAII

 $C^{++}98$ 

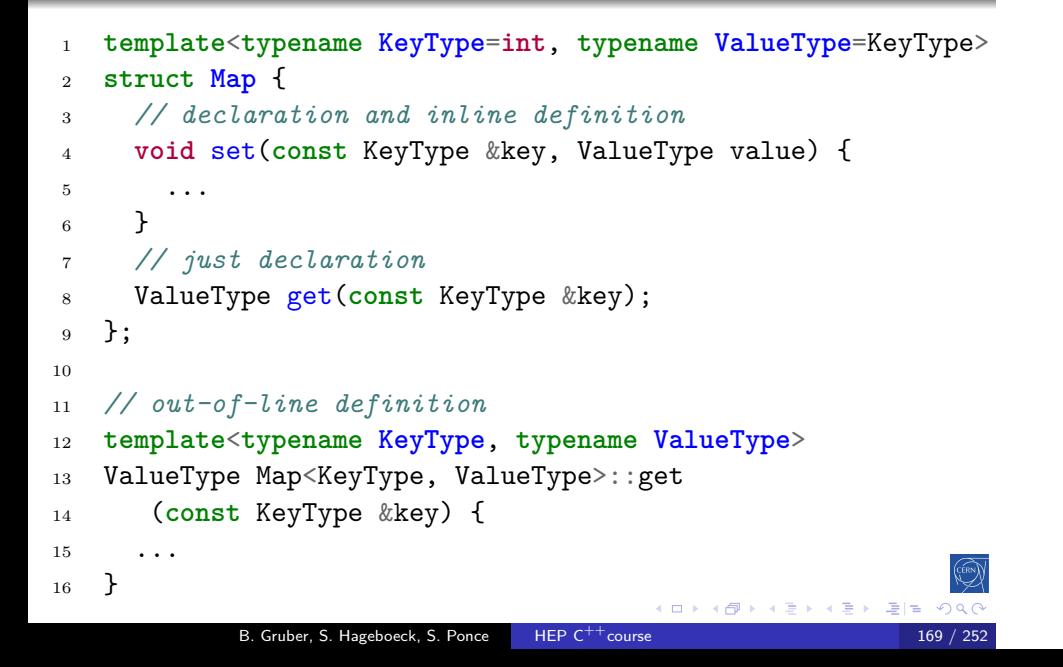

# Non-type template parameter  $C^{++}$ 98 /  $C^{++}$ 17 /  $C^{++}$ 20

### template parameters can also be values

 $\bullet$  integral types, pointer, enums in  $C^{++}$ 98

Intro base OO More Tool cst except <T>

- **auto** in C++17
- literal types (includes floating points) in  $C^{++}20$

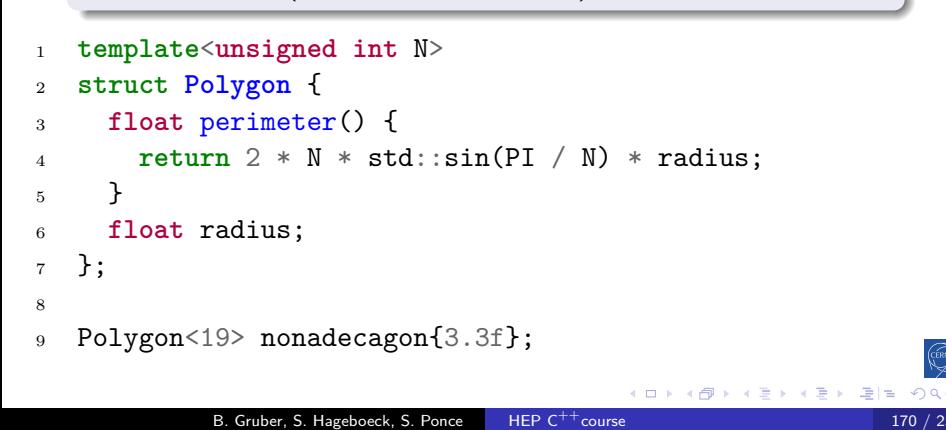

## Template specialization

 $C^{++}98$ 

#### Specialization

Templates can be specialized for given values of their parameter

```
1 template<typename F, unsigned int N>
2 struct Polygon { ... }; // primary template
3
4 template<typename F> // partial specialization
5 struct Polygon<F, 6> {
6 F perimeter() { return 6 * radius; }
7 F radius;
8 };
9 template<> // full specialization
10 struct Polygon<int, 6> {
11 int perimeter() { return 6 * radius; }
12 int radius;
13 };
                                              -<br>← □ ▶ ← @ ▶ ← 建 ▶ ← 끝 ▶ - 끝[벌] ⊙ Q Q
              B. Gruber, S. Hageboeck, S. Ponce HEP C<sup>++</sup>cours
```
## The full power of templates

## $C^{++}98$

경계

 $2QQ$ 

### Exercise: Templates

- go to code/templates
- **.** look at the OrderedVector code
- **.** compile and run playwithsort.cpp. See the ordering

- modify playwithsort.cpp and reuse OrderedVector with Complex
- improve OrderedVector to template the ordering
- test reverse ordering of strings (from the last letter)
- test order based on Manhattan distance with complex type
- check the implementation of Complex
- try ordering complex of complex

## Lambdas

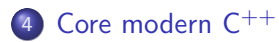

- **Constness**
- **•** Exceptions
- **· Templates**
- Lambdas
- The STL
- RAII and smart pointers

# Trailing function return type

 $C^{++}11$ 

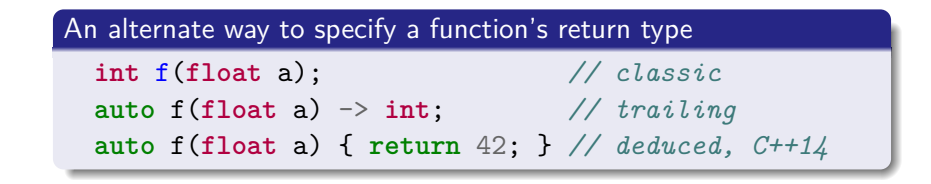

## Trailing function return type

Intro base OO More Tool cst except <T> *λ* STL RAII

 $C^{++}11$ 

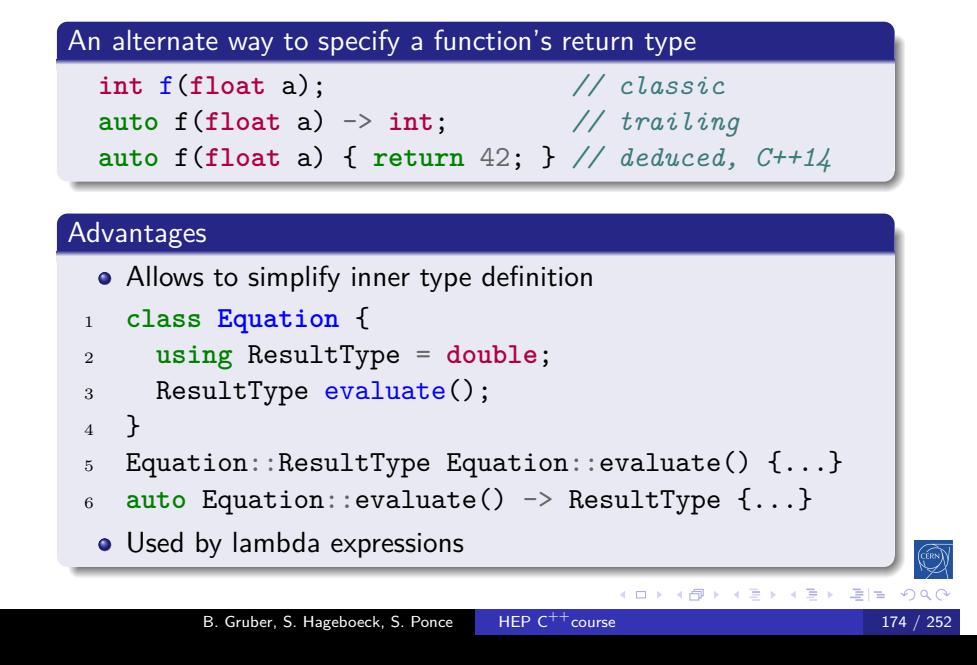

# Lambda expressions

 $C^{++}11$ 

Definition

A lambda expression is a function with no name

# Lambda expressions

 $C^{++}11$ 

☜

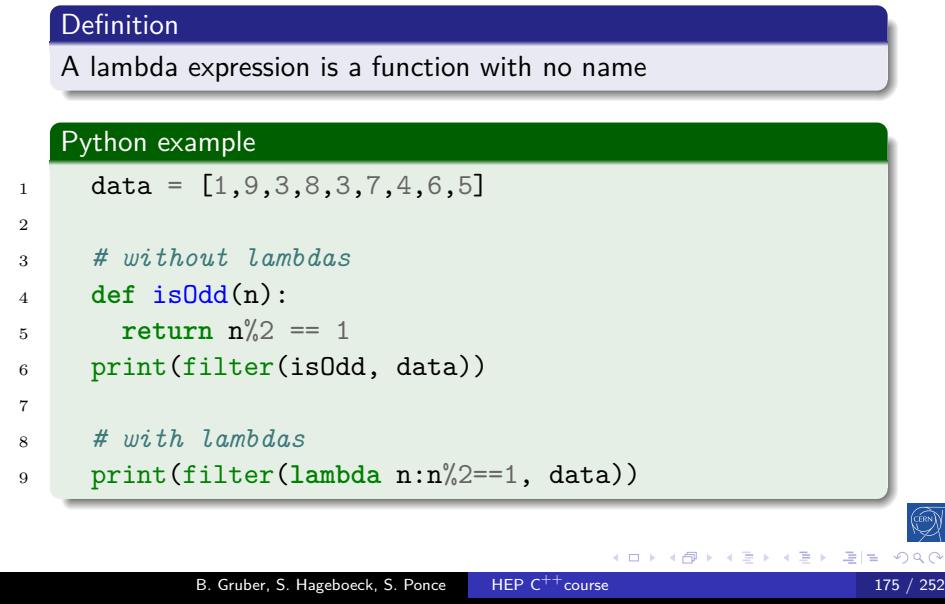
# C ++Lambdas C

 $C^{++}11$ 

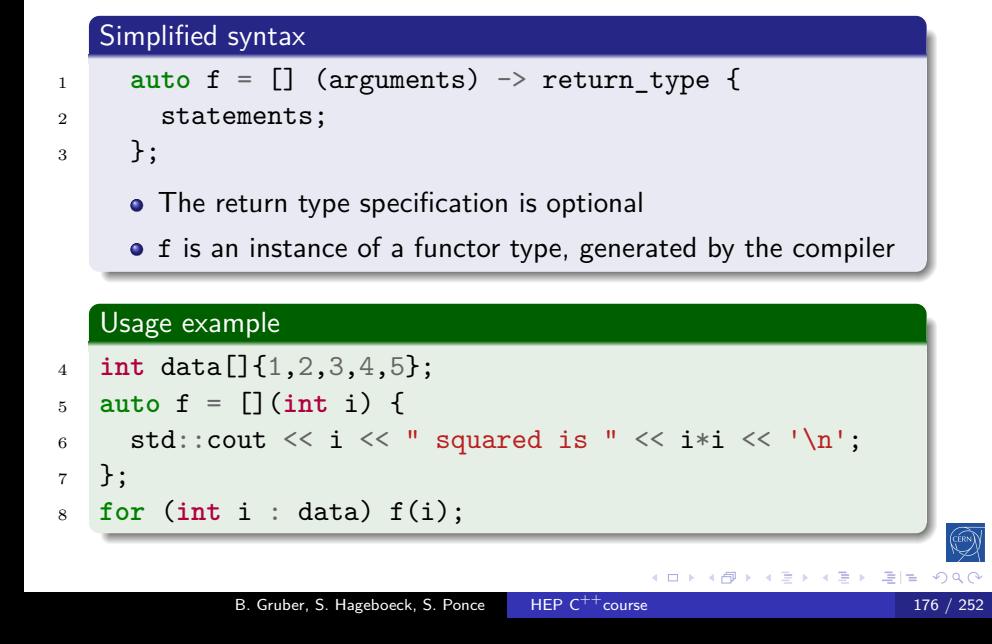

# $C^{++}11$

 $\begin{aligned} \mathbf{C} \otimes \mathbf{D} &\rightarrow \mathbf{A} \otimes \mathbf{D} \mathbf{A} + \mathbf{C} \otimes \mathbf{D} + \mathbf{C} \otimes \mathbf{D} \end{aligned}$ 

 $\frac{1}{2}$  ) is

 $QQC$ 

## Adaptable lambdas

Adapt lambda's behaviour by accessing variables outside of it

Intro base OO More Tool cst except <T> *λ* STL RAII

This is called "capture"

# $C^{++}11$

### Adaptable lambdas

- Adapt lambda's behaviour by accessing variables outside of it
- This is called "capture"

## First attempt in  $C^{++}$

```
1 int increment = 3;
```

```
2 int data[]{1,9,3,8,3,7,4,6,5};
```

```
3 auto f = [](int x) { return x+increment; };
```

```
4 for(int& i : data) i = f(i);
```
# $C^{++}11$

### Adaptable lambdas

- Adapt lambda's behaviour by accessing variables outside of it
- This is called "capture"

## First attempt in  $C^{++}$

```
1 int increment = 3;
2 int data[]{1,9,3,8,3,7,4,6,5};
3 auto f = [](int x) { return x+increment; };
```
Intro base OO More Tool cst except <T> *λ* STL RAII

```
4 for(int& i : data) i = f(i);
```
#### Error

```
error: 'increment' is not captured
  [](int x) { return x+increment; });
```
**K ロ K K @ K K 할 K K 할 X 블(빌) 9 Q C** 

```
B. Gruber, S. Hageboeck, S. Ponce HEP C^{++}course 177 / 252
```
 $\hat{\phantom{a}}$ 

# $C^{++}11$

 $(0.122)$   $(0.122)$ 

 $\mathbb{E} \left[ \mathbb{R} \right]$ 

### The capture list

- local variables outside the lambda must be explicitly captured  $\bullet$  unlike in Python, Java, C#, Rust, ...
- captured variables are listed within initial []

# $C^{++}11$

#### The capture list

- local variables outside the lambda must be explicitly captured  $\bullet$  unlike in Python, Java, C#, Rust, ...
- captured variables are listed within initial []

Intro base OO More Tool cst except <T> *λ* STL RAII

#### Example

```
1 int increment = 3;
```

```
2 int data[]{1,9,3,8,3,7,4,6,5};
```

```
3 auto f = [increment](int x) { return x+increment; };
4 for(int& i : data) i = f(i);
```
# Default capture is by value

 $C^{++}11$ 

### Code example

- <sup>1</sup> **int** sum = 0;
- <sup>2</sup> **int** data[]{1,9,3,8,3,7,4,6,5};
- <sup>3</sup> **auto** f = [sum](**int** x) { sum += x; };

Intro base OO More Tool cst except <T> *λ* STL RAII

<sup>4</sup> **for** (**int** i : data) f(i);

# Default capture is by value

 $C^{++}11$ 

## Code example

- <sup>1</sup> **int** sum = 0;
- <sup>2</sup> **int** data[]{1,9,3,8,3,7,4,6,5};
- <sup>3</sup> **auto** f = [sum](**int** x) { sum += x; };

Intro base OO More Tool cst except <T> *λ* STL RAII

<sup>4</sup> **for** (**int** i : data) f(i);

### Error

error: assignment of read-only variable 'sum'  $[sum](int x) { sum += x; }$ 

## Default capture is by value

Intro base OO More Tool cst except <T> *λ* STL RAII

 $C^{++}11$ 

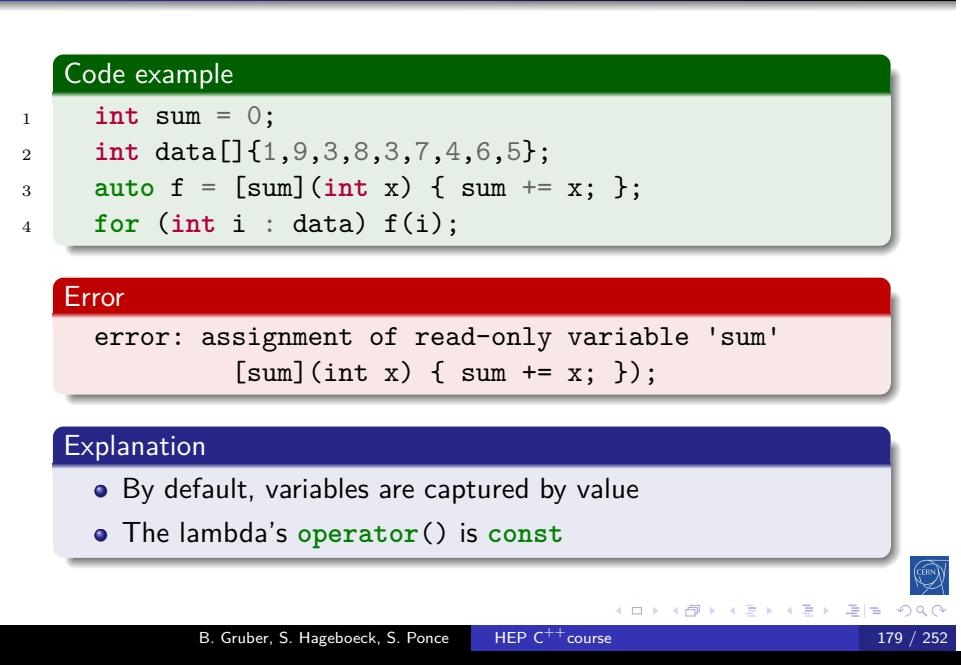

# Capture by reference

 $C^{++}11$ 

### Simple example

In order to capture by reference, add '&' before the variable

Intro base OO More Tool cst except <T> *λ* STL RAII

<sup>1</sup> **int** sum = 0;

- <sup>2</sup> **int** data[]{1,9,3,8,3,7,4,6,5};
- <sup>3</sup> **auto** f = [&sum](**int** x) { sum += x; };
- <sup>4</sup> **for** (**int** i : data) f(i);

## Capture by reference

 $C^{++}11$ 

 $QQ$ 

#### Simple example

In order to capture by reference, add '&' before the variable

Intro base OO More Tool cst except <T> *λ* STL RAII

<sup>1</sup> **int** sum = 0;

- <sup>2</sup> **int** data[]{1,9,3,8,3,7,4,6,5};
- <sup>3</sup> **auto** f = [&sum](**int** x) { sum += x; };
- <sup>4</sup> **for** (**int** i : data) f(i);

#### Mixed case

One can of course mix values and references

```
5 int sum = 0, off = 1;
6 int data[]{1,9,3,8,3,7,4,6,5};
7 auto f = [&sum, off](int x) { sum += x + off; };
8 for (int i : data) f(i);
```
B. Gruber, S. Hageboeck, S. Ponce HEP  $C^{++}$ course 180 / 252 / 260 / 252 / 260 / 252 / 260 / 252 / 252 / 252 / 252 / 252 / 252 / 252 / 252 / 252 / 252 / 252 / 252 / 252 / 252 / 252 / 252 / 252 / 252 / 252 / 252 / 252 / 25

K ロ K K @ K K 할 K K 할 K (결)의

# Anatomy of a lambda

 $C^{++}11$ 

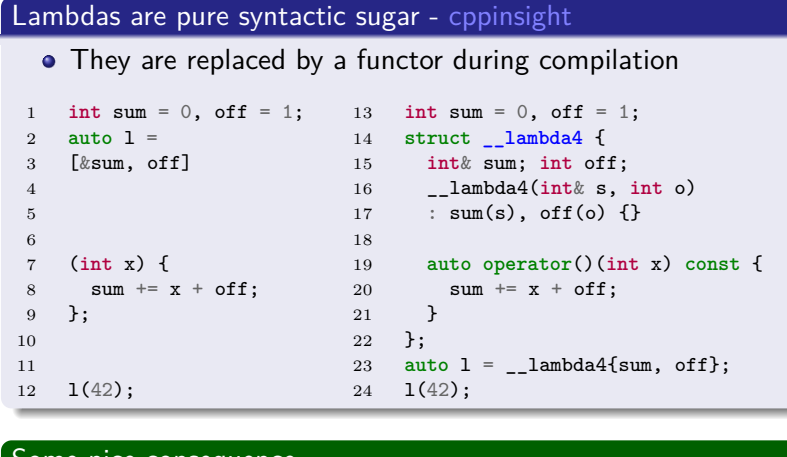

#### Some nice consequence

- Lambda expressions create ordinary objects
- They can be copied, moved, or inherited from

Intro base OO More Tool cst except <T> *λ* STL RAII

B. Gruber, S. Hageboeck, S. Ponce HEP  $C^{++}$ course 181 / 252

## Capture list C

 $C^{++}11$ 

# all by value

 $[=](\ldots) \{ \ldots \}$ ;

## Capture list C

 $C^{++}11$ 

# all by value

 $\left[\begin{matrix} = \\ \end{matrix}\right] (\ldots) \; \left\{ \begin{matrix} \ldots \\ \end{matrix} \right\};$ 

Intro base OO More Tool cst except <T> *λ* STL RAII

## all by reference

 $[x](\ldots) \{ \ldots \};$ 

## Capture list C

all by value

 $[-](\ldots) \{ \ldots \}$ 

 $C^{++}11$ 

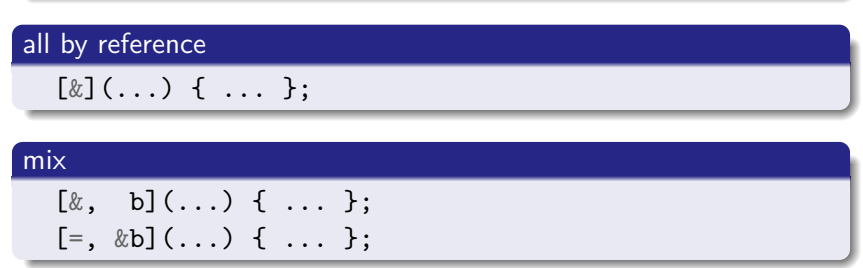

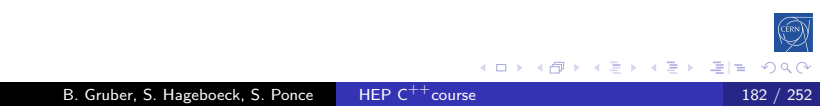

### The STL

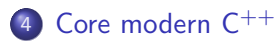

- **Constness**
- **·** Exceptions
- **· Templates**
- Lambdas
- The STL
- RAII and smart pointers

# The Standard Template Library

Intro base OO More Tool cst except <T> *λ* STL RAII

# $C^{++}98$

## What it is

- A library of standard templates
- Has almost everything you need
	- strings, containers, iterators
		- algorithms, functions, sorters
		- functors, allocators
		- ...
- **•** Portable
- **•** Reusable
- **•** Efficient

# The Standard Template Library

Intro base OO More Tool cst except <T> *λ* STL RAII

# $C^{++}98$

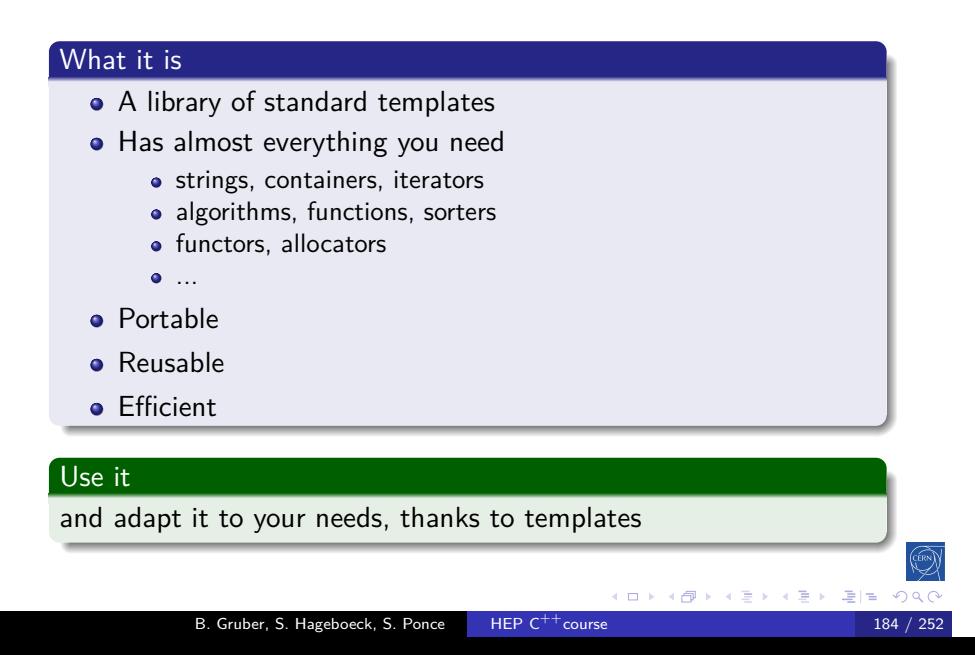

## STL in practice **C**

 $C^{++}14$ 

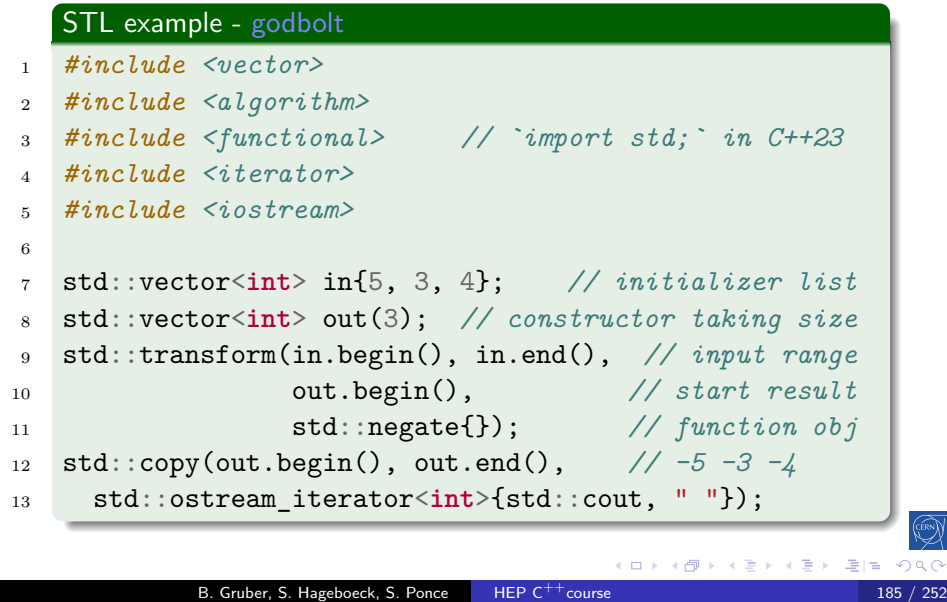

### $C^{++}98$

#### containers

data structures for managing a range of elements, irrespective of:

- the data itself (templated)
- the memory allocation of the structure (templated)
- the algorithms that may use the structure (iterators)

#### Examples (*→* string and container library on cppreference)

- $\bullet$  string, string\_view  $(C^{++}17)$
- $\bullet$  list, forward\_list  $(C^{++}11)$ , vector, deque, array  $(C^{++}11)$
- $\bullet$  [multi]map, [multi]set  $(C^{++}23:$  flat\_[multi]map, flat\_[multi]set)
- unordered\_[multi]map  $(C^{++}11)$ , unordered\_[multi]set  $(C^{++}11)$
- stack, queue, priority\_queue
- span  $(C^{++}20)$
- non-containers: bitset, pair, tuple  $(C^{++}11)$ , optional  $(C^{++}17)$ , variant  $(C^{++}17)$ , any  $(C^{++}17)$ , expected  $(C^{++}23)$

### Containers: std::vector

 $C^{++}11$ 

```
1 #include <vector>
2 std::vector<T> v{5, 3, 4}; // 3 Ts, 5, 3, 4
3 std::vector<T> v(100); // 100 default constr. Ts
4 std::vector<T> v(100, 42); // 100 Ts with value 42
5 std::vector<T> v2 = v; // copy
6 std::vector<T> v2 = std::move(v); // move, v is empty
7
8 std::size_t s = v.size();
9 bool empty = v.empty();
10
11 v[2] = 17; // write element 2
12 T& t = v[1000]; // access element 1000, bug!
13 T& t = v.at(1000); // throws std::out_of_range
14 T& f = v.front(); // access first element
15 v.back() = 0; // write to last element
16 T* p = v.data(); // pointer to underlying storage
           B. Gruber, S. Hageboeck, S. Ponce HEP C<sup>++</sup>course 187 / 252
```
## Containers: std::vector

 $C^{++}11$ 

```
1 std::vector<T> v = ...;2 auto b = v.begin(); // iterator to first element
3 auto e = v.end(); // iterator to one past last element
4 // all following operations, except reserve, invalidate
5 // all iterators (b and e) and references to elements
6
7 v.resize(100); // size changes, grows: new T{}s appended
8 // shrinks: Ts at end destroyed
9 v.reserve(1000); // size remains, memory increased
10 for (T i = 0; i < 900; i++)
11 v.push_back(i); // add to the end
12 v.insert(v.begin()+3, T{}); // insert after 3rd position
13
14 v.pop_back(); // removes last element
15 v.erase(v.end() - 3); // removes 3rd-last element
16 v.clear(); // removes all elements
                                                     E|E \cap Q( □ ) ( - ① ) ( - )
            B. Gruber, S. Hageboeck, S. Ponce HEP C<sup>++</sup>course 188 / 252
```
Intro base OO More Tool cst except <T> *λ* STL RAII Containers: std:: unordered map  $C^{++}11$ Conceptually a container of std::pair<Key **const**, Value> *#include <unordered\_map>* std::unordered\_map<std::string, **int**> m; m["hello"] = 1; *// inserts new key, def. constr. value* m["hello"] = 2; *// finds existing key* **auto** [it, isNewKey] = m.insert({"hello", 0}); *// no effect* **int** val = m["world"]; *// inserts new key (val == 0)* **int** val = m.at("monde"); *// throws std::out\_of\_range* **if** (**auto** it = m.find("hello"); it != m.end()) *// C++17* m.erase(it); *// remove by iterator (fast)* **if** (m.contains("hello")) *// C++20* m.erase("hello"); *// remove by key, 2. lookup, bad* **for** (**auto const**& [k, v] : m) *// iterate k/v pairs (C++17)* 14 std::cout  $\langle K \rangle$  k  $\langle K \rangle$  ": "  $\langle K \rangle$  v  $\langle K \rangle$  ",  $\langle N \rangle$ "; 点 > 重目 の B. Gruber, S. Hageboeck, S. Ponce HEP  $C^{++}$ course 189 / 252

#### std::hash

## $C^{++}11$

- The standard utility to create hash codes
- Used by std::unordered\_map and others

Intro base OO More Tool cst except <T> *λ* STL RAII

Can be customized for your types via template specialization

```
1 #include <functional>
2 std::hash<std::string> h;
3 std::cout << h("hello"); // 2762169579135187400
4 std::cout << h("world"); // 8751027807033337960
5
6 class MyClass { int a, b; ... };
7 template<> struct std::hash<MyClass> {
8 std::size_t operator()(MyClass const& c) {
9 std::hash<int> h;
10 return h(c.a) ^ h(c.b); // xor to combine hashes
11 }
12 };
                                         K ロト K 御 K K 君 K K 君 K (唐) # [# (約90)
            B. Gruber, S. Hageboeck, S. Ponce HEP C<sup>++</sup>course 190 / 252
```
iterators

## $C^{++}11$

- o generalization of pointers
- allow iteration over some data, irrespective of:

Intro base OO More Tool cst except <T> *λ* STL RAII

- the container used (templated)
- the data itself (container is templated)
- the consumer of the data (templated algorithm)
- examples
	- std::reverse\_iterator, std::back\_insert\_iterator, ...

#### Iterator example - godbolt

```
1 std::vector<int> const v = {1,2,3,4,5,6,7,8,9};
2 auto const end = v.rend() - 3; // arithmetic
3 for (auto it = v.rbegin();
4 it != end; // compare positions
5 it += 2) // jump 2 positions
6 std::cout << *it; // dereference, prints: 975
          B. Gruber, S. Hageboeck, S. Ponce HEP C^{++}course 191 / 252
```
### $C^{++}98$

- algorithms
	- implementation of an algorithm working on data

- with a well defined behavior (defined complexity)
- irrespective of
	- the data handled
	- the container where the data live
	- the iterator used to go through data (almost)
- **e** examples
	- for\_each, find, find\_if, count, count\_if, search
	- copy, swap, transform, replace, fill, generate
	- remove, remove\_if
	- unique, reverse, rotate, shuffle, partition
	- sort, partial\_sort, merge, make\_heap, min, max
	- lexicographical\_compare, iota, reduce, partial\_sum
- see also 105 STL Algorithms in Less Than an Hour and the algorithms library on cppreference

### $C^{++}98$

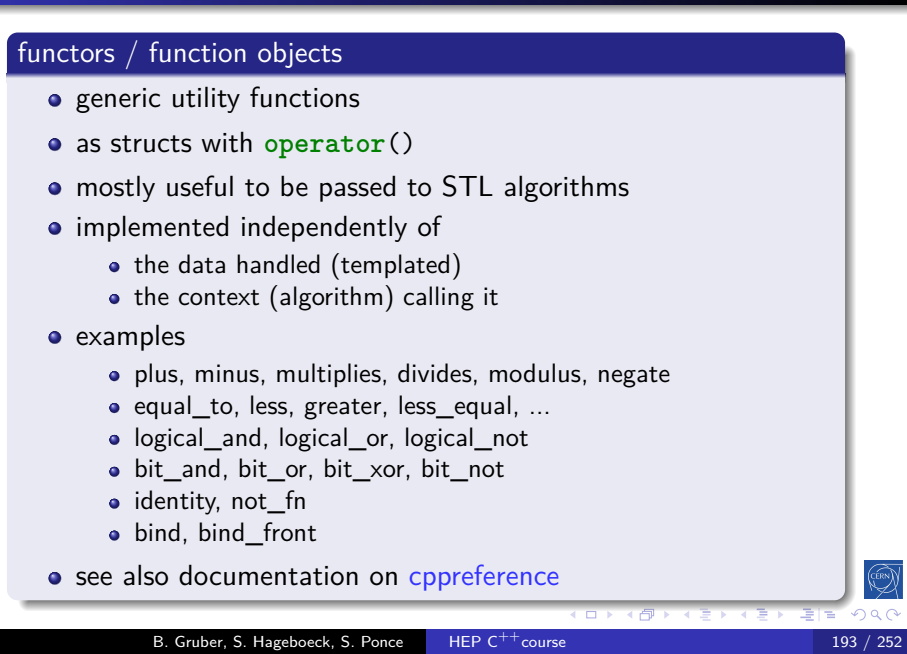

## Functors  $/$  function objects

 $C^{++}11$ 

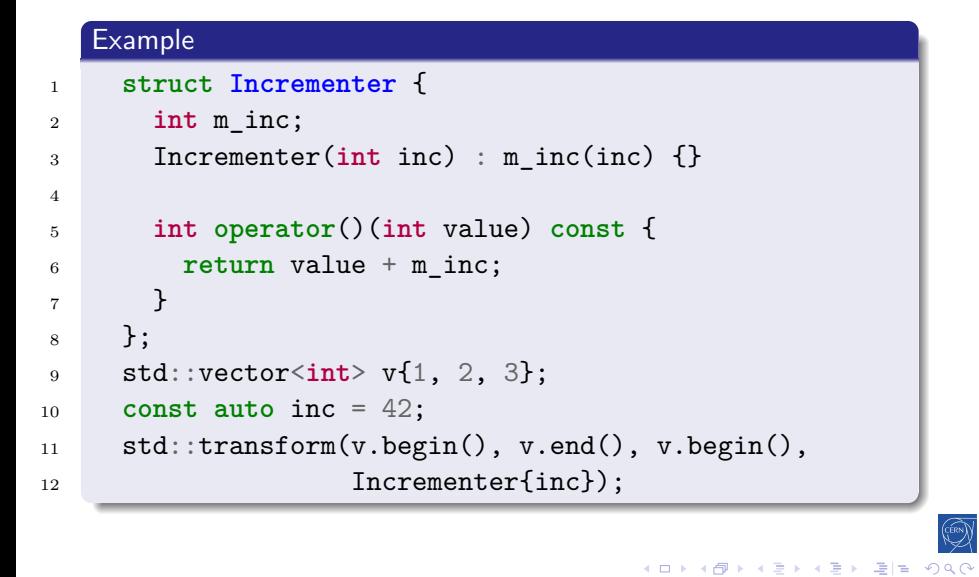

# Prefer lambdas over functors

 $C^{++}11$ 

With lambdas <sup>1</sup> std::vector<**int**> v{1, 2, 3}; <sup>2</sup> **const auto** inc = 42; <sup>3</sup> std::transform(begin(v), end(v), begin(v), <sup>4</sup> [inc](**int** value) { <sup>5</sup> **return** value + inc; <sup>6</sup> });

# Prefer lambdas over functors

Intro base OO More Tool cst except <T> *λ* STL RAII

 $C^{++}11$ 

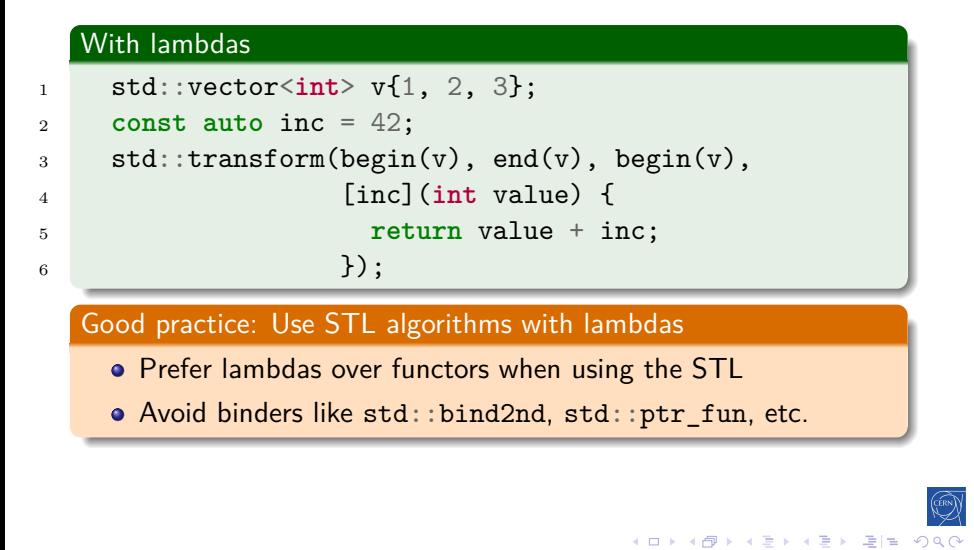

### Intro base OO More Tool cst except <T> *λ* STL RAII Range-based for loops with STL containers

 $C^{++}11$ 

## Iterator-based loop (since  $C^{++}98$ )

```
1 std::vector<int> v = ...;
2 int sum = 0;
3 for (std::vector<int>::iterator it = v.begin();
4 it != v.end(); it ++)
5 sum += *it;
```
## Intro base OO More Tool cst except <T> *λ* STL RAII Range-based for loops with STL containers

## $C^{++}11$

### Iterator-based loop (since  $C^{++}98$ )

```
1 std::vector<int> v = ...;
2 int sum = 0;
3 for (std::vector<int>::iterator it = v.begin();
4 it != v.end(); it ++)
5 sum += *it;
  Range-based for loop (since C^{++}11)
```

```
6 std::vector<int> v = ...;
7 int sum = 0;
8 for (auto a : v) { sum += a; }
```
## Range-based for loops with STL containers Iterator-based loop (since  $C^{++}$ 98) <sup>1</sup> std::vector<**int**> v = ...; <sup>2</sup> **int** sum = 0; <sup>3</sup> **for** (std::vector<**int**>::iterator it = v.begin(); 4 it  $!= v.end()$ ; it ++)

Intro base OO More Tool cst except <T> *λ* STL RAII

 $C^{++}11$ 

 $5$  sum  $+=$   $*$ it;

### Range-based for loop (since  $C^{++}11$ )

#### <sup>6</sup> std::vector<**int**> v = ...; <sup>7</sup> **int** sum = 0; <sup>8</sup> **for** (**auto** a : v) { sum += a; }

### STL way (since C<sup>++</sup>98)

```
9 std::vector<int> v = ...;
10 int sum = std::accumulate(v.begin(), v.end(), 0);
11 // std::reduce(v.begin(), v.end()); // C++17
            B. Gruber, S. Hageboeck, S. Ponce HEP C<sup>++</sup>course 196 / 252
```
## More examples

std::list<**int**> l = ...;

 $C^{++}17$ 

```
2
3 // Finds the first element in a list between 1 and 10.
4 const auto it = std::find_if(l.begin(), l.end(),
5 [](int i) { return i >= 1 && i <= 10; });
6 if (it != l.end()) {
7 int element = *it; ...
8 }
9
10 // Computes sin(x)/(x + DBL_MIN) for elements of a range.
11 std::vector<double> r(l.size());
12 std::transform(l.begin(), l.end(), r.begin(),
13 [](auto x) { return std::sin(x)/(x + DBL_MIN); });
14
15 // reduce/fold (using addition)
16 const auto sum = std::reduce(v.begin(), v.end());
                                             \left(\begin{array}{cc} \square & \mathbb{R} \end{array}\right)페리
              B. Gruber, S. Hageboeck, S. Ponce HEP C<sup>++</sup>course 197 / 252
```
## More examples

 $C^{++}11$ 

 std::vector<**int**> v = ...; *// remove duplicates* std::sort(v.begin(), v.end()); **auto** newEndIt = std::unique(v.begin(), v.end()); v.erase(newEndIt, v.end()); *// remove by predicate* **auto** p = [](**int** i) { **return** i > 42; }; **auto** newEndIt = std::remove\_if(v.begin(), v.end(), p); v.erase(newEndIt, v.end()); *// remove by predicate (C++20)* 14 std::erase\_if(v, p); (ロト (個) (店) (店) (店) 選ば のq B. Gruber, S. Hageboeck, S. Ponce HEP C<sup>++</sup>course

## Intro base OO More Tool cst except <T> *λ* STL RAII Welcome to lego programming!

 $C^{++}98$ 

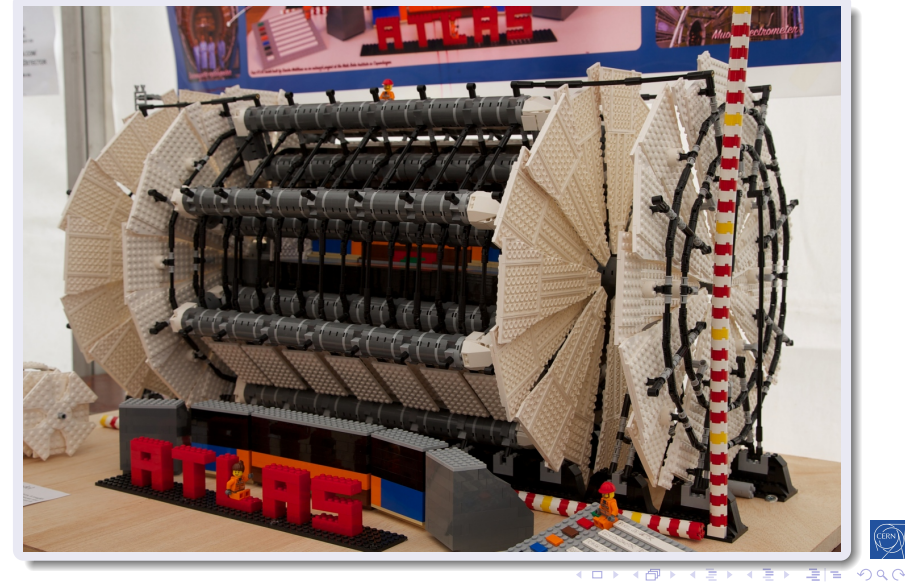

B. Gruber, S. Hageboeck, S. Ponce HEP  $C^{++}$ course 199 / 252 199 / 252
## Using the STL

### $C^{++}98$

### Exercise: STL

- go to code/stl
- look at the non STL code in randomize.nostl.cpp

- it creates a vector of ints at regular intervals
- it randomizes them
- it computes differences between consecutive ints
- and the mean and variance of it
- o open randomize.cpp and complete the "translation" to STL
- see how easy it is to reuse the code with complex numbers

## Using the STL

### $C^{++}98$

### Be brave and persistent!

you may find the STL quite difficult to use

- $\bullet$  template syntax is really tough
- it is hard to get right, compilers spit out long error novels • but, compilers are getting better with error messages
- $C^{++}$ 20 will help with concepts and ranges
- the STL is extremely powerful and flexible
- it will be worth your time!

# RAII and smart pointers

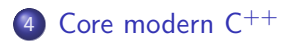

- **Constness**
- **·** Exceptions
- **· Templates**
- Lambdas
- The STL
- RAII and smart pointers

Intro base OO More Tool cst except <T> *λ* STL RAII

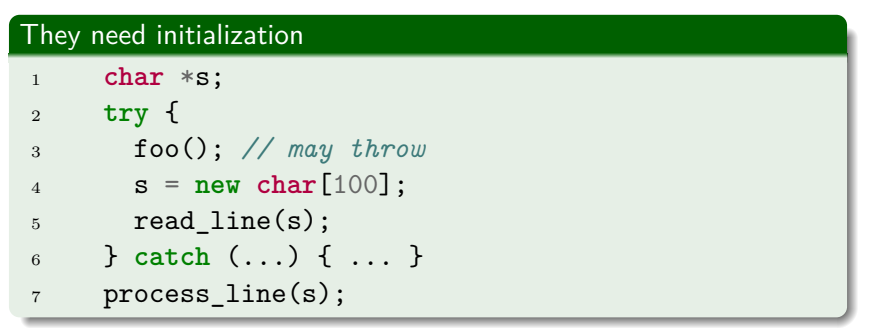

Intro base OO More Tool cst except <T> *λ* STL RAII

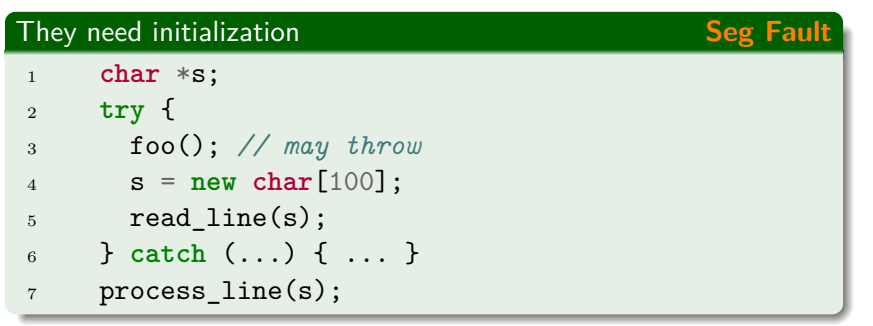

Intro base OO More Tool cst except <T> *λ* STL RAII

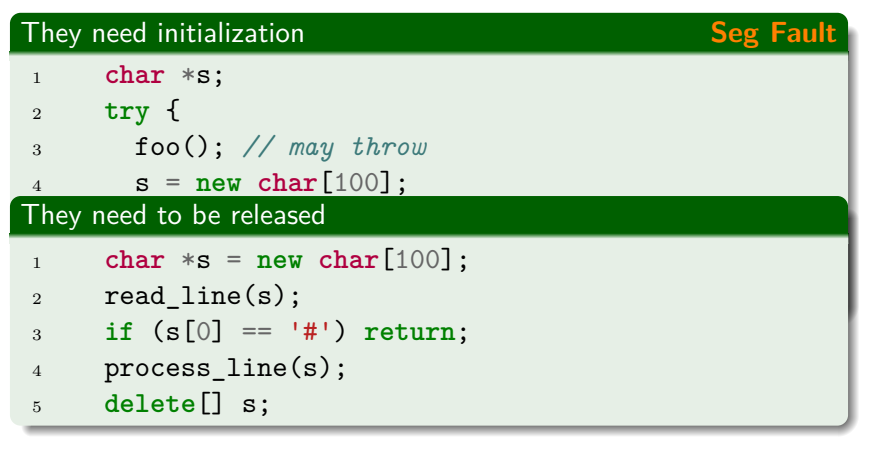

Intro base OO More Tool cst except <T> *λ* STL RAII

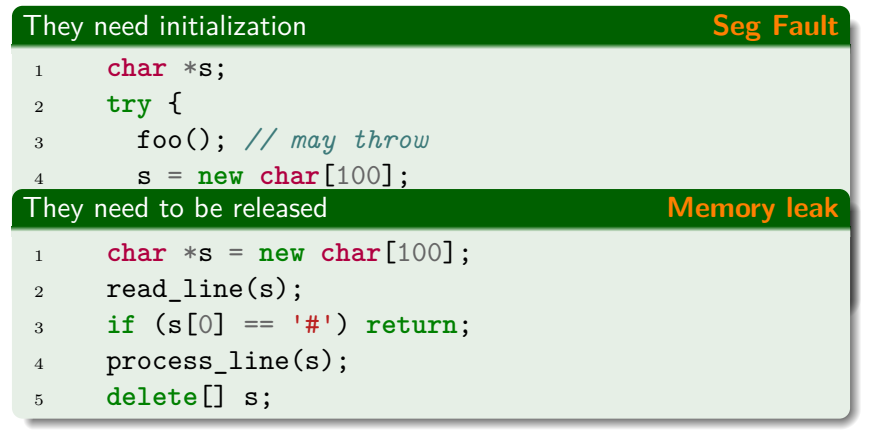

Intro base OO More Tool cst except <T> *λ* STL RAII

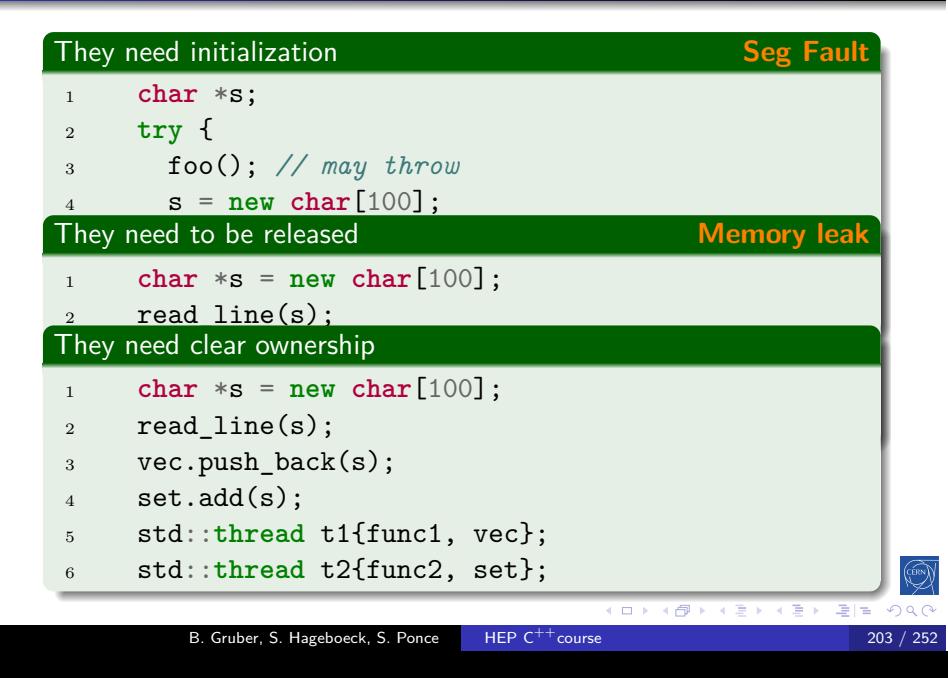

Intro base OO More Tool cst except <T> *λ* STL RAII

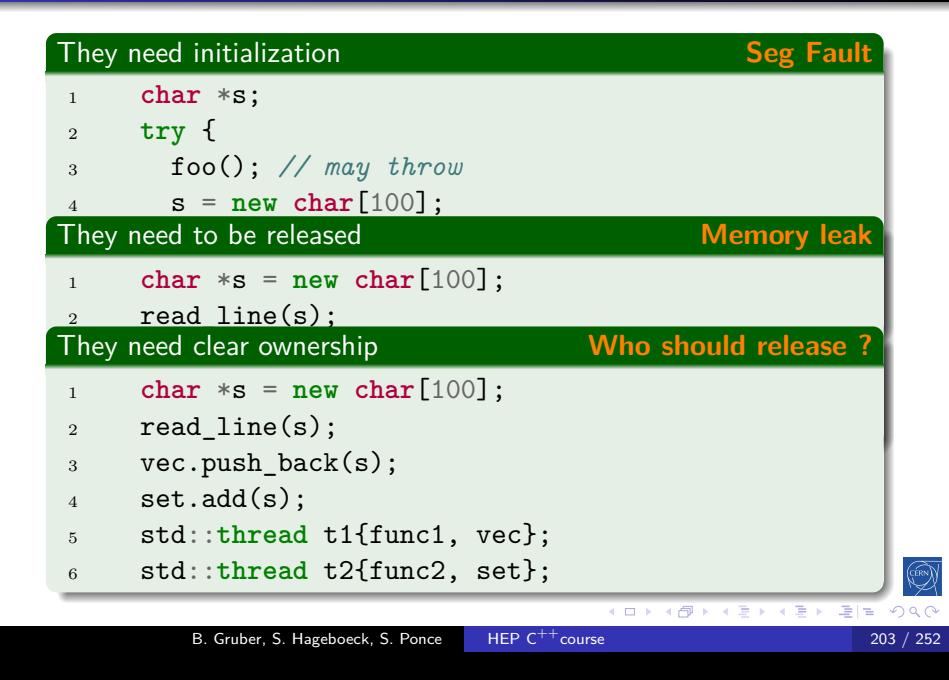

## This problem exists for any resource

Intro base OO More Tool cst except <T> *λ* STL RAII

 $C^{++}11$ 

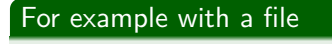

```
1 std::FILE *handle = std::fopen(path, W + W);
2 if (nullptr == handle) { throw ... }
3 std::vector v(100, 42);
4 write(handle, v);
5 if (std::fputs("end", handle) == EOF) {
6 return;
7 }
8 std::fclose(handle);
```
Which problems do you spot in the above snippet?

◆ロト→ ◆個ト→ ◆唐ト→ ◆唐ト 경제 B. Gruber, S. Hageboeck, S. Ponce HEP C<sup>++</sup>course

### Intro base OO More Tool cst except <T> *λ* STL RAII Resource Acquisition Is Initialization (RAII)

 $C^{++}98$ 

### **Practically**

Use variable construction/destruction and scope semantics:

- wrap the resource inside a class
- acquire resource in constructor
- release resource in destructor
- create an instance on the stack
	- automatically destructed when leaving the scope
	- including in case of exception
- use move semantics to pass the resource around

#### RAII in practice  $C^{++}98$ An RAII File class <sup>1</sup> **class File** { <sup>2</sup> **public**: <sup>3</sup> *// constructor: acquire resource* <sup>4</sup> File(**const char**\* filename) <sup>5</sup> : m\_handle(std::fopen(filename, "w+")) { <sup>6</sup> *// abort constructor on error* <sup>7</sup> **if** (m\_handle == **nullptr**) { **throw** ... } <sup>8</sup> } <sup>9</sup> *// destructor: release resource* 10 ~File() { std::fclose(m\_handle); } <sup>11</sup> **void** write (**const char**\* str) {  $12$  ... 13 } <sup>14</sup> **private**: <sup>15</sup> std::**FILE**\* m\_handle; *// wrapped resource* <sup>16</sup> }; k E k k E k (E) = ⊙QC  $\leftarrow$   $\sigma$  $\Box$ B. Gruber, S. Hageboeck, S. Ponce HEP  $C^{++}$ course 206 / 252

## RAII usage

 $C^{++}98$ 

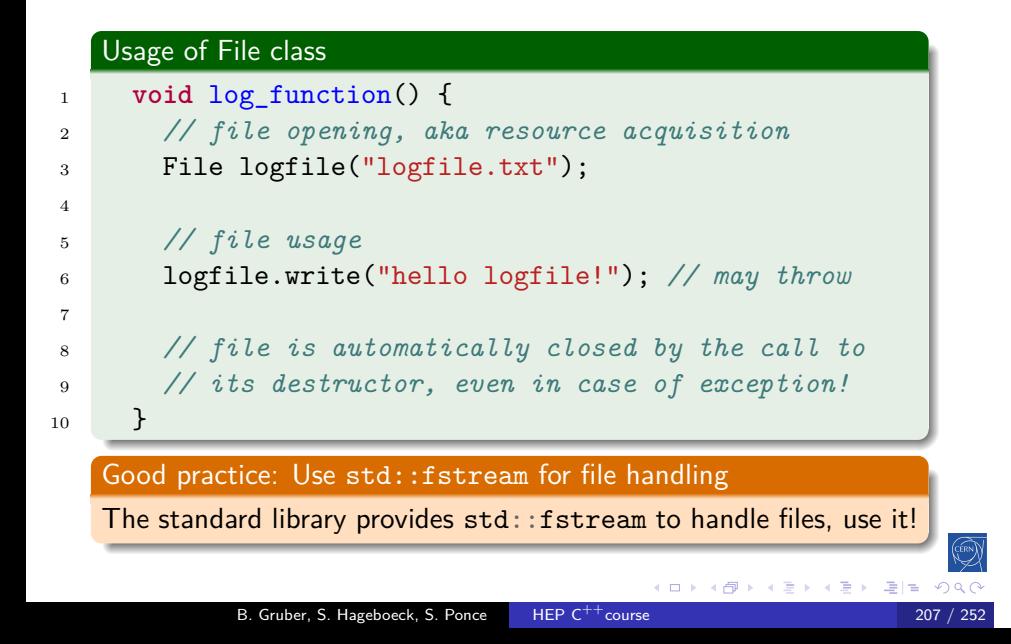

## $\texttt{std::unique\_ptr}$

## $C^{++}11$

### A RAII pointer

- wraps and behaves like a regular pointer
- get underlying pointer using get()
- when destroyed, deletes the object pointed to

Intro base OO More Tool cst except <T> *λ* STL RAII

- has move-only semantic
	- the pointer has unique ownership
	- copying will result in a compile error

 $(0 \times 0)$ 

 $\equiv$   $\rightarrow$ 

의계

 $\equiv$ 

### std::unique\_ptr C

A RAII pointer

### $C^{++}11$

```
o get underlying pointer using get()
     when destroyed, deletes the object pointed to
     has move-only semantic
         • the pointer has unique ownership
         copying will result in a compile error
1 #include <memory>
2 void f(std::unique_ptr<Foo> ptr) {
3 ptr->bar();
4 } // deallocation when f exits
5
6 std::unique_ptr<Foo> p{ new Foo{} }; // allocation
7 f(std::move(p)); // transfer ownership
8 assert(p.get() == nullptr);
            B. Gruber, S. Hageboeck, S. Ponce HEP C<sup>++</sup>course 208 / 252
```
Intro base OO More Tool cst except <T> *λ* STL RAII

wraps and behaves like a regular pointer

### Quiz C

# $C^{++}11$

### What do you expect?

- <sup>1</sup> **void** f(std::unique\_ptr<Foo> ptr);
- <sup>2</sup> std::unique\_ptr<Foo> uptr(**new** Foo{});

Intro base OO More Tool cst except <T> *λ* STL RAII

<sup>3</sup> f(uptr); *// transfer of ownership*

### Quiz C

## $C^{++}11$

#### What do you expect?

- 1 **void**  $f(\text{std}:$ :unique\_ptr<Foo> ptr);
- <sup>2</sup> std::unique\_ptr<Foo> uptr(**new** Foo{});

Intro base OO More Tool cst except <T> *λ* STL RAII

<sup>3</sup> f(uptr); *// transfer of ownership*

#### Compilation Error - godbolt

```
test.cpp:15:5: error: call to deleted constructor
of 'std::unique_ptr<Foo>'
 f(uptr);
    \sim ~~
/usr/include/c++/4.9/bits/unique_ptr.h:356:7: note:
 'unique_ptr' has been explicitly marked deleted here
unique_ptr(const unique_ptr&) = delete;
 \hat{\phantom{a}}
```
B. Gruber, S. Hageboeck, S. Ponce HEP C<sup>++</sup>course 209 / 252

## std::make\_unique

## $C^{++}14$

### std::make\_unique

• allocates and constructs an object with arguments and wraps it with std::unique\_ptr in one step

- no **new** or **delete** calls anymore!
- no memory leaks if used consistently

### std::make\_unique

std::make\_unique

### $C^{++}14$

## no **new** or **delete** calls anymore! no memory leaks if used consistently std::make\_unique usage  $1 \quad \text{f}$ <sup>2</sup> *// calls new File("logfile.txt") internally* <sup>3</sup> **auto** f = std::make\_unique<File>("logfile.txt"); <sup>4</sup> f->write("hello logfile!"); <sup>5</sup> } *// deallocation at end of scope* (ロ) (<mark>5</mark>) (경) (경) (경) 경(리) 900 B. Gruber, S. Hageboeck, S. Ponce HEP  $C^{++}$ course 210 / 252

Intro base OO More Tool cst except <T> *λ* STL RAII

• allocates and constructs an object with arguments and wraps it with std:: unique\_ptr in one step

## RAII or raw pointers

## $C^{++}11$

 $(0 \times 10^6) \times 10^6$ 

 $\mathcal{A} \cong \mathcal{B}$ 

경제

- When to use what?
	- Always use RAII for resources, in particular allocations  $\bullet$  You thus never have to release / deallocate yourself
	- Use raw pointers as non-owning, re-bindable observers
	- Remember that std:: unique\_ptr is move only

## RAII or raw pointers

When to use what?

## $C^{++}11$

- Always use RAII for resources, in particular allocations  $\bullet$  You thus never have to release / deallocate yourself
- Use raw pointers as non-owning, re-bindable observers
- Remember that std:: unique\_ptr is move only

Intro base OO More Tool cst except <T> *λ* STL RAII

## A question of ownership

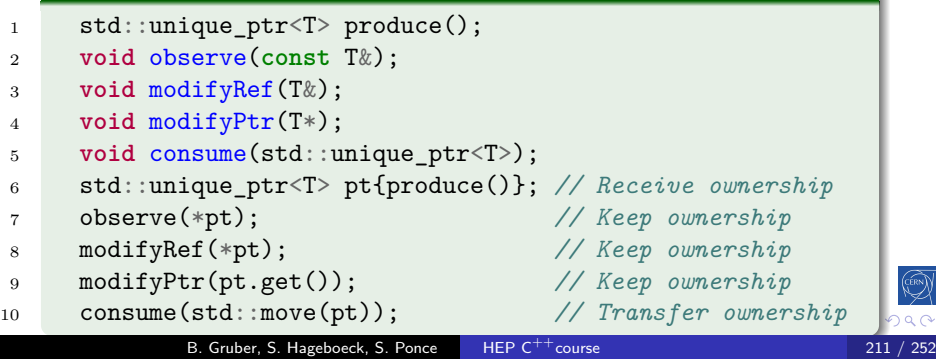

#### std:: unique\_ptr usage summary

 $C^{++}11$ 

#### Good practice: std::unique\_ptr

o std:: unique\_ptr is about lifetime management

- use it to tie the lifetime of an object to a unique RAII owner
- use raw pointers/references to refer to another object without owning it or managing its lifetime
- use std::make\_unique for creation
- strive for having no **new**/**delete** in your code
- o for dynamic arrays, std:: vector may be more useful

### std::shared\_ptr

### $C^{++}11$

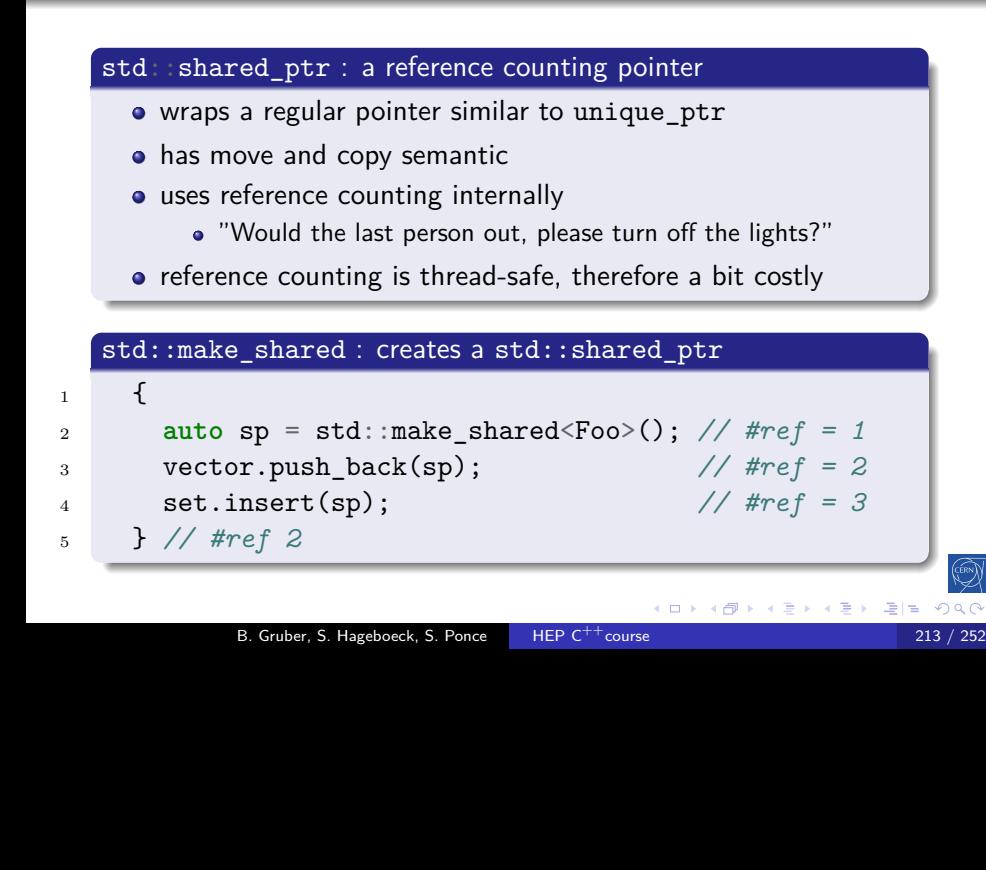

### Quiz: std::shared\_ptr in use

Intro base OO More Tool cst except <T> *λ* STL RAII

```
What is the output of this code? - godbolt
1 auto shared = std::make_shared<int>(100);
2 auto print = [shared](){
3 std::cout << "Use: " << shared.use_count() << " "
4 << "value: " << *shared << "\n";
5 };
6 print();
7 {
8 auto ptr{ shared };
9 (*ptr)++;
10 print();
11 }
12 print();
```
### Quiz: std::shared\_ptr in use C

Intro base OO More Tool cst except <T> *λ* STL RAII

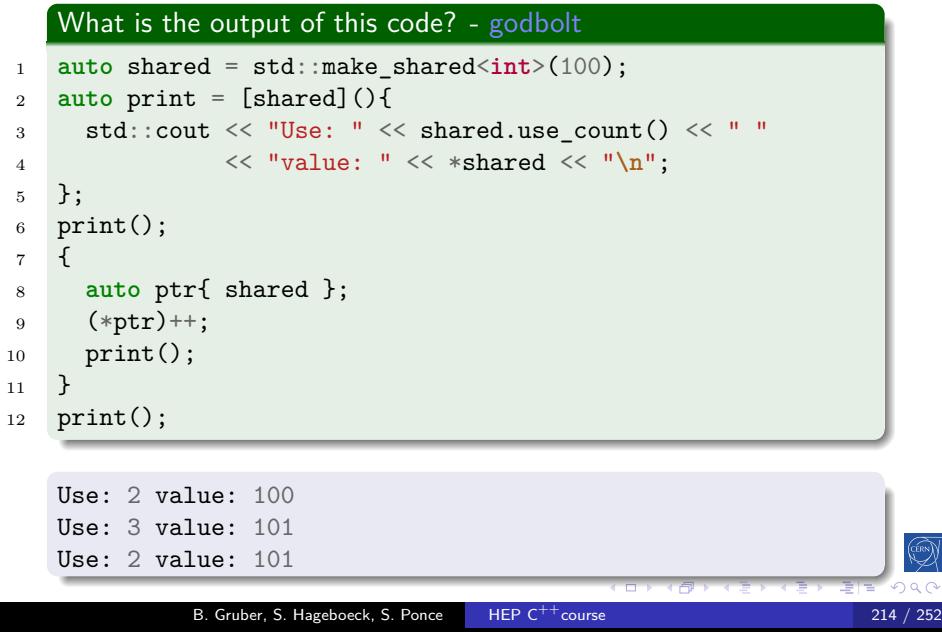

### Quiz: std::shared\_ptr in use C

Intro base OO More Tool cst except <T> *λ* STL RAII

 $C^{++}11$ 

্ৣ

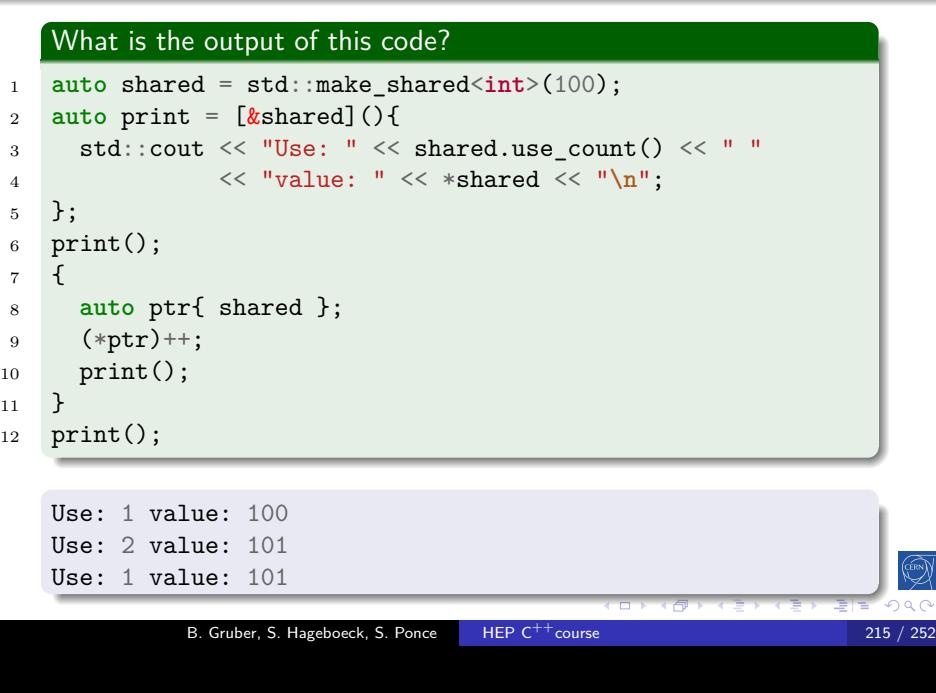

## Rule of zero

### $C^{++}11$

 $\Omega$ 

Good practice: Single responsibility principle (SRP)

Intro base OO More Tool cst except <T> *λ* STL RAII

Every class should have only one responsibility.

#### Good practice: Rule of zero

- If your class has any special member functions (except ctor.)
	- Your class probably deals with a resource, use RAII
	- Your class should only deal with this resource (SRP)
	- Apply rule of 3/5: write/default/delete all special members
- Otherwise: do not declare any special members (rule of zero)
	- A constructor is fine, if you need some setup
	- If your class holds a resource as data member: wrap it in a smart pointer, container, or any other RAII class

### smart pointers

### $C^{++}98$

#### Exercise: Smart pointers

- go to code/smartPointers
- compile and run the program. It doesn't generate any output.
- Run with valgrind if possible to check for leaks **\$** valgrind --leak-check=full --track-origins=yes ./smartPointers
- In the *essentials course*, go through problem1() and problem2() and fix the leaks using smart pointers.

- In the *advanced course*, go through problem1() to problem4() and fix the leaks using smart pointers.
- problem4() is the most difficult. Skip if not enough time.

## Useful tools

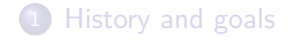

- 2 Language basics
- 3 Object orientation (OO)

Intro base OO More Tool edit VCS format go

4 Core modern C<sup>++</sup>

### 5 Useful tools

- $C^{++}$ editor
- Version control
- Code formatting
- **The Compiling Chain**

 $\leftarrow$   $\Box$   $\rightarrow$   $\leftarrow$   $\leftarrow$ 

 $\epsilon \equiv \epsilon$ 

 $\leftarrow \Xi \rightarrow$ 

 $E|E| \leq 0.98$ 

- Web tools
- **·** Debugging

B. Gruber, S. Hageboeck, S. Ponce HEP C<sup>++</sup>course 218 / 252

### $C^{++}$ editor

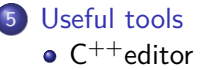

- Version control
- Code formatting
- **The Compiling Chain**

Intro base OO More Tool edit VCS format gcc

- Web tools
- · Debugging

### C<sup>++</sup>editors and IDEs

#### Can dramatically improve your efficiency by

Intro base OO More Tool edit VCS

- Coloring the code for you to "see" the structure
- Helping with indenting and formatting properly
- Allowing you to easily navigate in the source tree
- Helping with compilation/debugging, profiling, static analysis
- Showing you errors and suggestions while typing

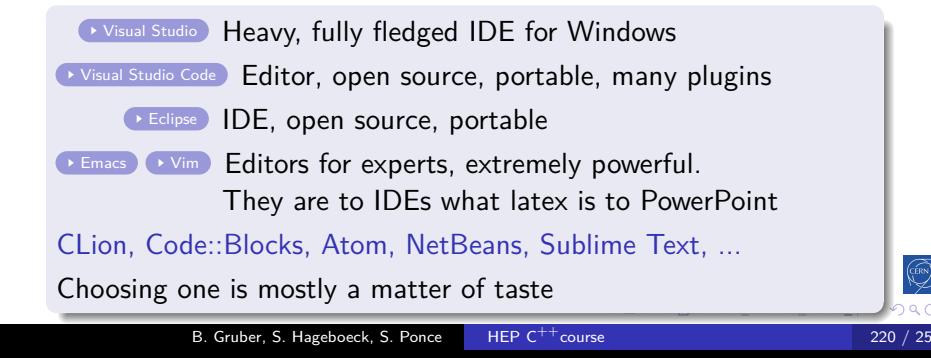

# Version control

### 5 Useful tools

- $C^{++}$ editor
- Version control
- Code formatting
- **The Compiling Chain**

Intro base OO More Tool edit VCS format gcc web g

- Web tools
- · Debugging

## Version control

### Please use one!

- **•** Even locally
- **•** Even on a single file
- Even if you are the only committer

Intro base OO More Tool edit VCS format gcc

It will soon save your day

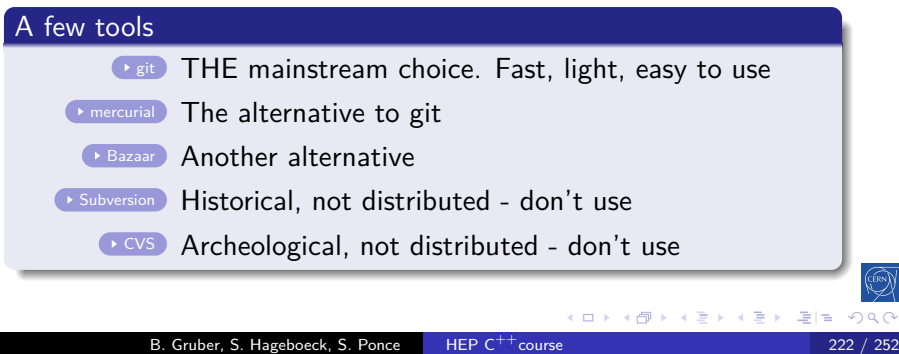

### Git crash course

**\$** git init myProject Initialized empty Git repository in myProject/.git/

Intro base OO More Tool edit VCS format gcc web go

**\$** vim file.cpp; vim file2.cpp **\$** git add file.cpp file2.cpp **\$** git commit -m "Committing first 2 files" [master (root-commit) c481716] Committing first 2 files ...

B. Gruber, S. Hageboeck, S. Ponce HEP C<sup>++</sup>course 223 / 252 / 252 / 252

**\$** git log --oneline d725f2e Better STL test f24a6ce Reworked examples + added stl one bb54d15 implemented template part ...

**\$** git diff f24a6ce bb54d15

# Code formatting

### 5 Useful tools

- $C^{++}$ editor
- Version control
- Code formatting
- **The Compiling Chain**

Intro base OO More Tool edit VCS format gcc web gd

- Web tools
- · Debugging

### clang-format

#### .clang-format

• File describing your formatting preferences

Intro base OO More Tool edit VCS format

- Should be checked-in at the repository root (project wide)
- clang-format -style=LLVM -dump-config > .clang-format
- Adapt style options with help from: https://clang.llvm. org/docs/ClangFormatStyleOptions.html

#### Run clang-format

- clang-format --style=LLVM -i <file.cpp>
- clang-format -i <file.cpp> (looks for .clang-format file)
- o git clang-format (formats local changes)
- git clang-format <ref> (formats changes since git <ref>)
- Some editors/IDEs find a .clang-format file and adapt
# clang-format

### Exercise: clang-format

- Go to any example
- **•** Format code with:
- clang-format --style=GNU -i <file.cpp>

Intro base OO More Tool edit VCS format gcc

- Inspect changes, try git diff .
- Revert changes using git checkout -- <file.cpp> or git checkout .
- Go to code directory and create a .clang-format file clang-format -style=LLVM -dump-config > .clang-format
- Run clang-format -i <any\_exercise>/\*.cpp
- Revert changes using git checkout <any\_exercise>

B. Gruber, S. Hageboeck, S. Ponce HEP C++course 226 / 252

# The Compiling Chain

Intro base OO More Tool and edit VCS format gcc web gd

# 5 Useful tools

- $C^{++}$ editor
- Version control
- Code formatting
- **The Compiling Chain**
- Web tools
- · Debugging

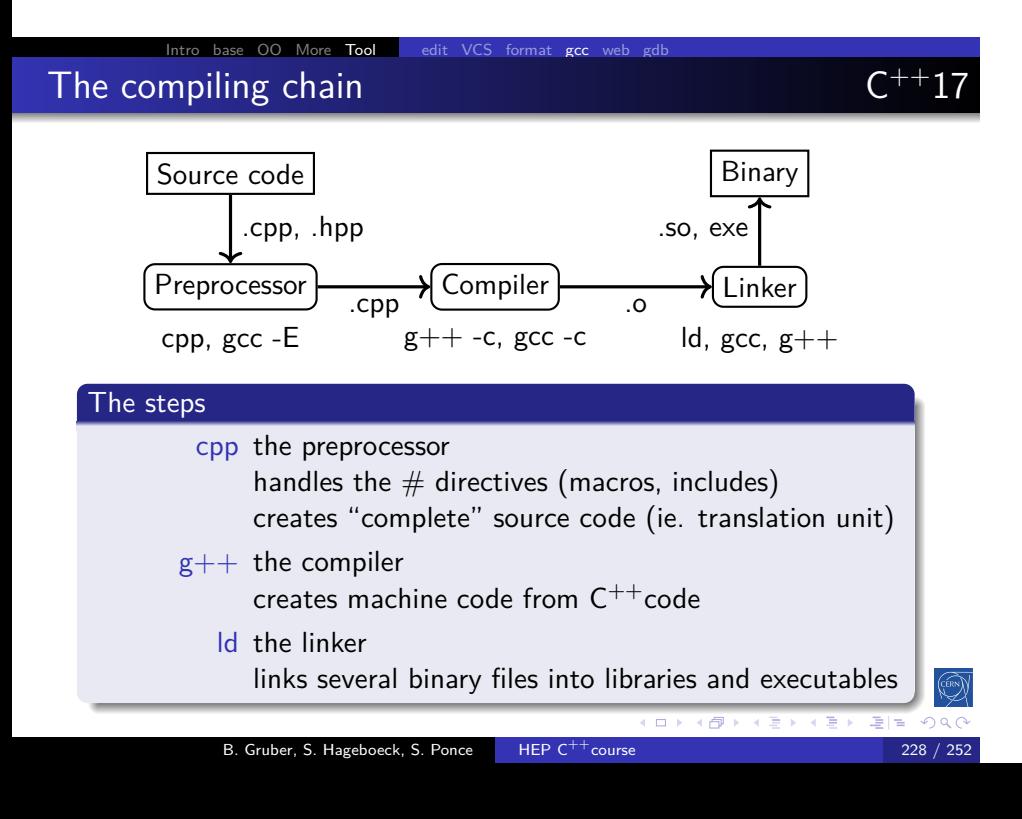

### **Compilers**

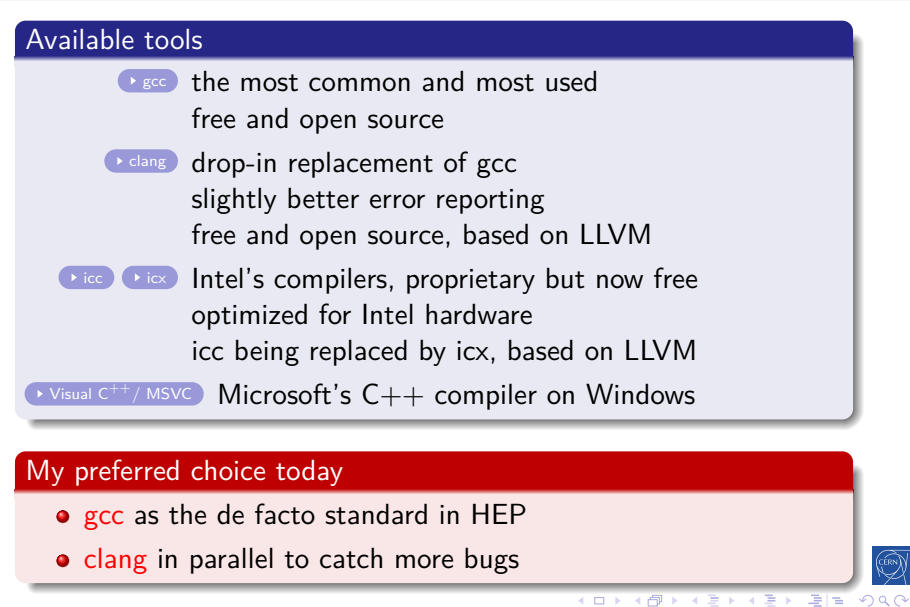

Intro base OO More Tool edit VCS format gcc web gdb

B. Gruber, S. Hageboeck, S. Ponce HEP C<sup>++</sup>course 229 / 252 229 / 252

# Useful compiler options (gcc/clang)

### Get more warnings

-Wall -Wextra get all warnings

Intro base OO More Tool

-Werror force yourself to look at warnings

### **Optimization**

-g add debug symbols (also: -g3 or -ggdb)

 $-0 \times 0 =$  no opt.,  $1-2 =$  opt.,  $3 =$  highly opt. (maybe larger binary),  $g = opt$ . for debugging

# Compilation environment  $-I *path*$  where to find header files  $-L <$ path $>$  where to find libraries  $-1$  <name> link with libname.so  $-E$  /  $-c$  stop after preprocessing / compilation B. Gruber, S. Hageboeck, S. Ponce HEP  $C^{++}$ course 230 / 252

# How to inspect object files?

### Listing symbols : nm

```
• gives list of symbols in a file
```
• these are functions and constants

Intro base OO More Tool edit VCS format gcc

- $\bullet$  with their internal (mangled/encoded) naming
- also gives type and location in the file for each symbol
	- 'U' type means undefined
		- so a function used but not defined
		- linking will be needed to resolve it
- use -C option to demangle on the fly

```
> nm -C Struct.o
```

```
U strlen
                                                        U _Unwind_Resume
000000000000008a T SlowToCopy::SlowToCopy(SlowToCopy const&)
0000000000000000 T SlowToCopy::SlowToCopy()
000000000000064 T SlowToCopy::SlowToCopy(std::__cxx11::basidstring...
                                                                                                                                    \mathcal{A} \otimes \mathcal{A} \rightarrow \mathcal{A} \otimes \mathcal{A} \rightarrow \mathcal{A} \otimes \mathcal{A} \rightarrow \mathcal{A} \otimes \mathcal{A} \rightarrow \mathcal{A} \otimes \mathcal{A} \rightarrow \mathcal{A} \otimes \mathcal{A} \rightarrow \mathcal{A} \otimes \mathcal{A} \rightarrow \mathcal{A} \otimes \mathcal{A} \rightarrow \mathcal{A} \otimes \mathcal{A} \rightarrow \mathcal{A} \otimes \mathcal{A} \rightarrow \mathcal{A} \otimes \mathcal{A} \rightarrow \mathcal{A} \otimes \mathcal{A} \rightarrow \mathcal{A} \otimes \mathcal{A} \
```
B. Gruber, S. Hageboeck, S. Ponce HEP C<sup>++</sup>course 231 / 252

### How to inspect libraries/executables?

Intro base OO More Tool edit VCS format gcc

#### Listing dependencies : ldd

- gives (recursive) list of libraries required by the given argument
	- and if/where they are found in the current context
- use -r to list missing symbols (mangled)

```
> ldd -r trypoly
   linux-vdso.so.1 (0x00007f3938085000)
   libpoly.so => not found
   libstdc++.so.6 => /lib/x86_64-linux-gnu/libstdc++.so.6 (0x00007f3937e00000)
    [...]
   undefined symbol: _ZNK7Hexagon16computePerimeterEv (./trypoly.sol)
   undefined symbol: _ZNK7Polygon16computePerimeterEv (./trypoly.sol)
   undefined symbol: _ZN7HexagonC1Ef (./trypoly.sol)
   undefined symbol: _ZN8PentagonC1Ef (./trypoly.sol)
                                      B. Gruber, S. Hageboeck, S. Ponce HEP C^{++}course 232 / 252 / 252 / 252
```
# Makefiles

### Why to use them

• an organized way of describing building steps

Intro base OO More Tool edit VCS format gcc web g

avoids a lot of typing

### Several implementations

- raw Makefiles: suitable for small projects
- cmake: portable, the current best choice
- automake: GNU project solution

```
test : test.cpp libpoly.so
    $(CXX) -Wall -Wextra -o $@ $^
libpoly.so: Polygons.cpp
    $(CXX) -Wall -Wextra -shared -fPIC -o $@ $^
clean:
    rm -f *o *so *~ test test.sol
                                                        \Rightarrow | \pm |B. Gruber, S. Hageboeck, S. Ponce HEP C<sup>++</sup>course
```
## **CMake**

- a cross-platform meta build system
- **•** generates platform-specific build systems

Intro base OO More Tool edit VCS format gcc web g

• see also this basic and detailed talks

### Example CMakeLists.txt

```
1 cmake_minimum_required(VERSION 3.18)
2 project(hello CXX)
3
4 find_package(ZLIB REQUIRED) # for external libs
5
6 add_executable(hello main.cpp util.h util.cpp)
7 target_compile_features(hello PUBLIC cxx_std_17)
8 target_link_libraries(hello PUBLIC ZLIB::ZLIB)
                                          K ロ K K @ K K 할 K K 할 K (할 H) 및 역 K Q Q Q
            B. Gruber, S. Hageboeck, S. Ponce HEP C^{++}course 234 / 252
```
# CMake - Building

### Building a CMake-based project

```
Start in the directory with the top-level CMakeLists.txt:
1 mkdir build # will contain all build-related files
2 cd build
3 cmake .. # configures and generates a build system
4 cmake -DCMAKE_BUILD_TYPE=Release .. # pass arguments
5 ccmake . # change configuration using terminal GUI
6 cmake-gui . # change configuration using Qt GUI
7 cmake --build . -j8 # build project with 8 jobs
8 cmake --build . --target hello # build only hello
9 sudo cmake --install . # install project into system
10 cd ..
11 rm -r build # clean everything
                                          (ロ) (御) (唐) (唐) (唐) 唐|<mark>章</mark> のQで
             B. Gruber, S. Hageboeck, S. Ponce HEP C^{++}course 235 / 252 / 252 / 252
```
# Compiler chain

### Exercise: Compiler chain

- go to code/polymorphism
- preprocess Polygons.cpp  $(g++ -E -o$  output)

Intro base OO More Tool edit VCS format gcc

- compile Polygons.o and trypoly.o  $(g++-c$  -o output)
- use nm to check symbols in .o files
- **o** look at the Makefile
- try make clean; make
- see linking stage of the final program using  $g++ -v$ 
	- just add a -v in the Makefile command for trypoly target
		- run make clean; make
	- look at the collect 2 line, from the end up to "-o trypoly"
- see library dependencies of 'trypoly' using 'ldd'

 $2Q$ 

# Web tools

# 5 Useful tools

- $C^{++}$ editor
- Version control
- Code formatting
- **The Compiling Chain**

- Web tools
- · Debugging

### Internal on a base OO More Tool edit VCS Godbolt / Compiler Explorer

#### Concept

An online generic compiler with immediate feedback. Allows:

- compiling online any code against any version of any compiler
- inspecting the assembly generated
- use of external libraries (over 50 available !)
- running the code produced
- using tools, e.g. ldd, include-what-you-use, ...
- sharing small pieces of code via permanent short links

### Typical usage

- check small pieces of code on different compilers
- $\bullet$  check some new  $C^{++}$ functionality and its support
- optimize small pieces of code
- NOT relevant for large codes

# Godbolt by example

### Check effect of optimization flags

https://godbolt.org/z/Pb8WsWjEx

Check generated code with -O0, -O1, -O2, -O3

Intro base OO More Tool edit VCS format gcc web g

• See how it gets shorter and simpler

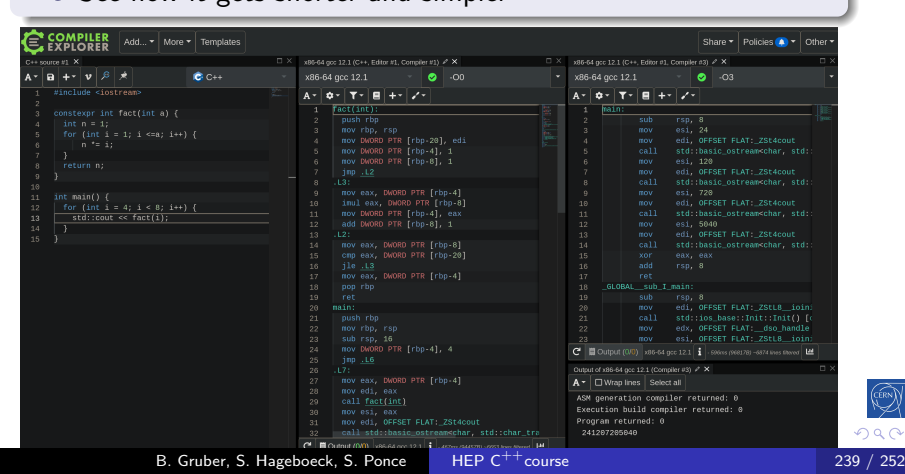

# cppinsights

## Concept

Reveals the actual code behind  $C^{++}$ syntactic sugar

Intro base OO More Tool edit VCS format gcc web gd

- lambdas
- range-based loops
- **•** templates
- **·** initializations
- auto
- ...

### Typical usage

 $\bullet$  understand how things work behind the  $C^{++}$ syntax

B. Gruber, S. Hageboeck, S. Ponce HEP C<sup>++</sup>course 240 / 252

debug some non working pieces of code

# cppinsights by example

### Check how range-based loop work

## https://cppinsights.io/s/b886aa76

- See how they map to regular iterators
- And how operators are converted to function calls

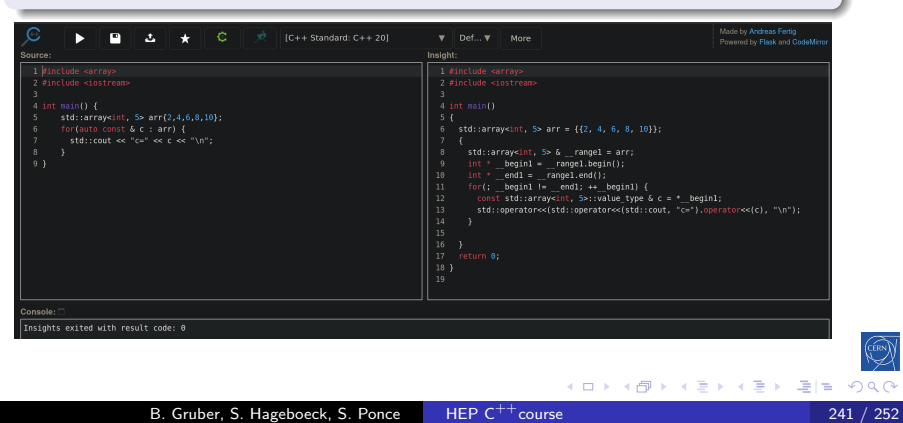

# 5 Useful tools

- $C^{++}$ editor
- Version control
- Code formatting
- **The Compiling Chain**

- Web tools
- **·** Debugging

## The problem

• everything compiles fine (no warning)

- but crashes at run time
- o no error message, no clue

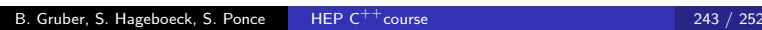

### The problem

• everything compiles fine (no warning)

Intro base OO More Tool edit VCS format gcc web gdb

- but crashes at run time
- no error message, no clue

### The solution: debuggers

- dedicated program able to stop execution at any time
- and show you where you are and what you have

### The problem

• everything compiles fine (no warning)

Intro base OO More Tool edit VCS format gcc web gdb

- but crashes at run time
- no error message, no clue

### The solution: debuggers

- dedicated program able to stop execution at any time
- and show you where you are and what you have

#### Existing tools

- $\rightarrow$  gdb THE main player
- $\bullet$  lldb the debugger coming with clang/LLVM
- gdb-oneapi the Intel OneAPI debugger

# gdb crash course

### start gdb

- $\bullet$  gdb  $<$ program $>$
- gdb <program><core file>
- $\bullet$  gdb --args  $<$ program $>$  $<$ program arguments $>$

Intro base OO More Tool edit VCS format gcc web gdb

#### inspect state

- bt prints a backtrace
- $print  = print$  prints current content of the variable
	- list show code around current point
	- up/down go up or down in call stack

### breakpoints

break <function> puts a breakpoint on function entry

break <file>:<line> puts a breakpoint on that line

B. Gruber, S. Hageboeck, S. Ponce HEP  $C^{++}$ course 244 / 252

### Exercise: gdb

- go to code/debug
- **c** compile, run, see the crash
- run it in gdb (or lldb on newer MacOS)

- · inspect backtrace, variables
- $\bullet$  find problem and fix bug
- try stepping, breakpoints

# Debugging UIs

### User interfaces for debuggers

o offer convenience on top of command line

Intro base OO More Tool edit VCS format gcc web gdb

windows for variables, breakpoints, call stack, active threads, watch variables in-code, disassembly, run to cursor ...

VSCode Built-in support for gdb

CodeLLDB VS Code plugin for LLDB

**CDB** dashboard Poplar terminal UI for gdb

**GEF** Modern terminal UI for gdb

some editors and most IDEs have good debugger integration

This is the end

# Questions ?

Intro base OO More Tool edit VCS format gcc web gdb

https://github.com/hsf-training/cpluspluscourse/raw/download/talk/C++Course\_full.pdf https://github.com/hsf-training/cpluspluscourse

### **Index** External Resources and Further Reading Index of Good Practices

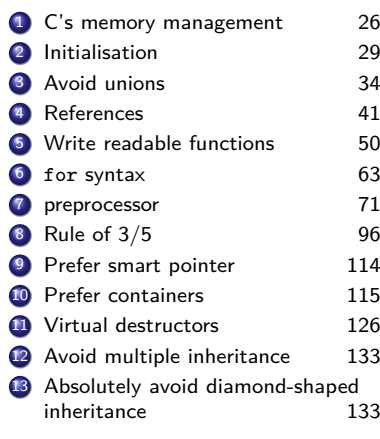

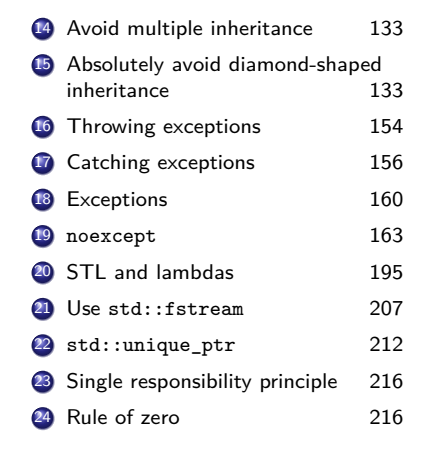

#### **Index** External Resources and Further Reading Index of Exercises

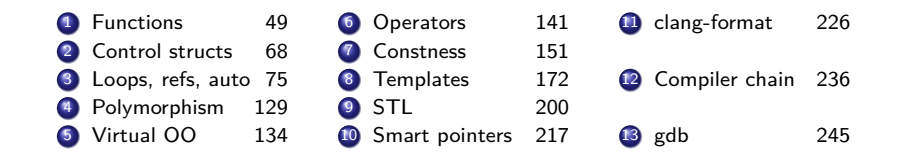

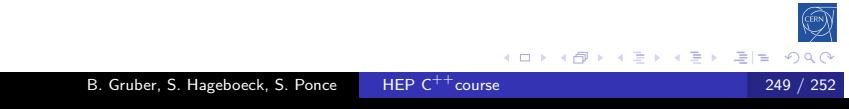

## Index of Godbolt code examples

**Index** External Resources and Further Reading

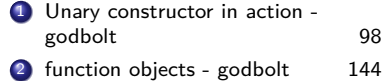

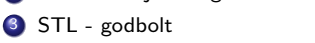

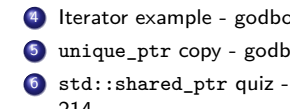

185

#### **Index** External Resources and Further Reading

### Books

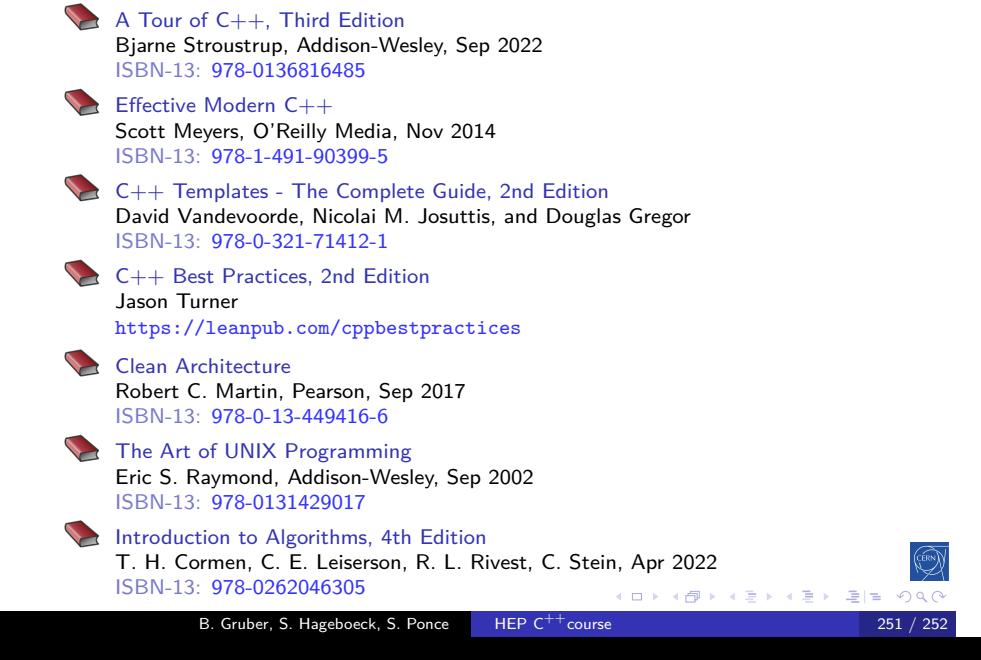

### Index External Resources and Further Reading **Conferences**

- CppCon cppcon.org ▶ CppCon
- $C^{++}$ Now cppnow.org  $\blacktriangleright$  BoostCon
- Code::Dive codedive.pl ▶ codediveconference
- ACCU Conference accu.org • ACCUConf
- $\bullet$  Meeting  $C^{++}$  meetingcpp.com  $\bullet$  MeetingCPP
- See link below for more information https://isocpp.org/wiki/faq/conferences-worldwide